# **15.3 Release Notes**

#### Task

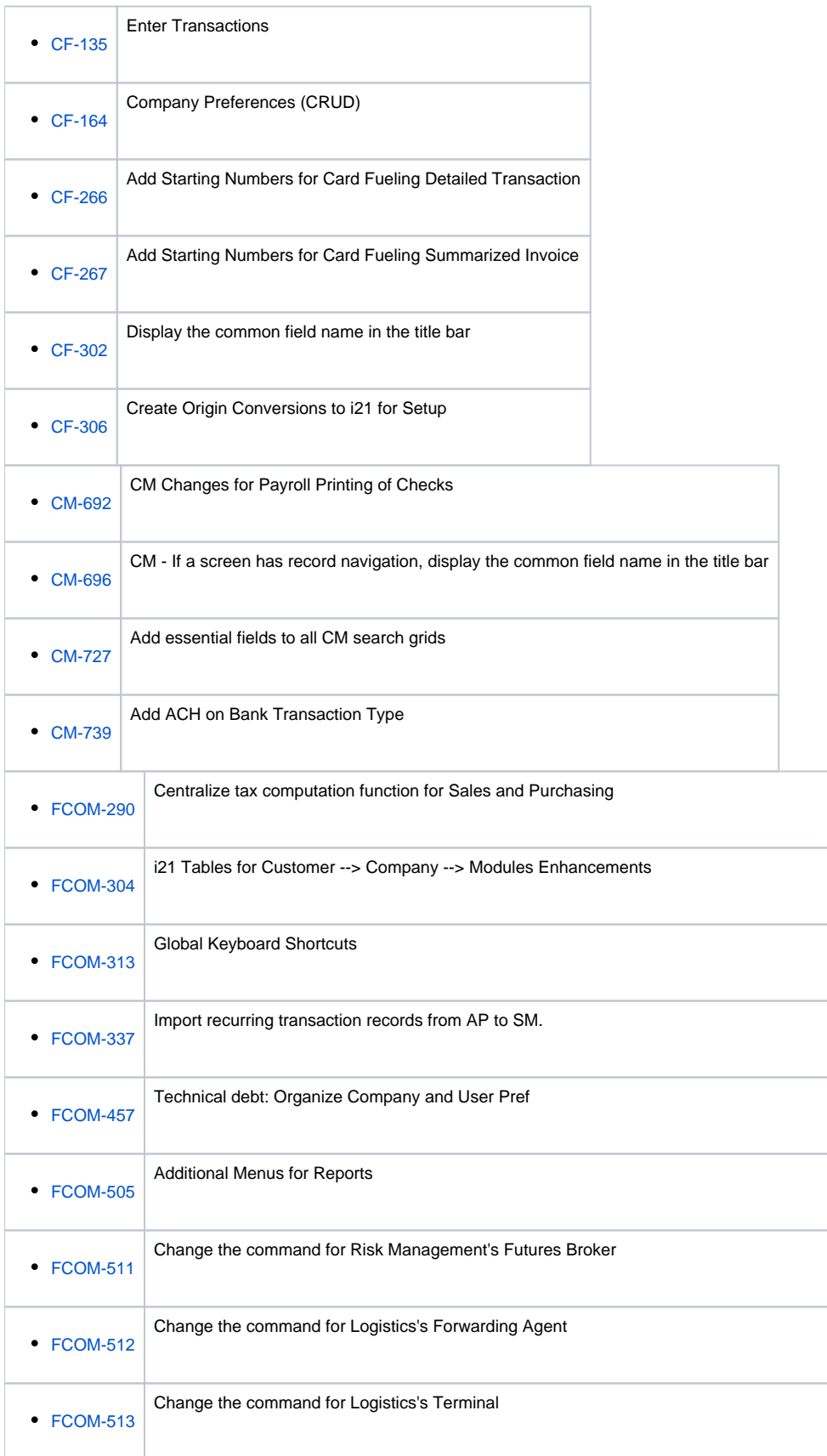

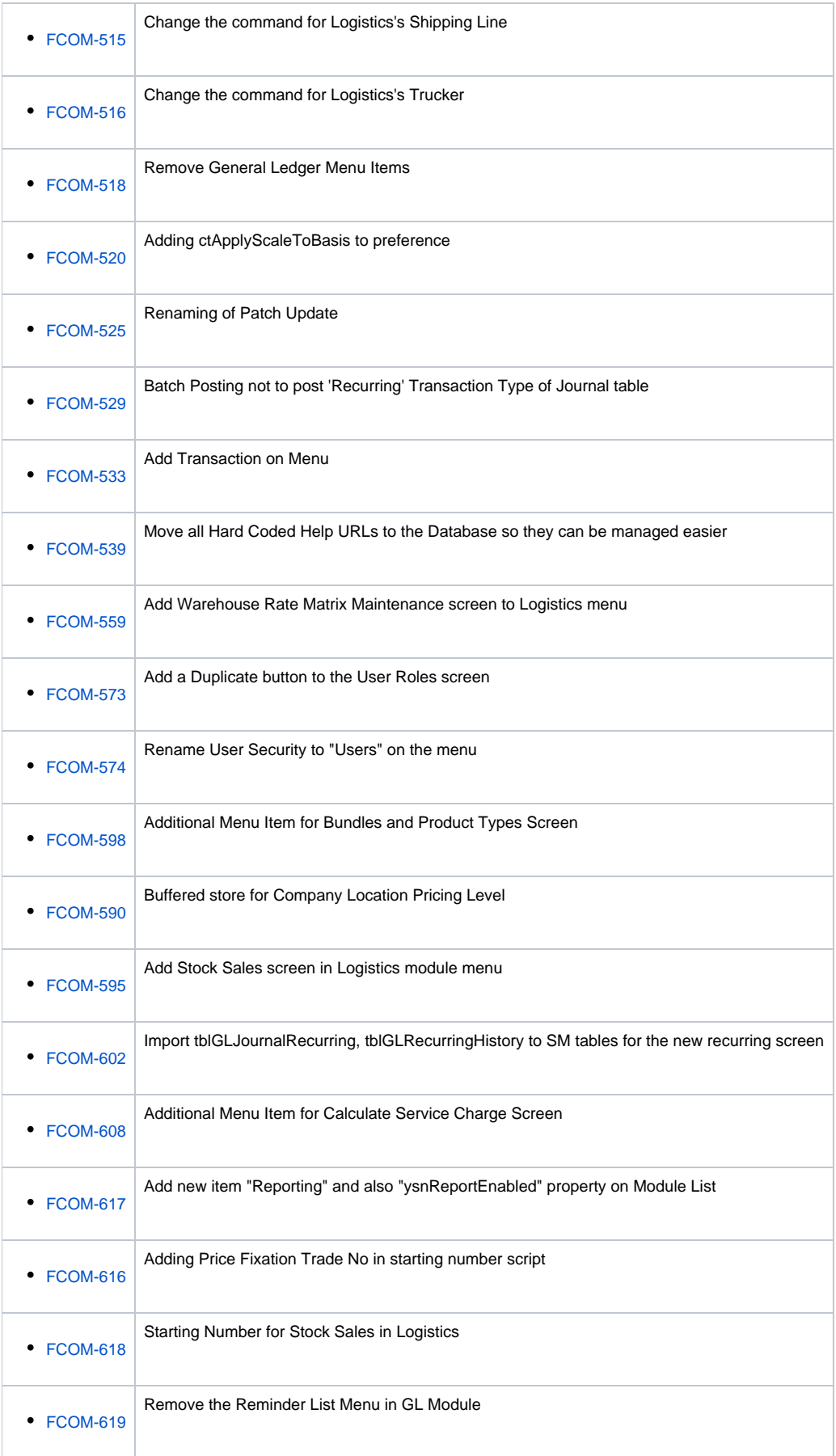

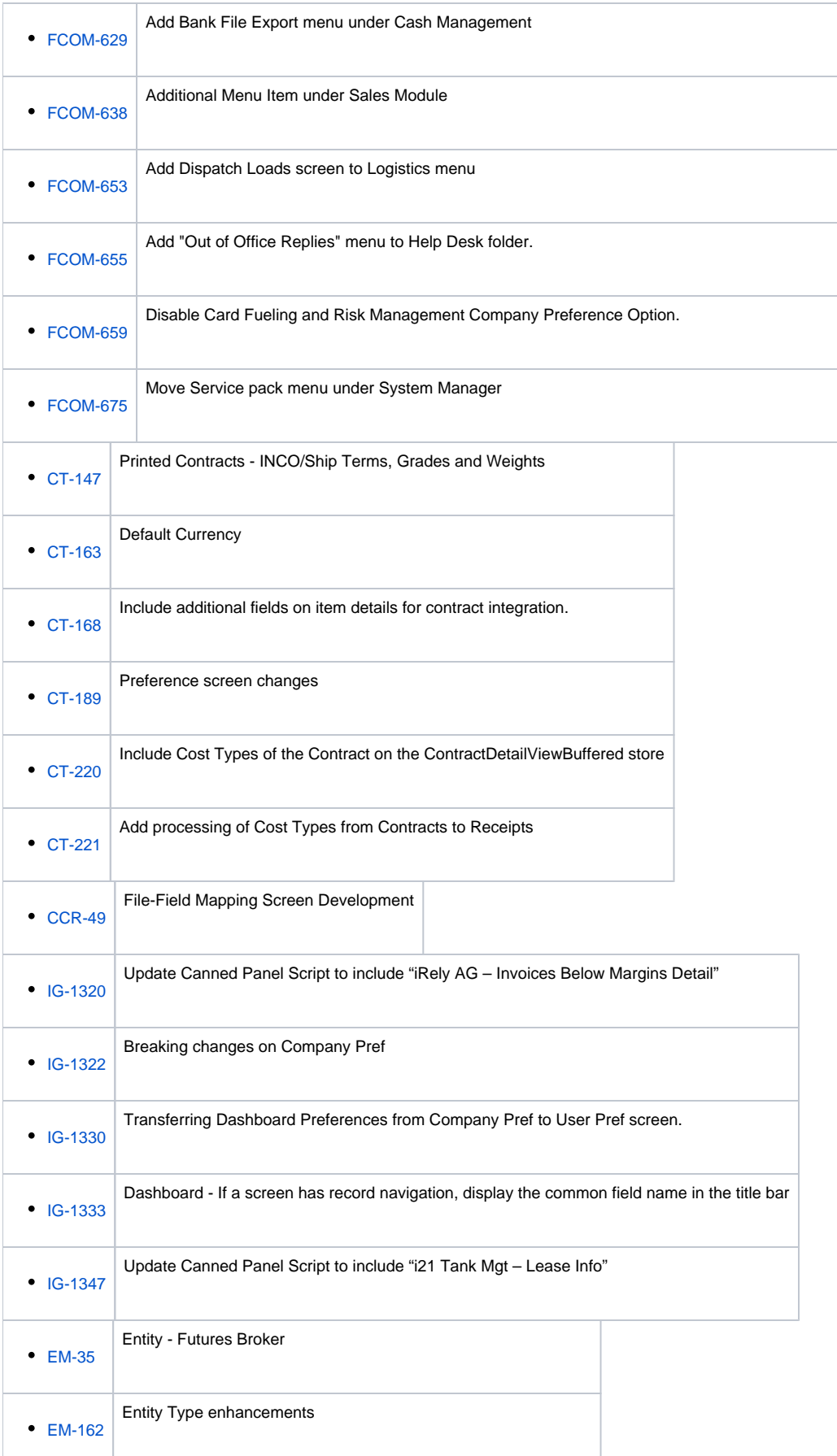

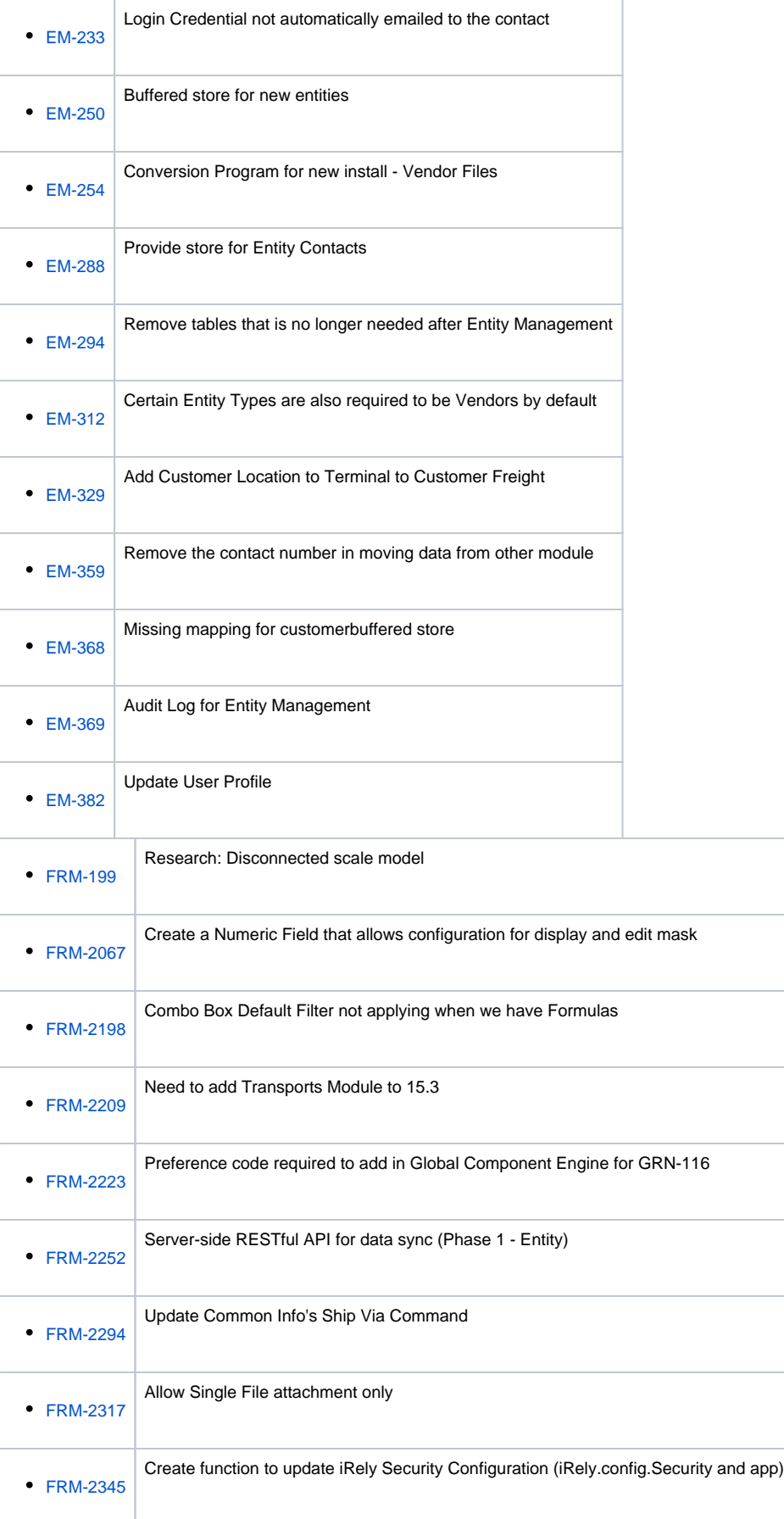

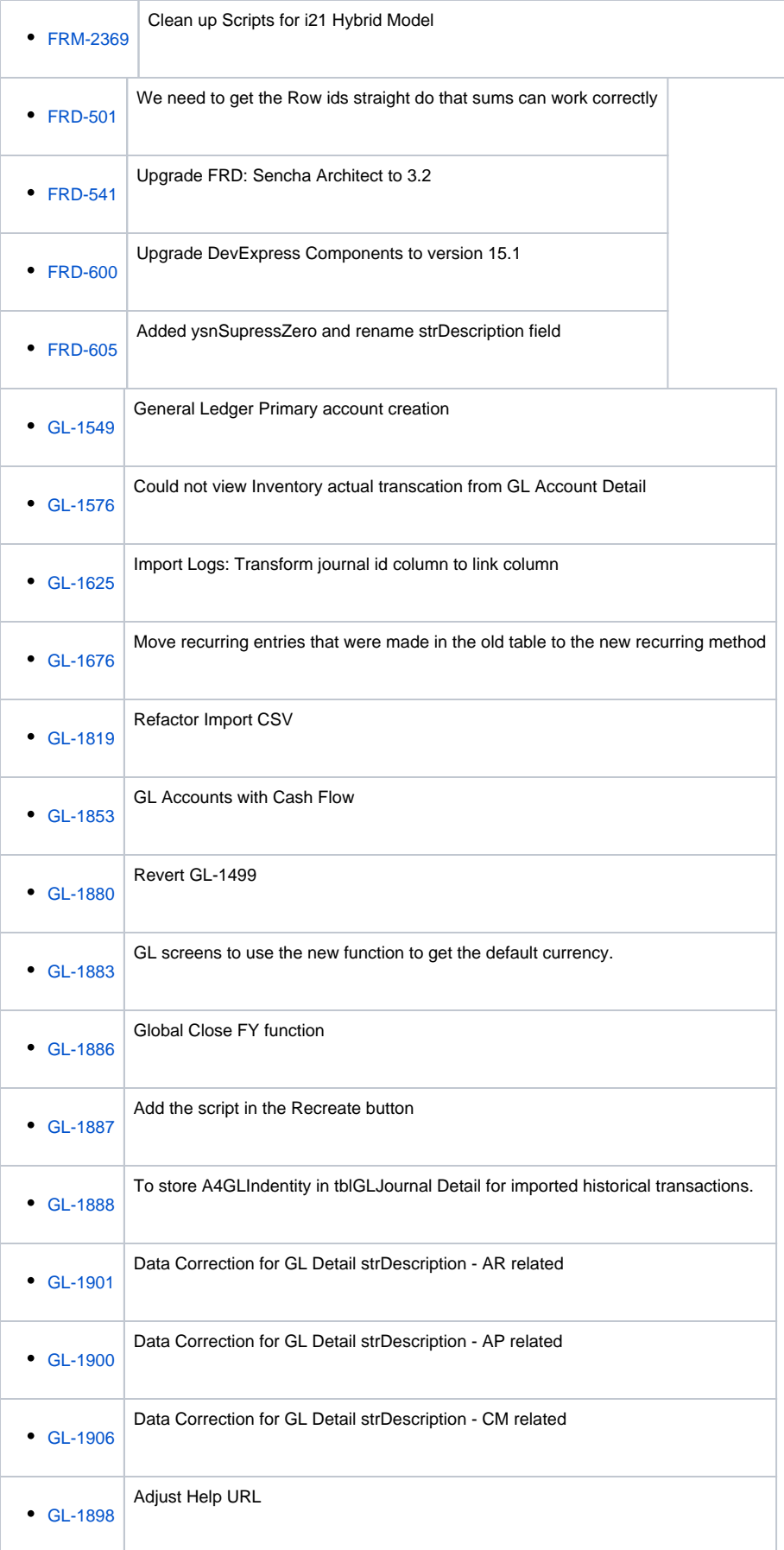

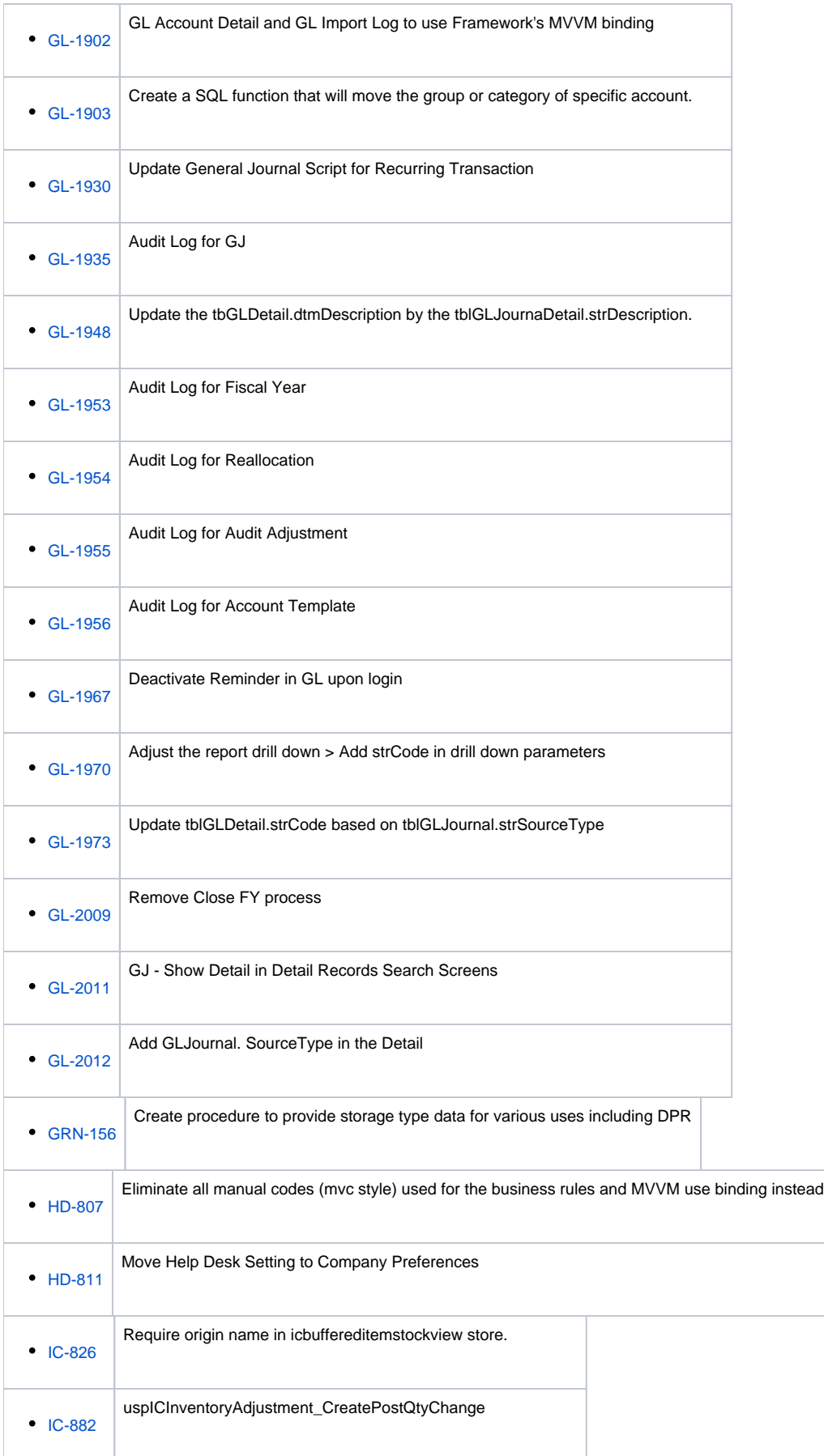

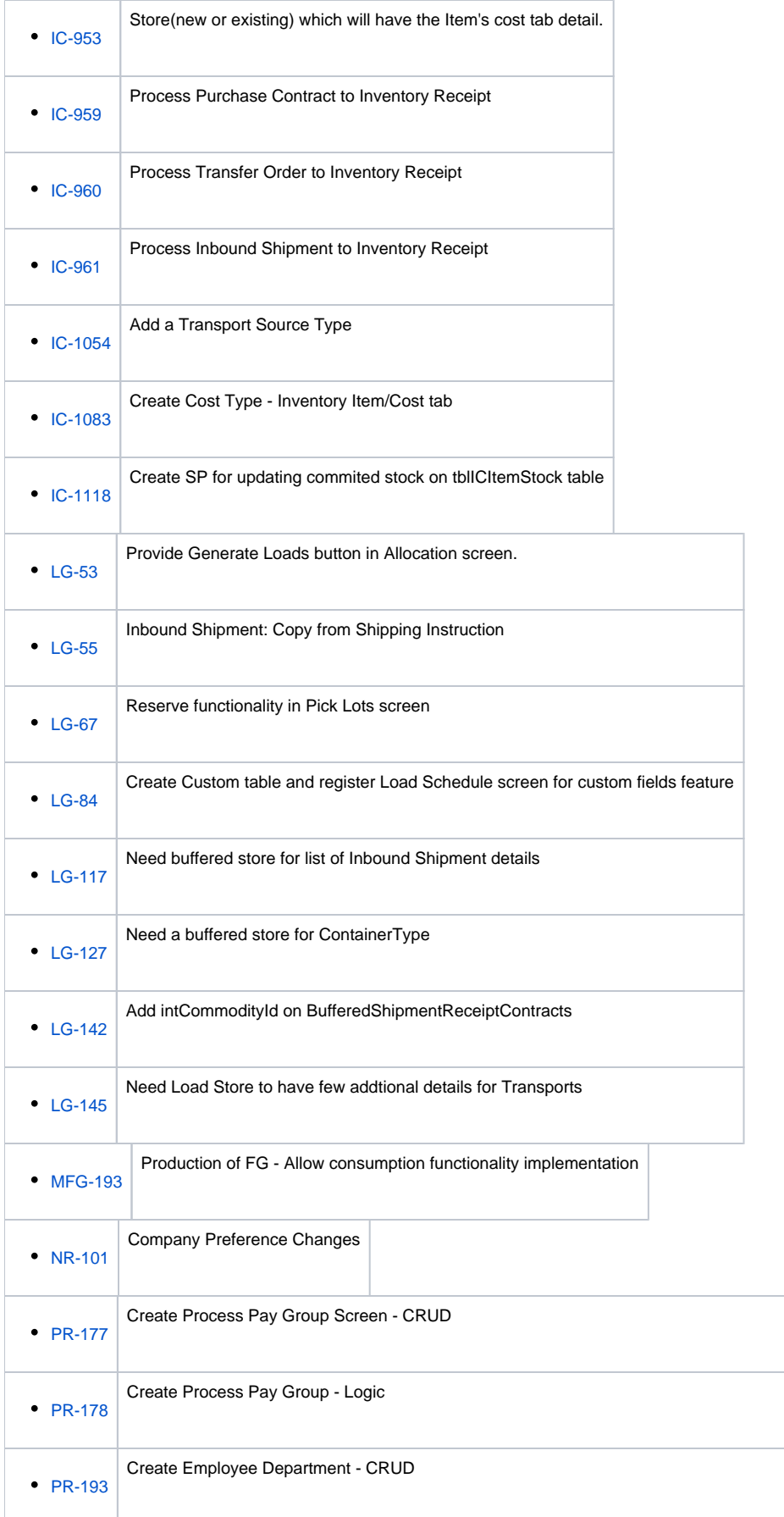

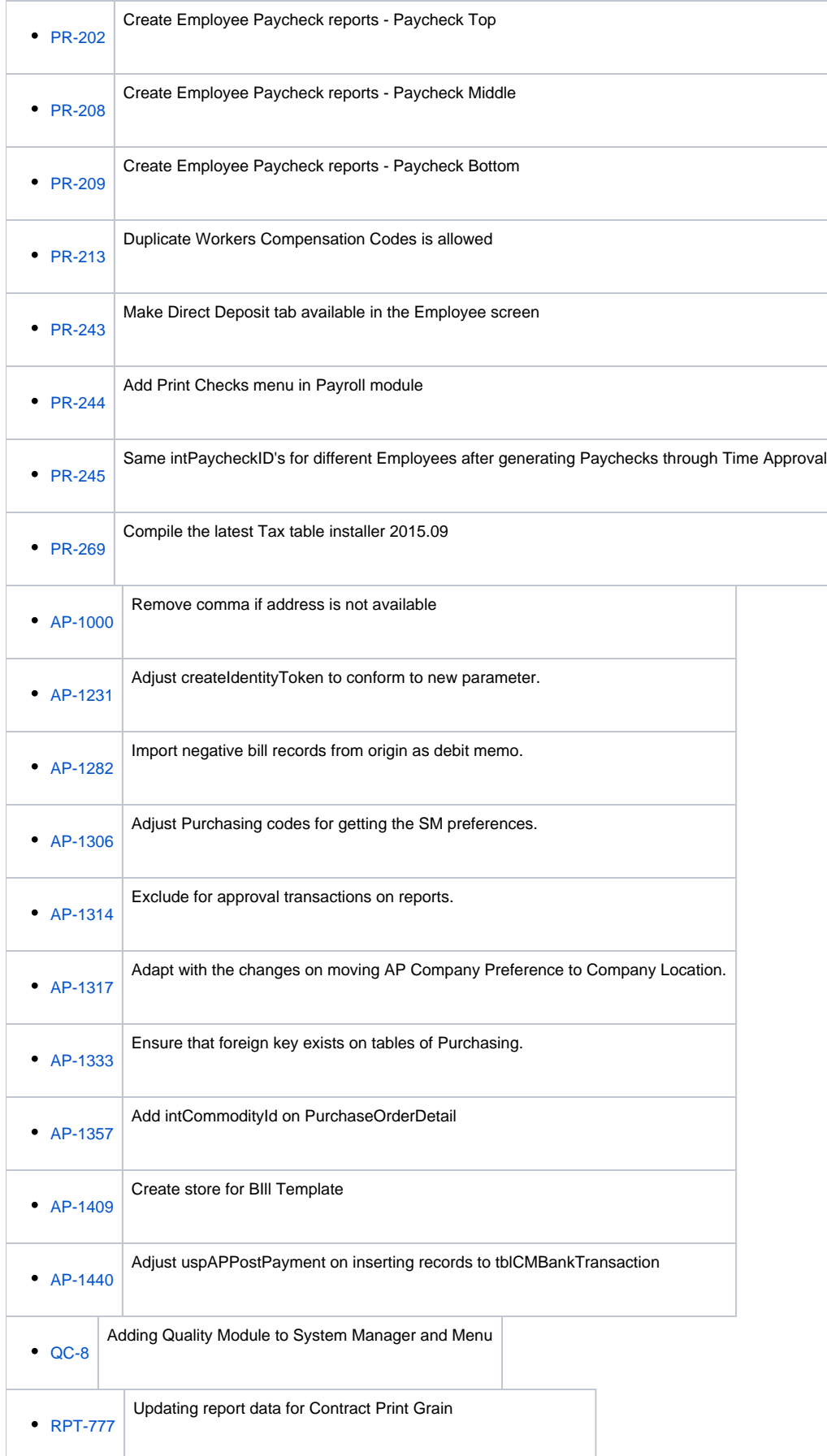

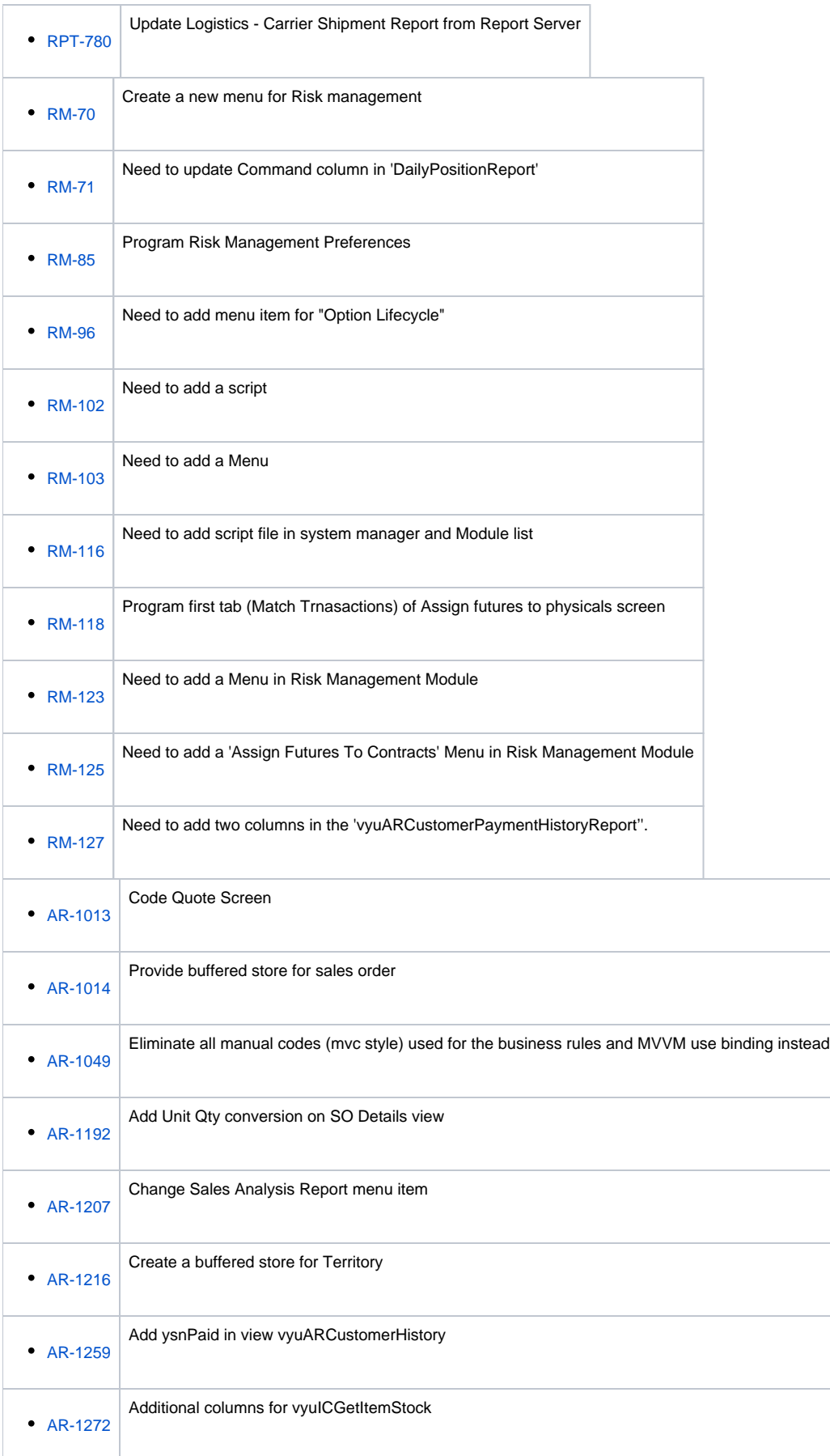

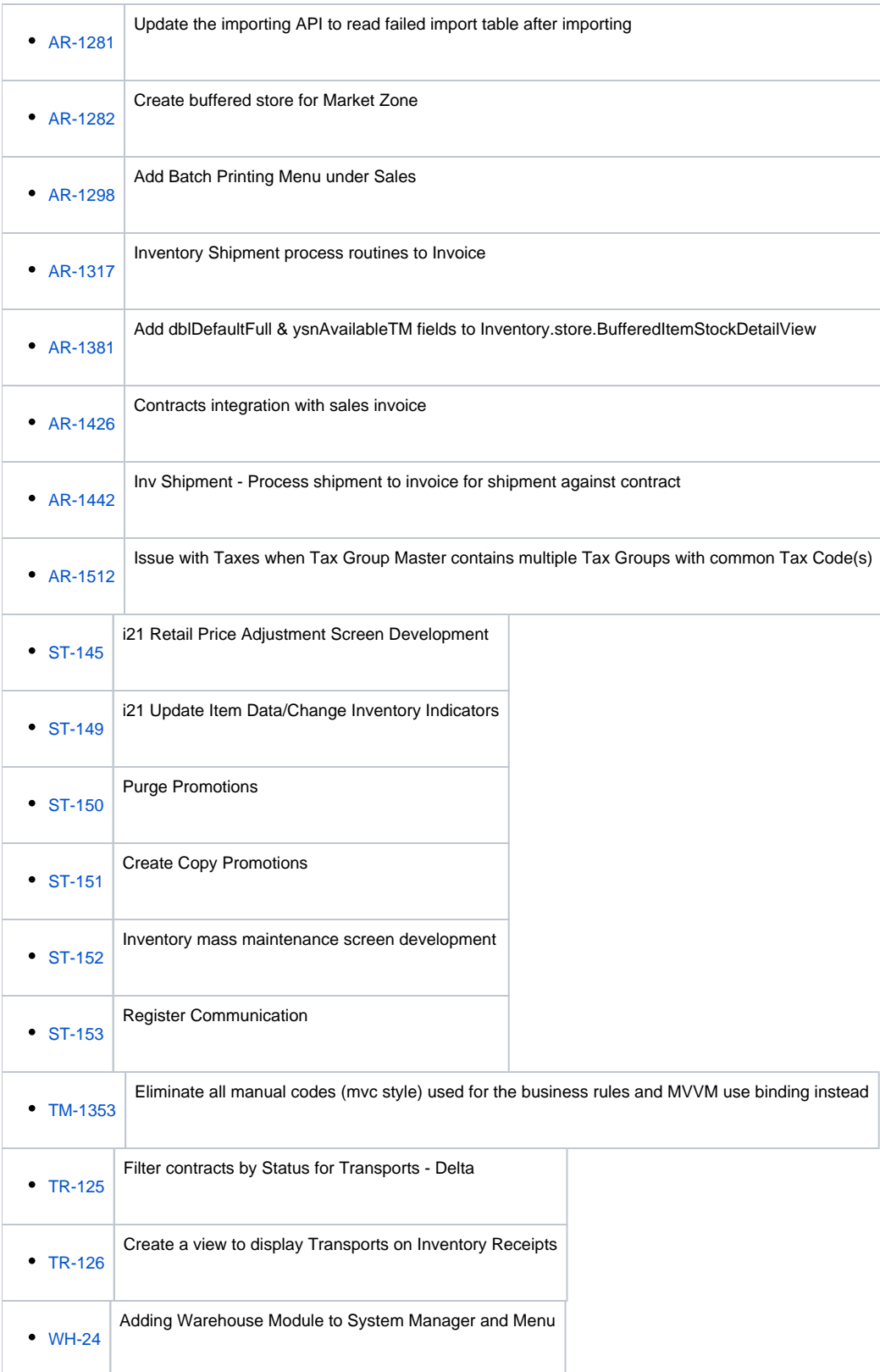

## Sub-task

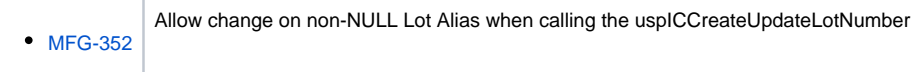

#### Programming

• [LG-120](http://irelyserver.com/iRelyReleaseNotes/IssueDetails.aspx?jirakey=LG-120)

Impact on changing schema name in vyuCTEntity (Contract Module)

## New Feature

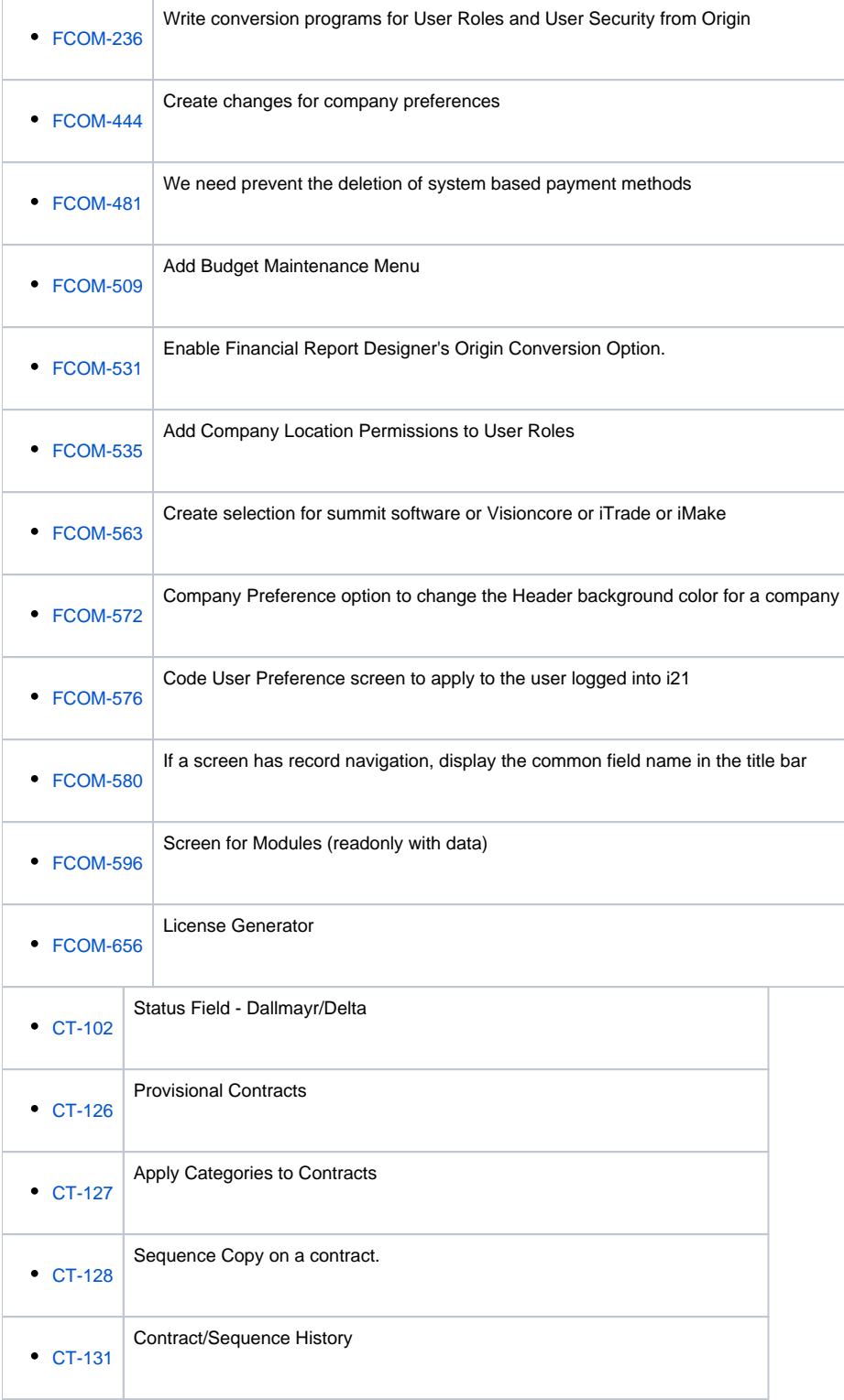

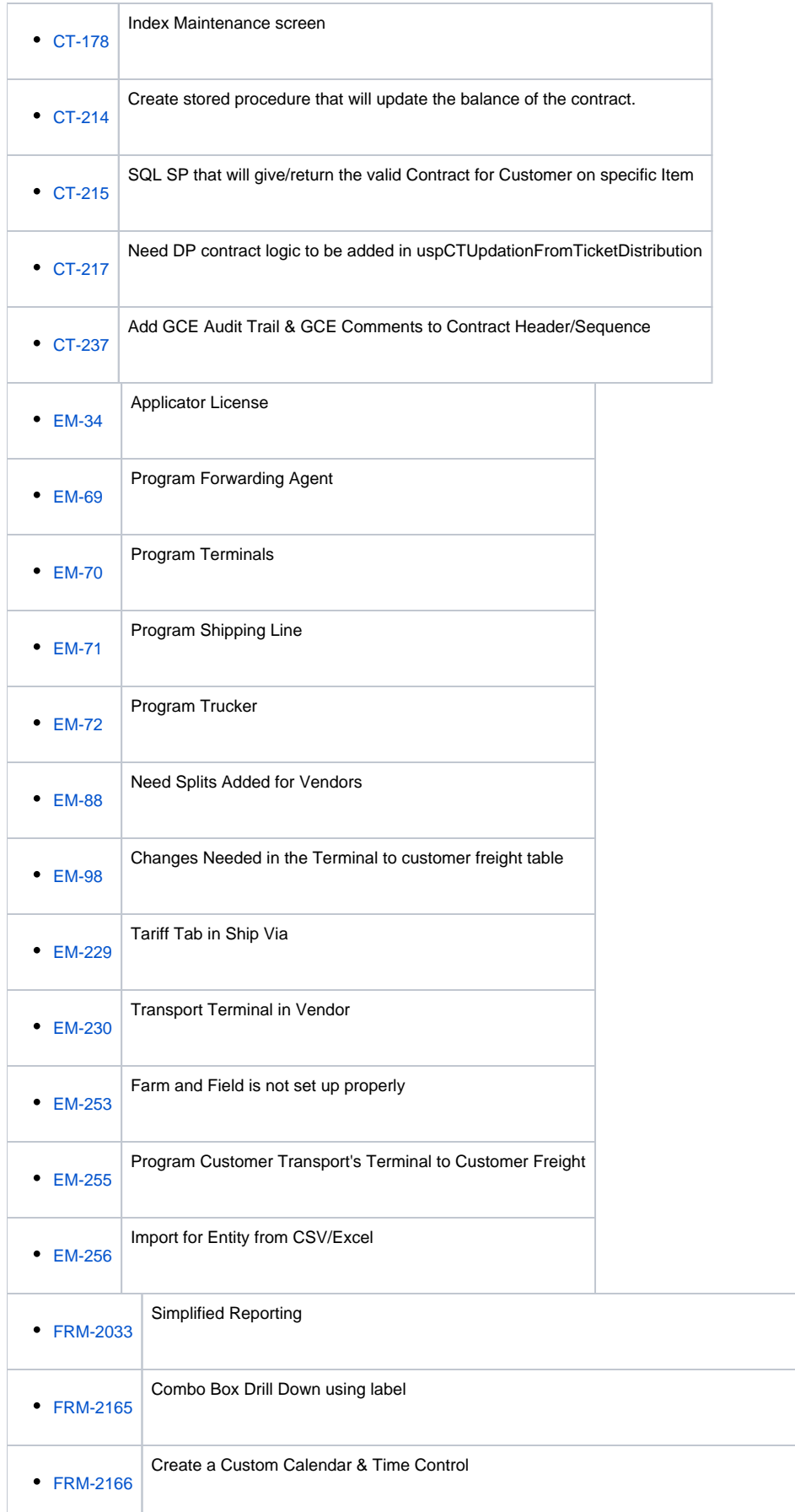

 $\sim$ 

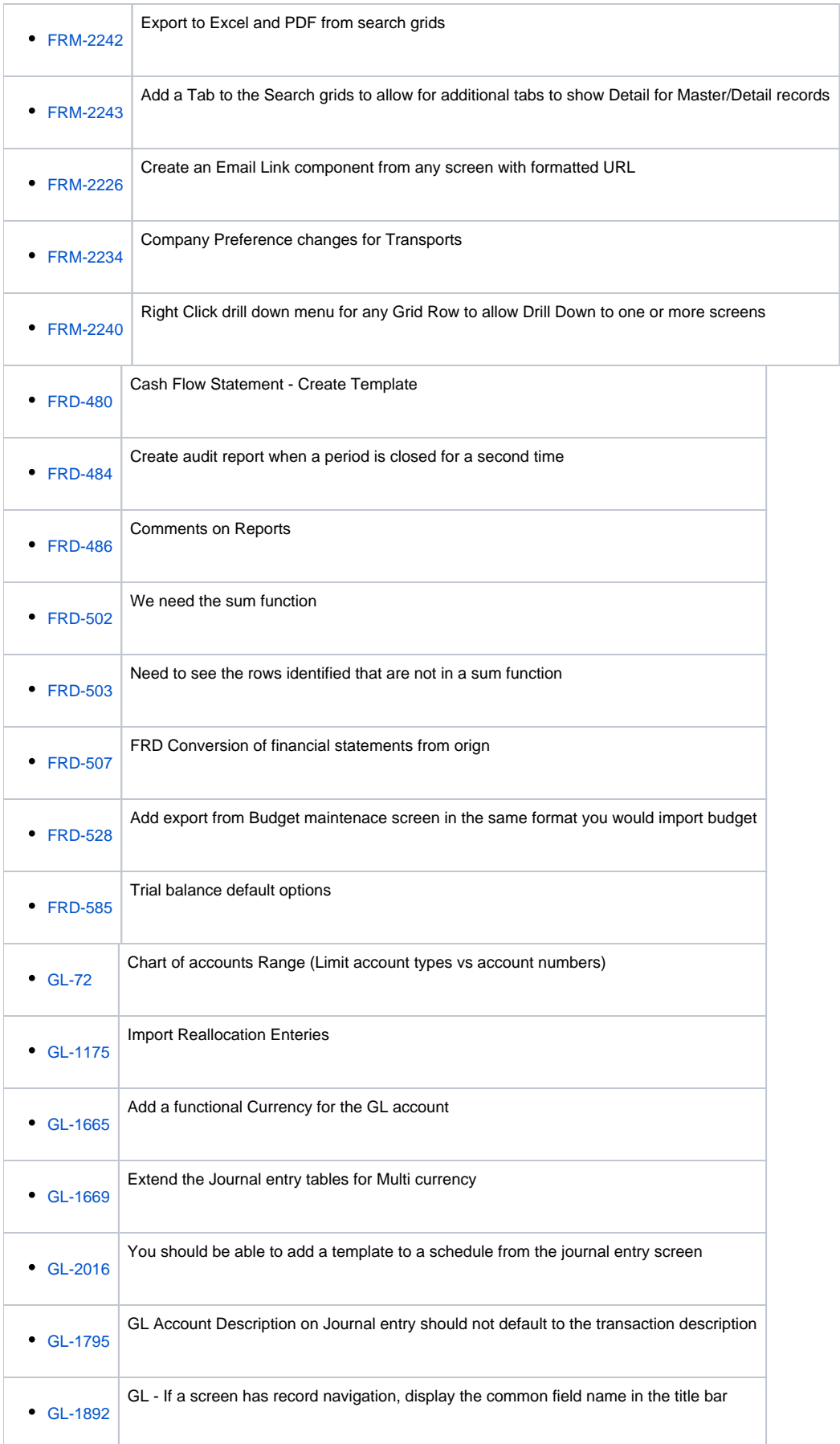

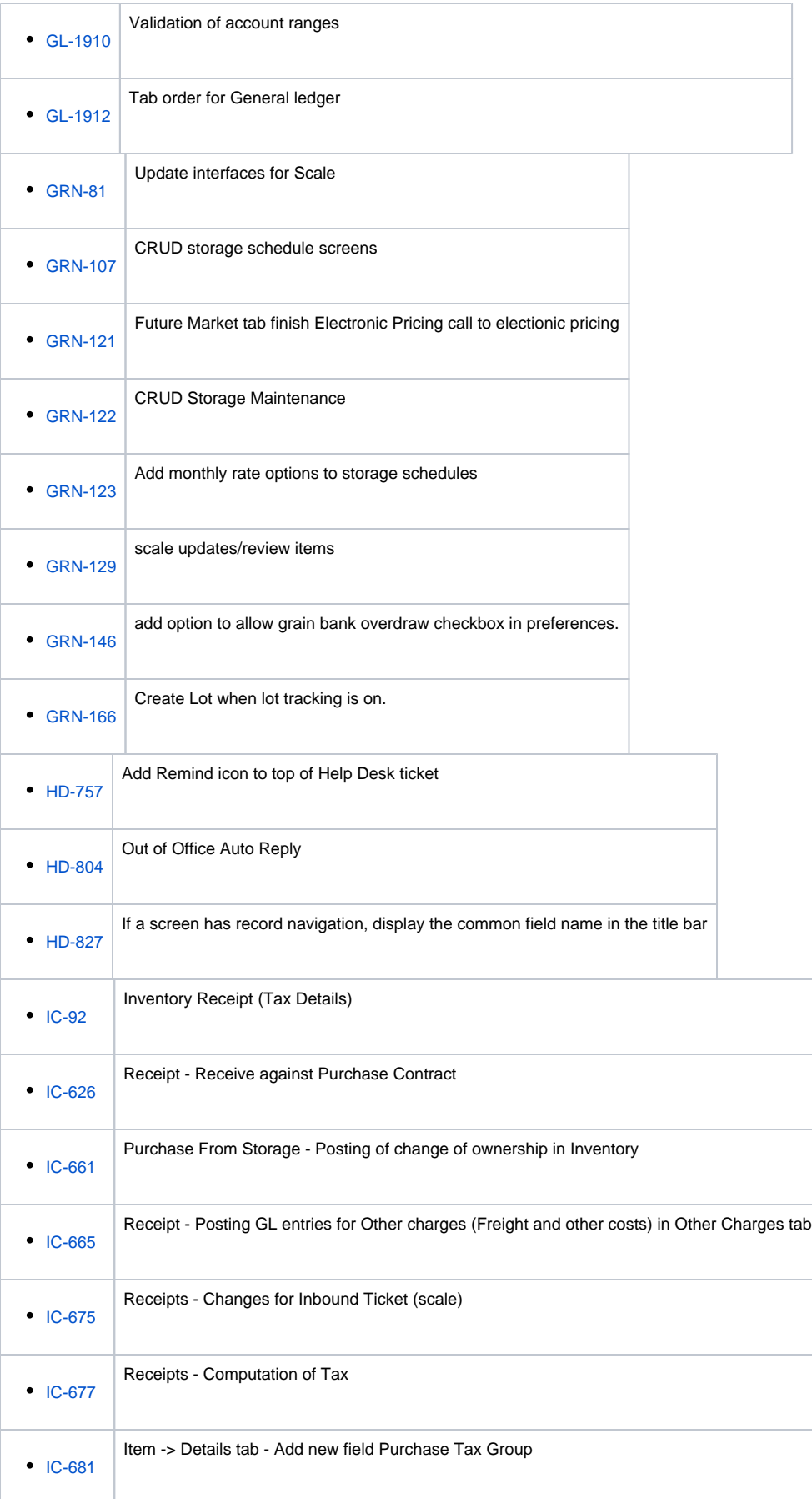

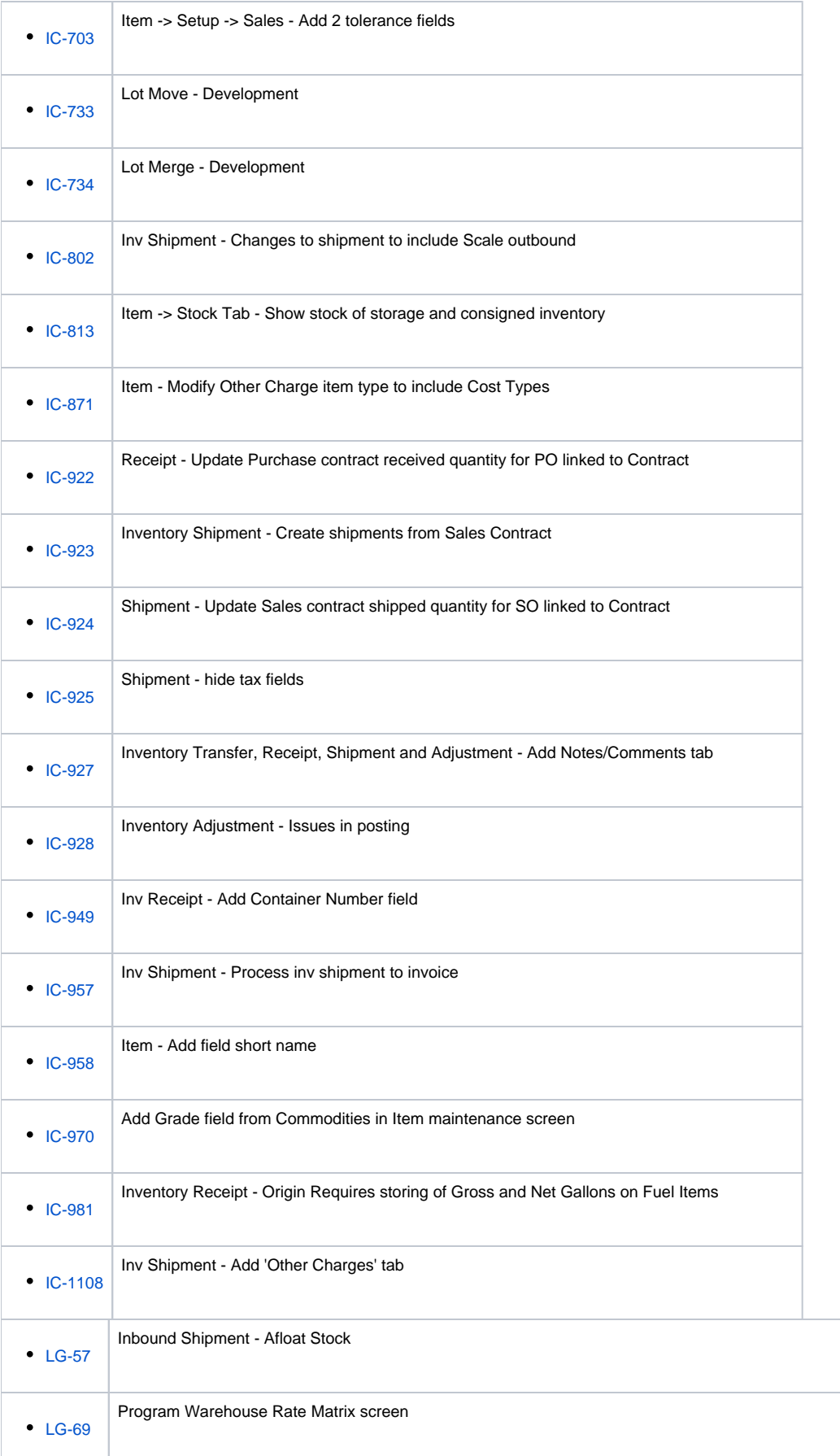

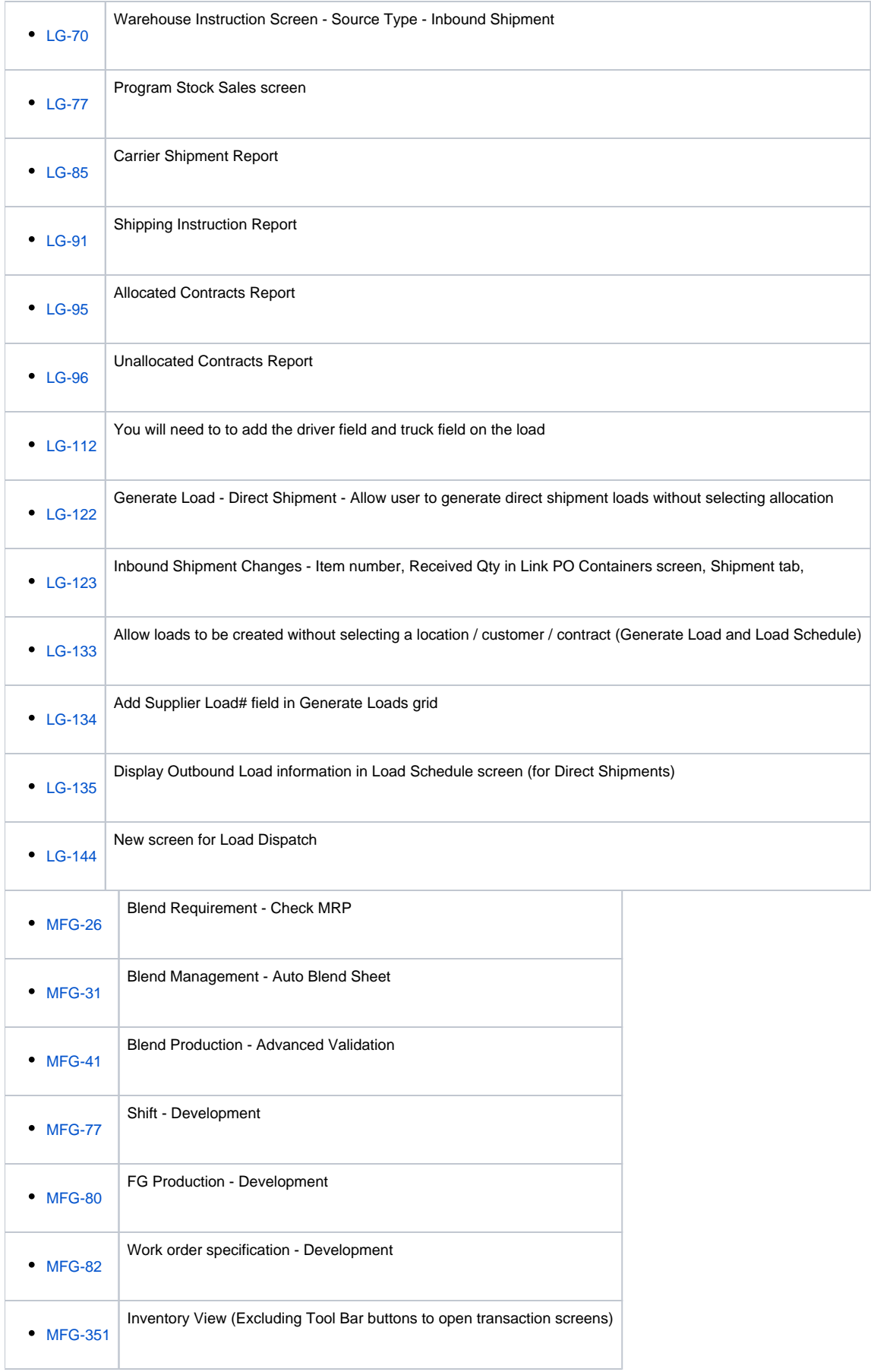

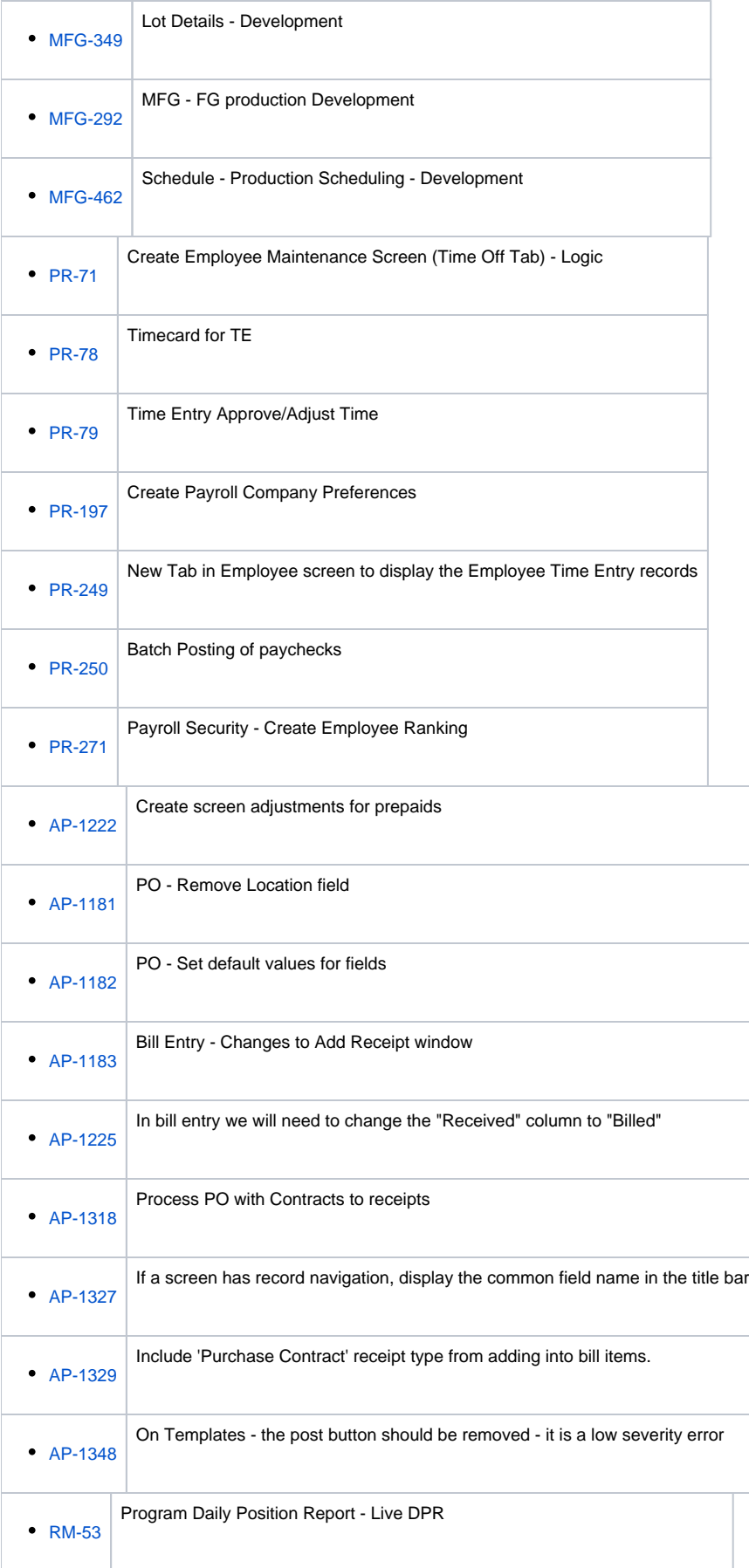

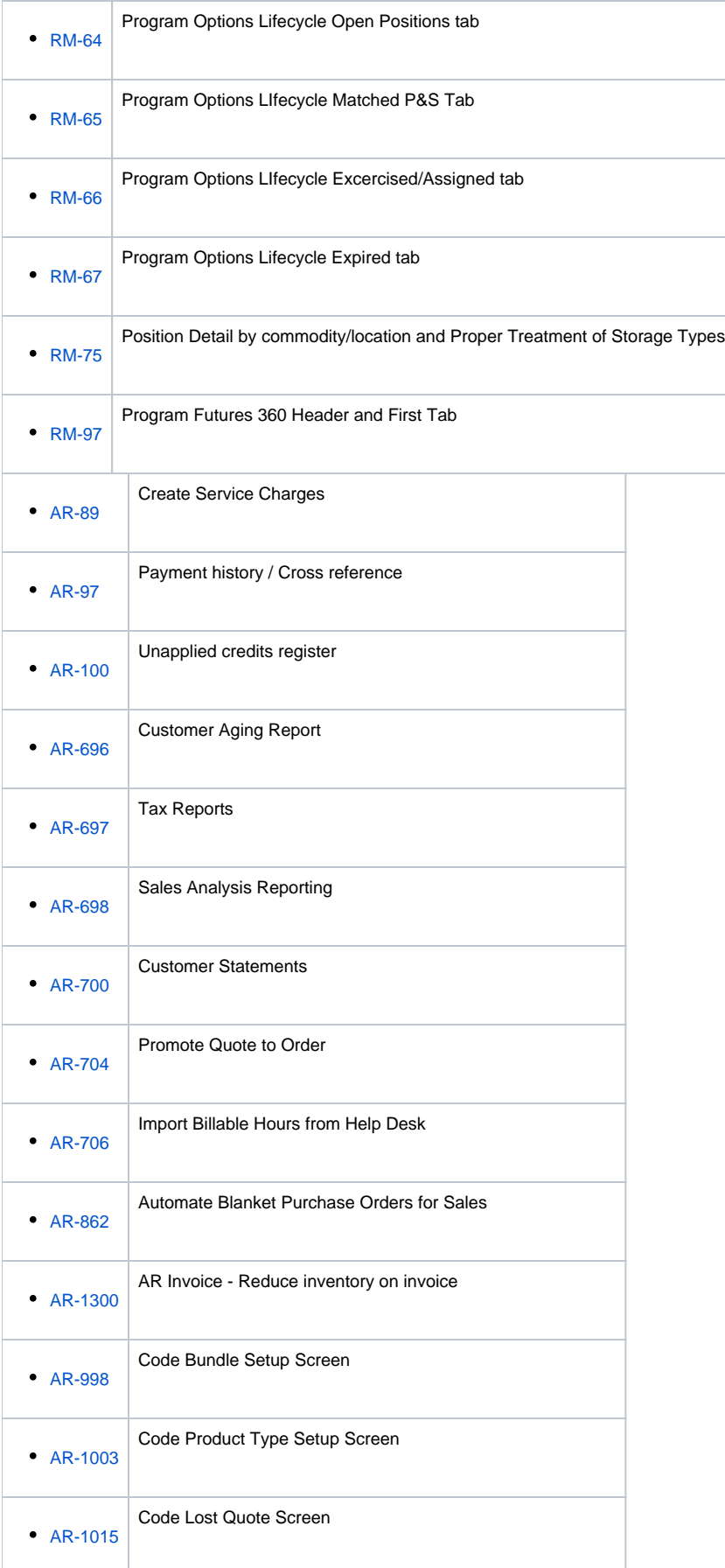

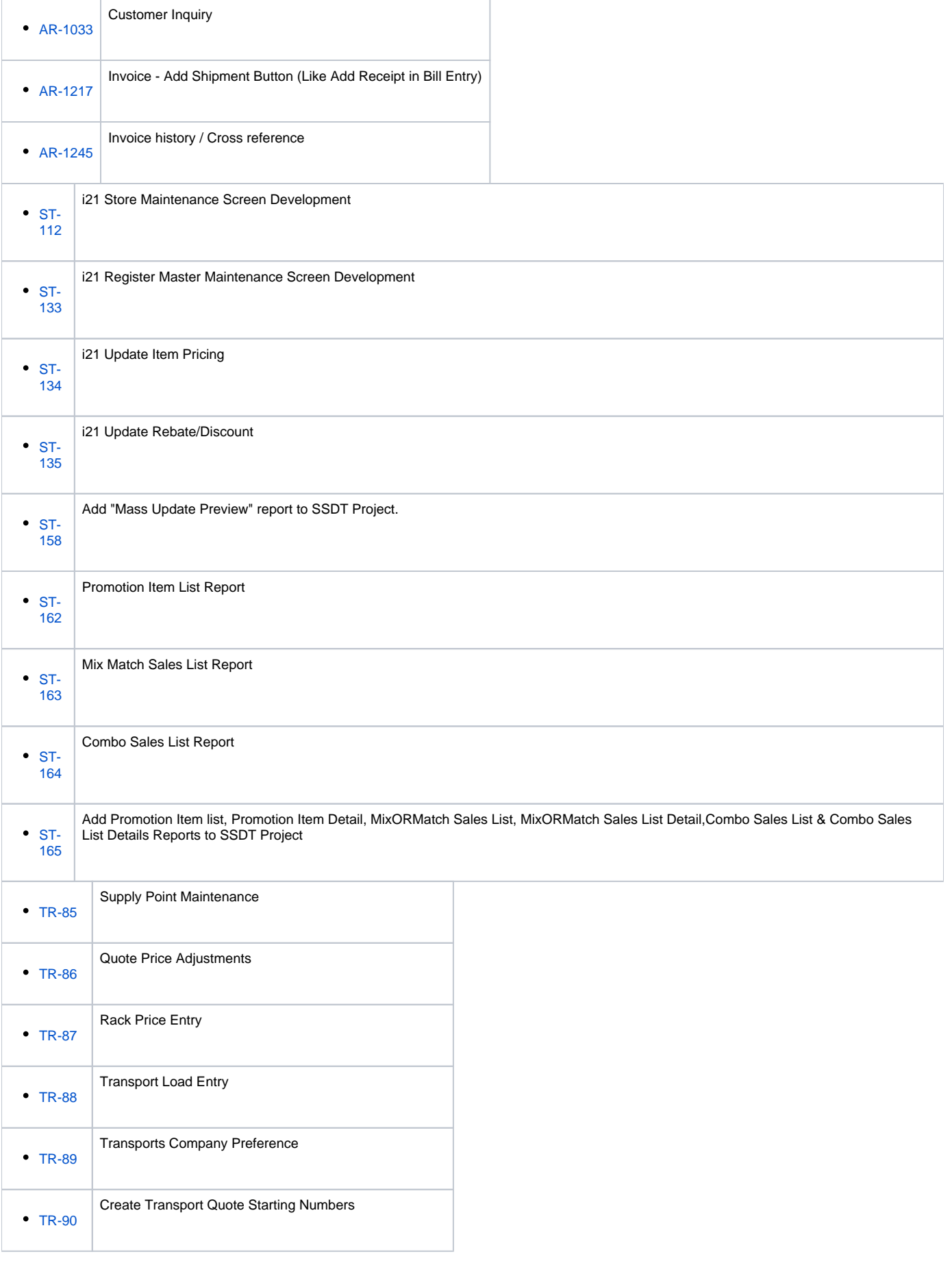

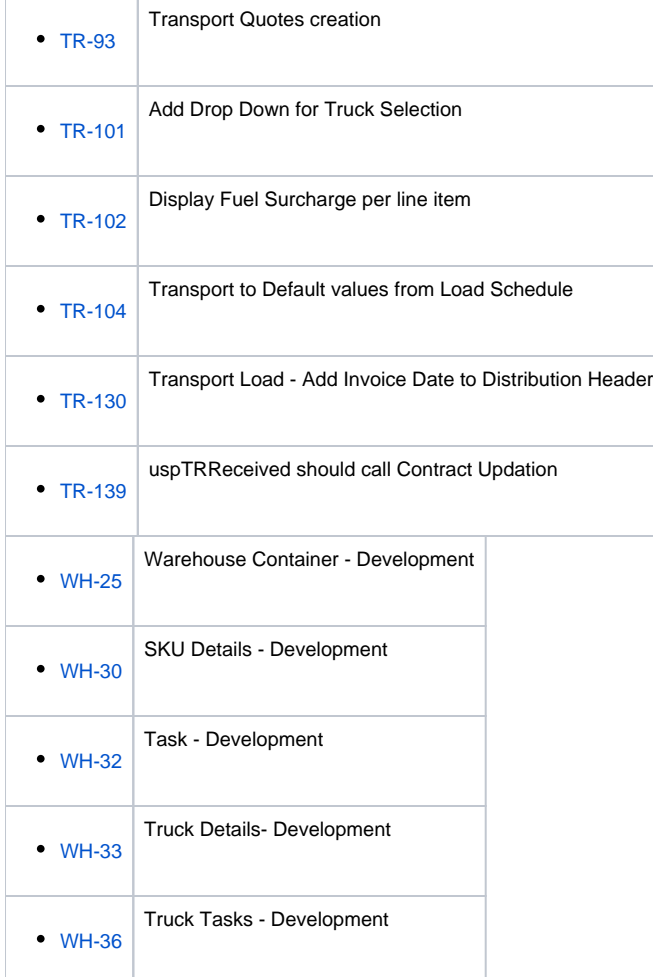

## Legacy Requirement

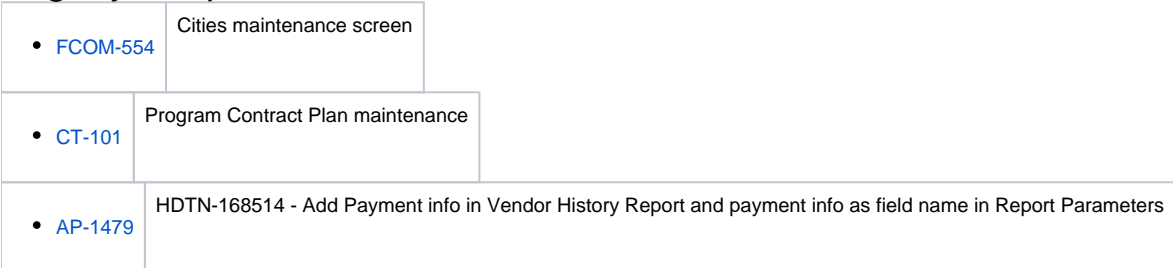

## Install

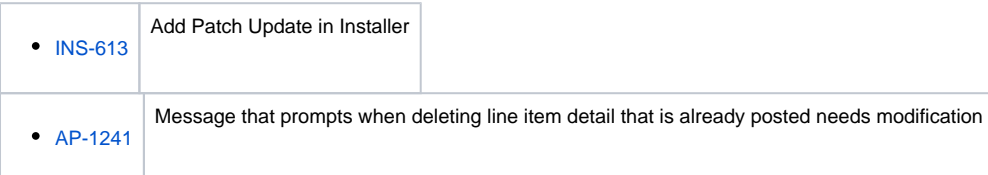

# Improvement

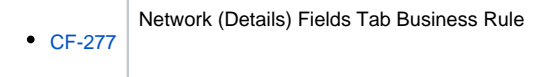

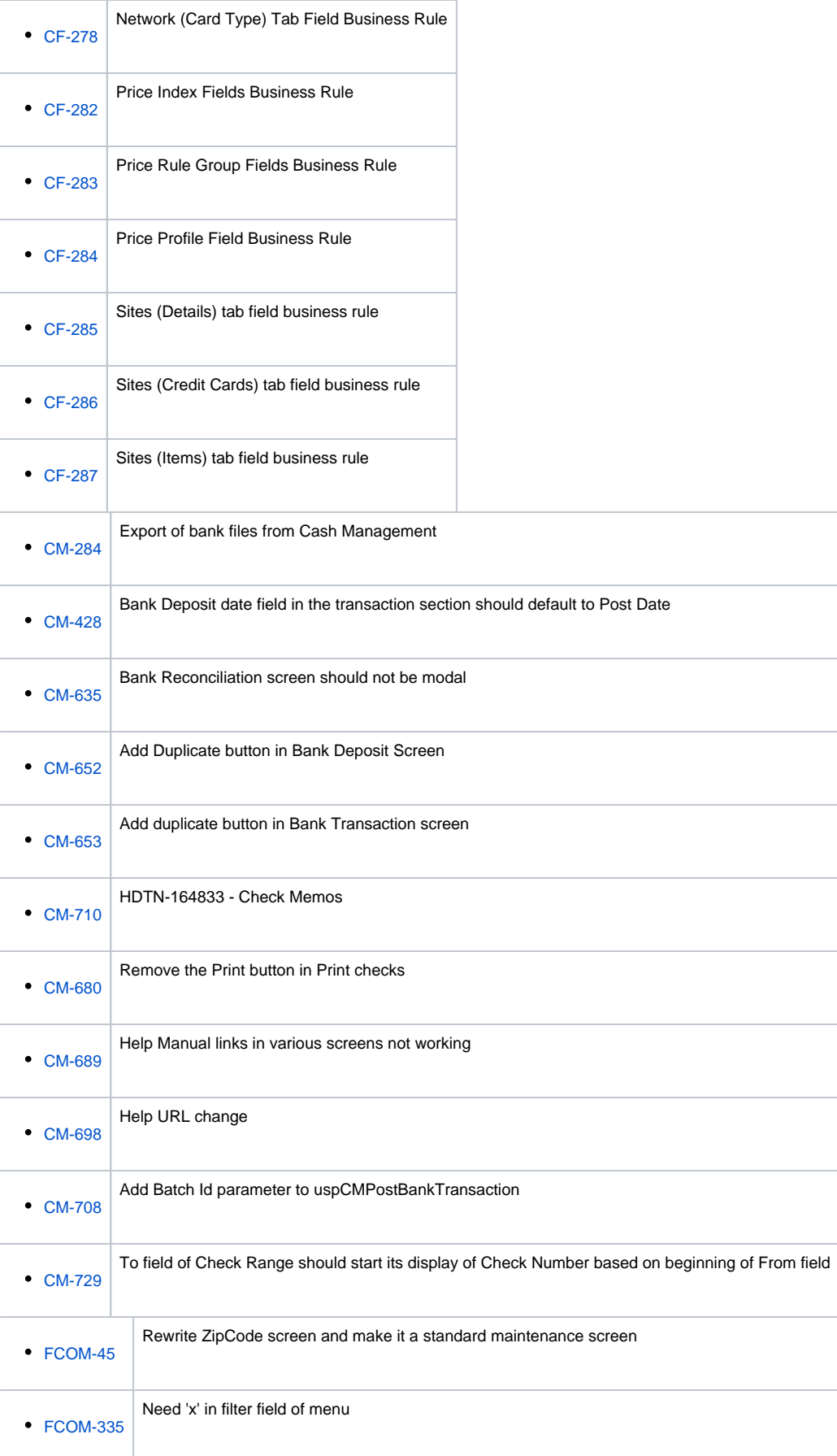

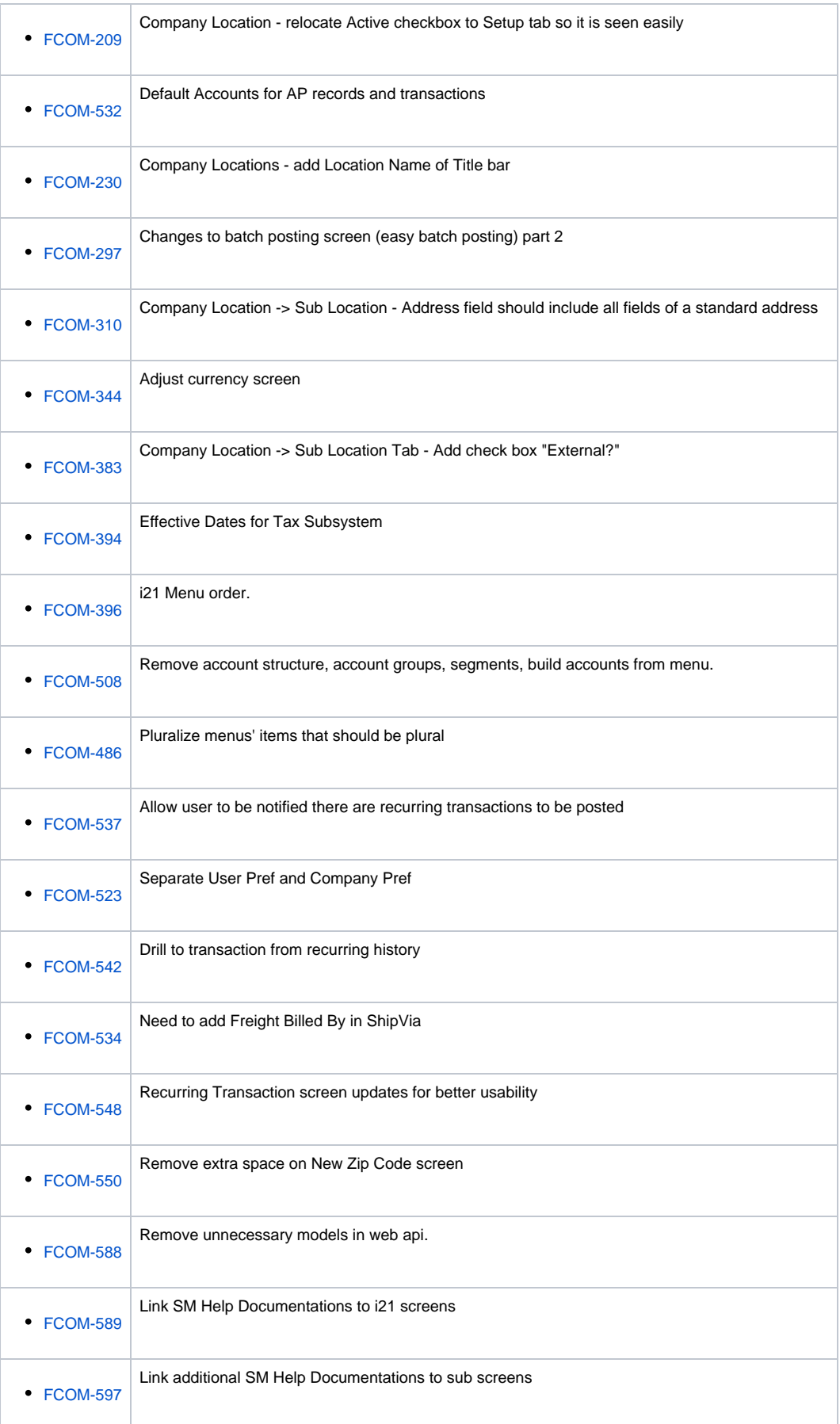

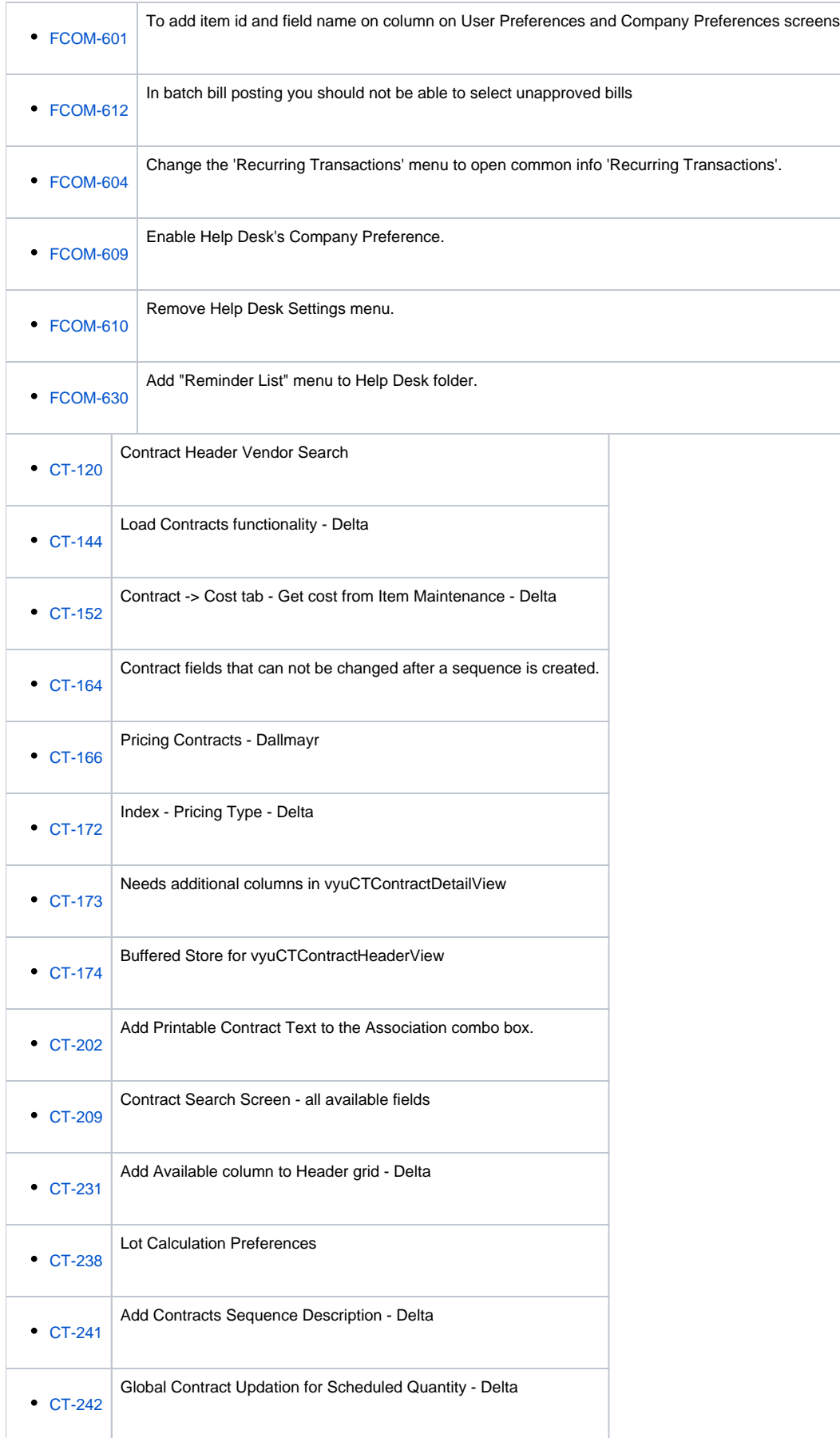

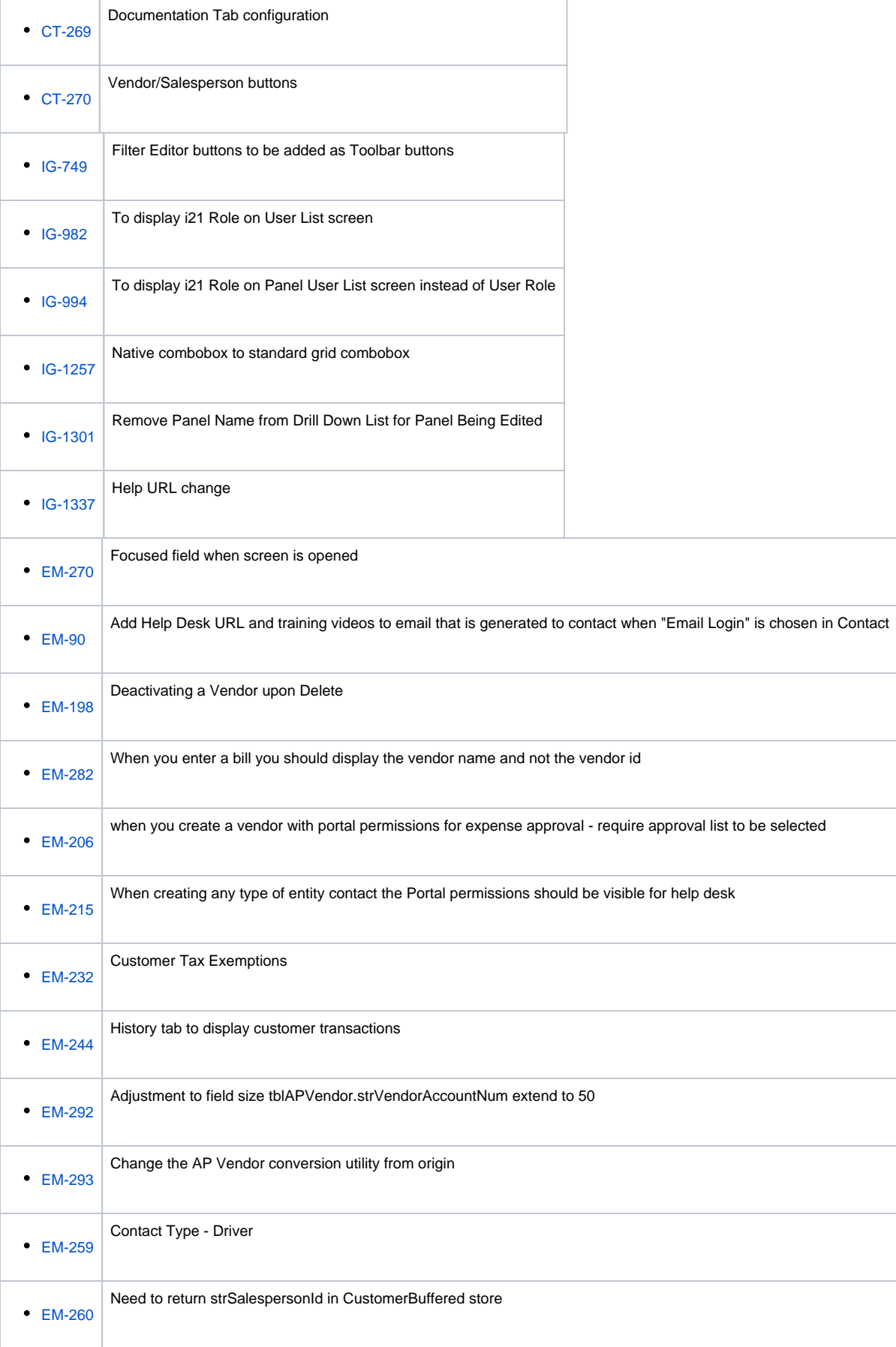

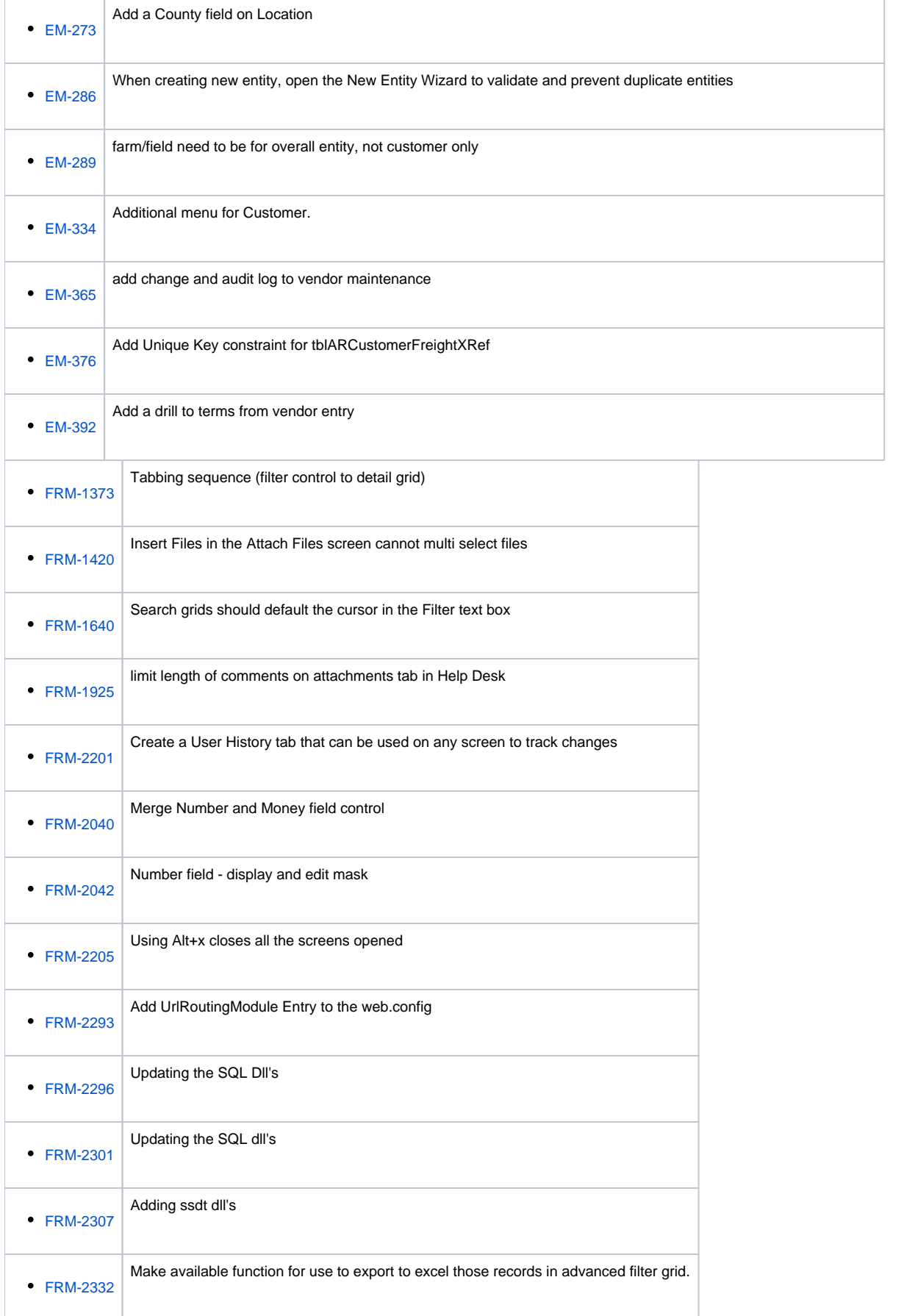

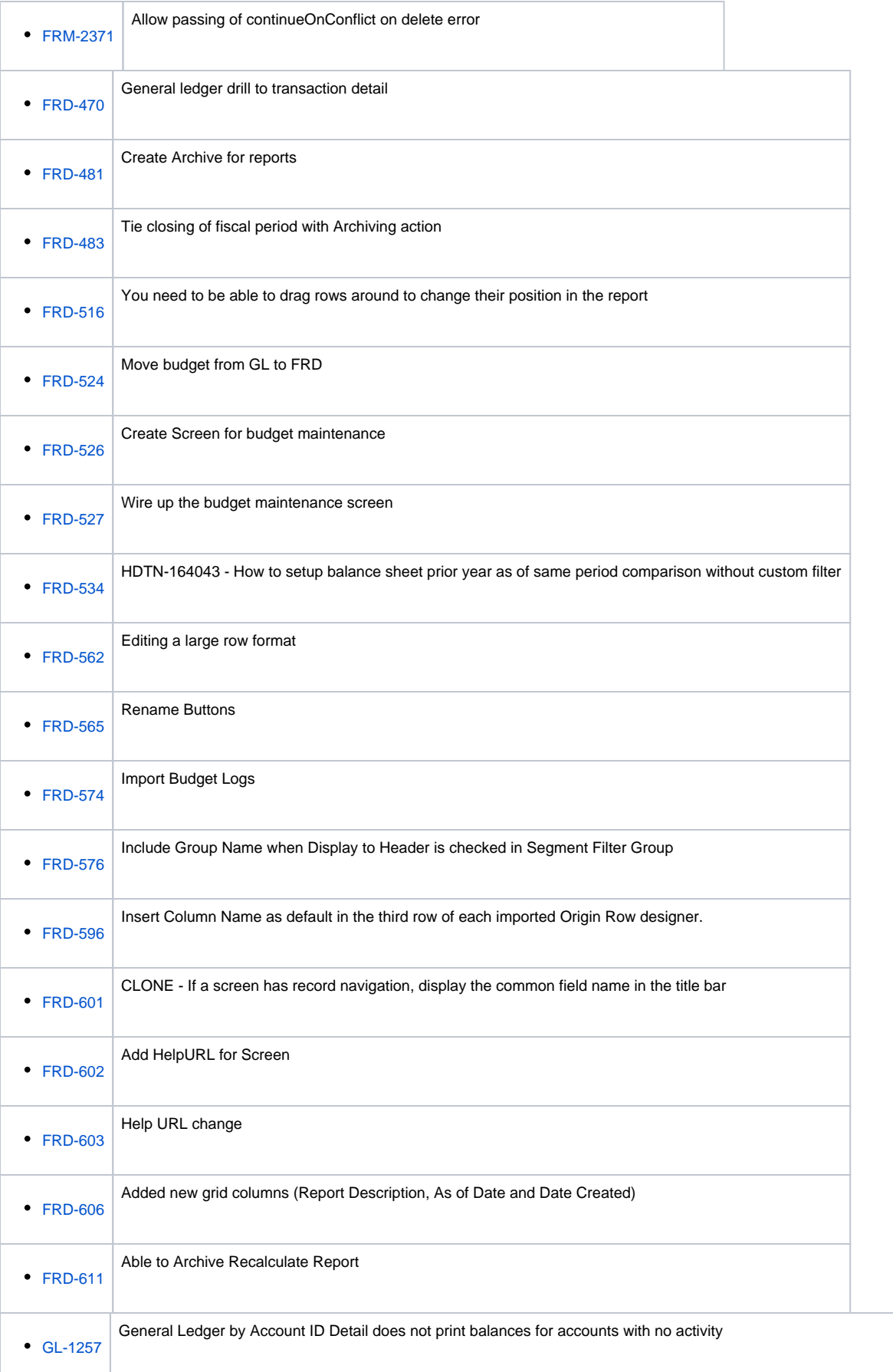

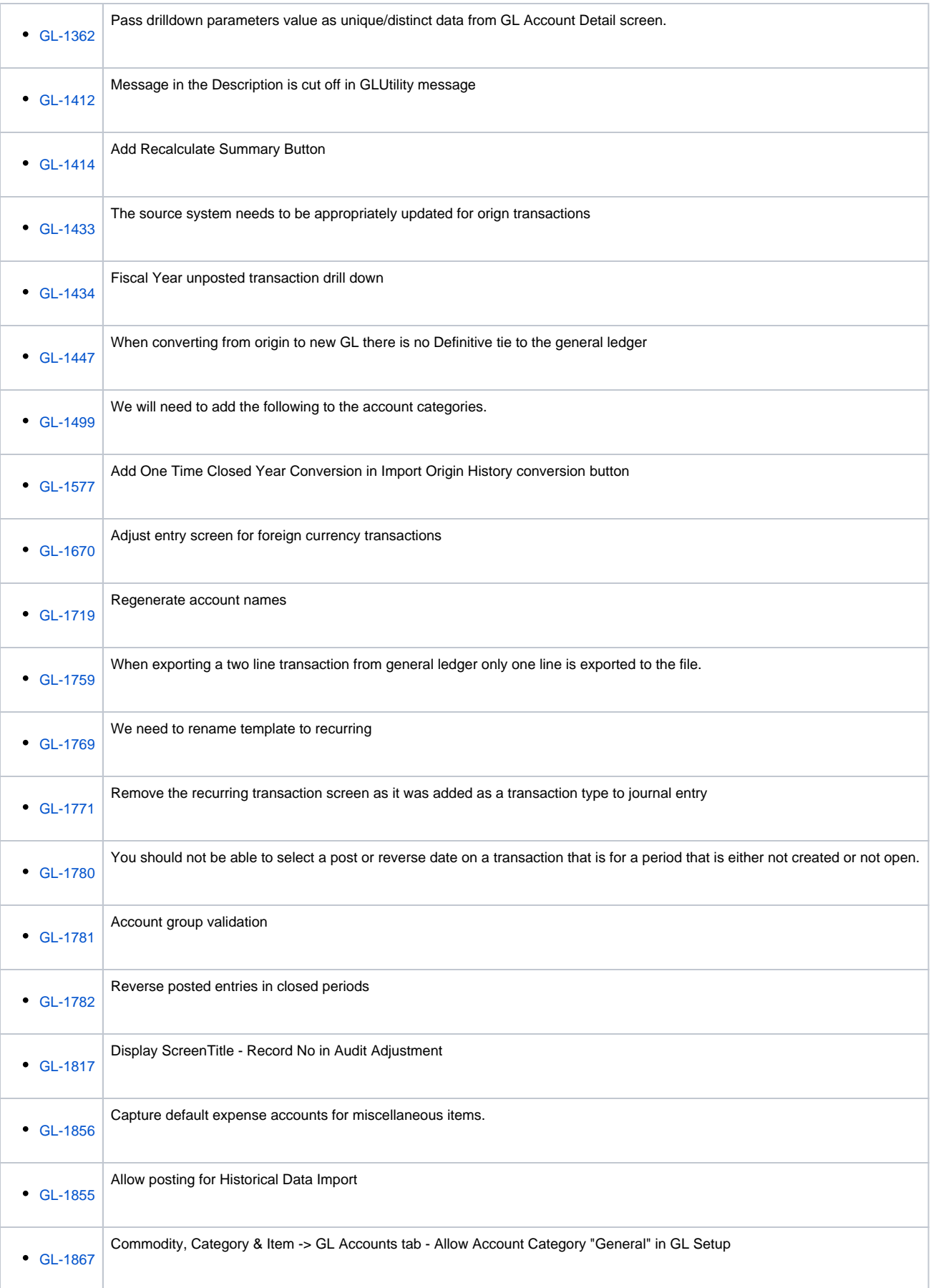

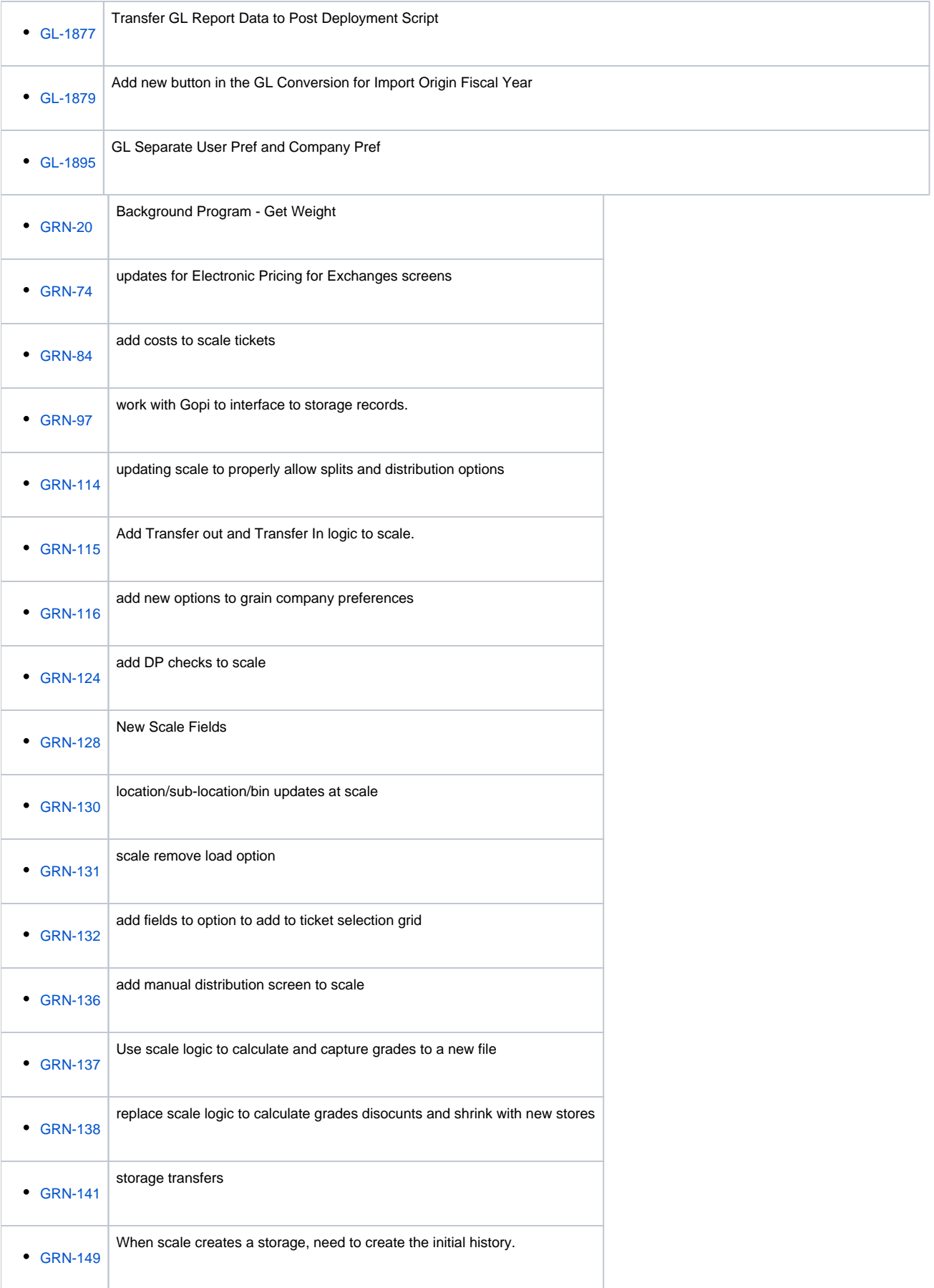

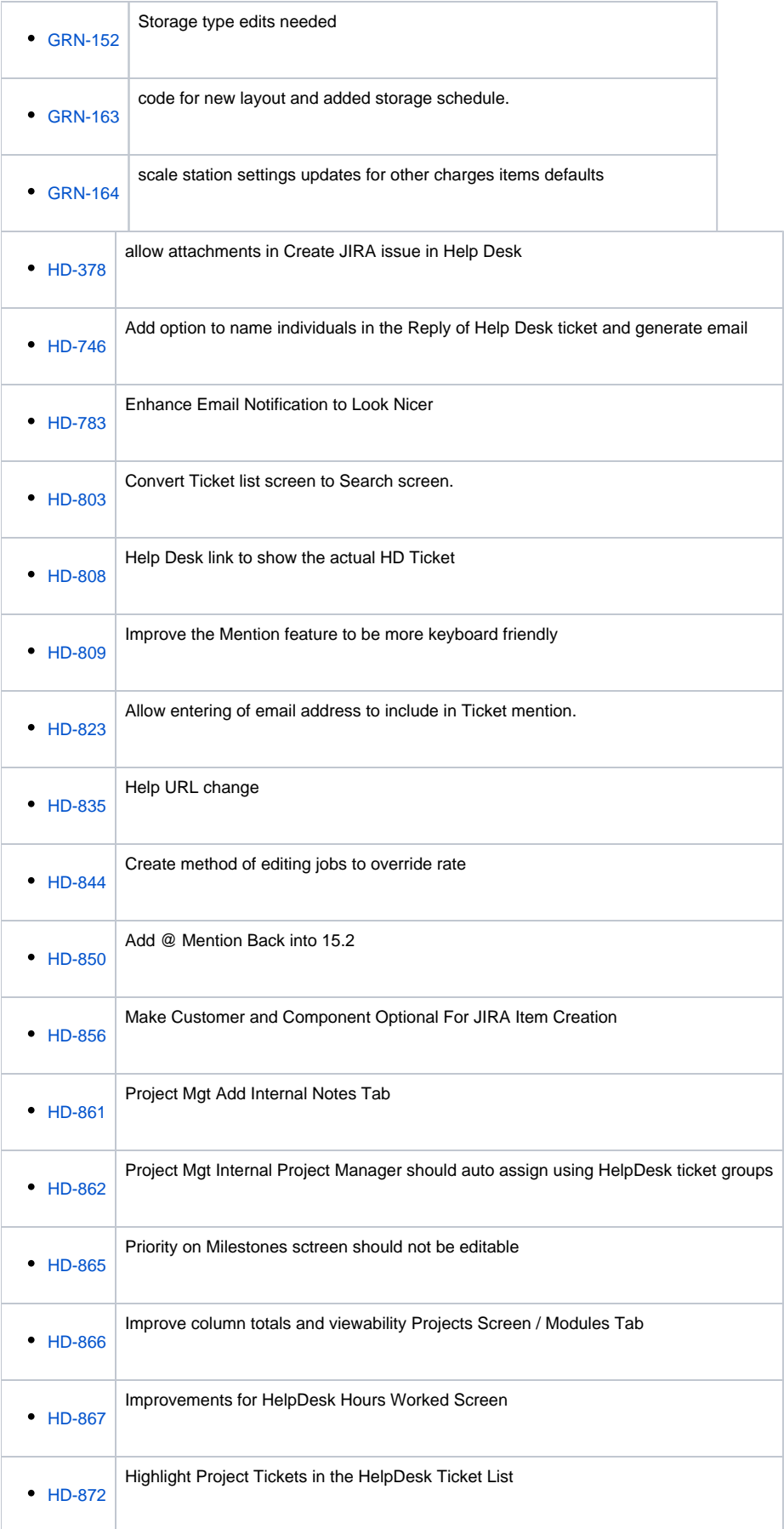

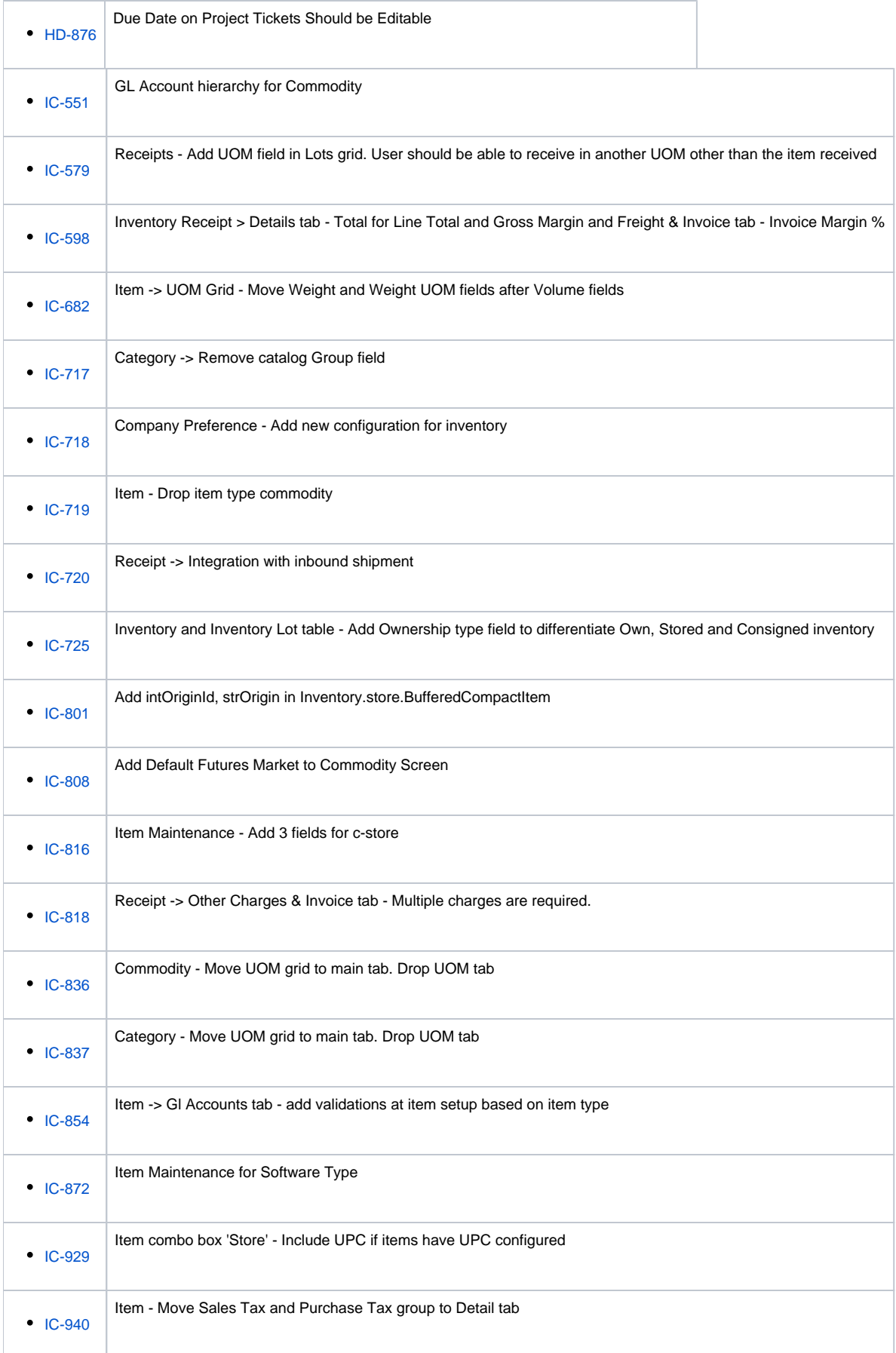

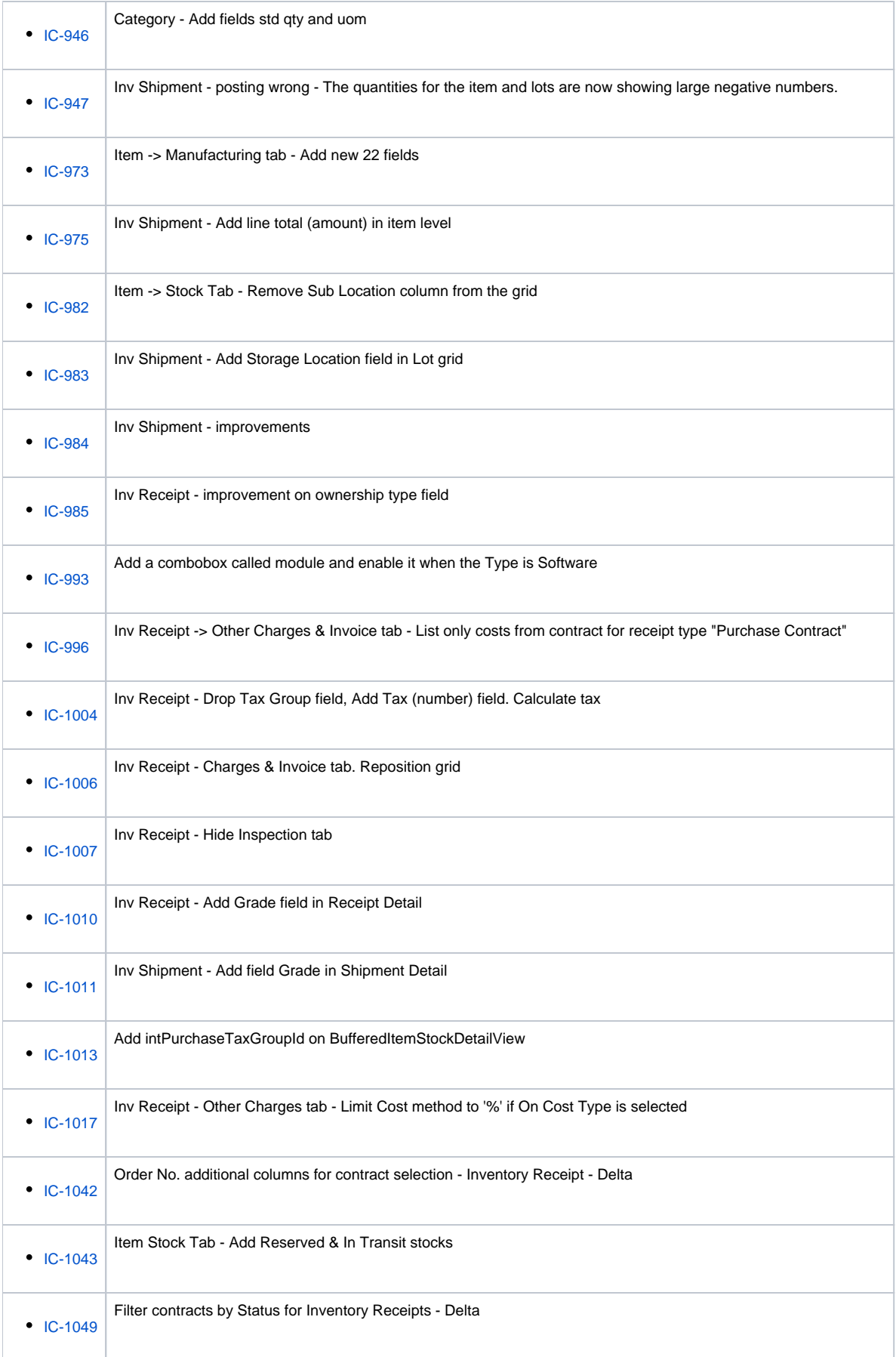

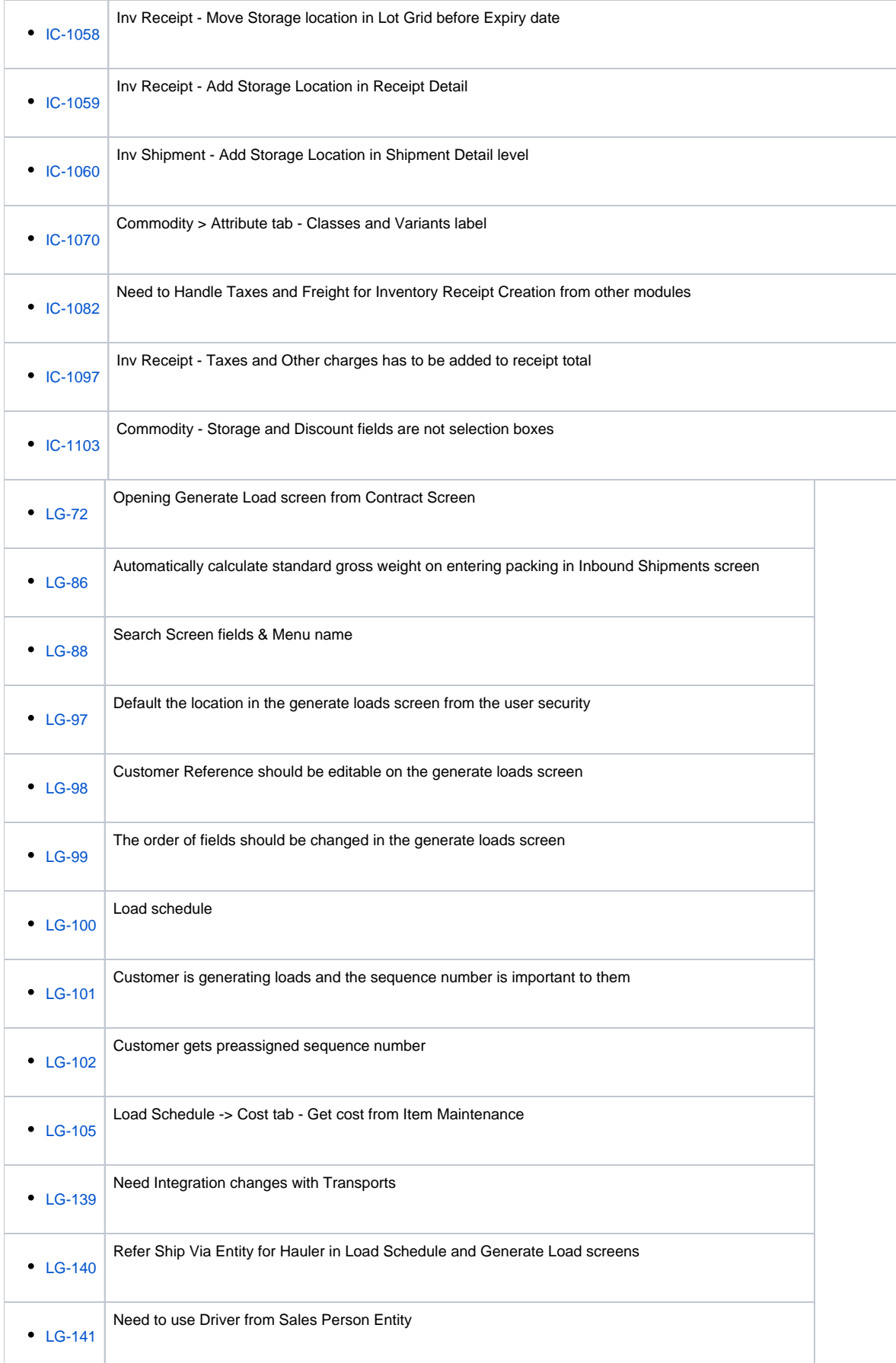

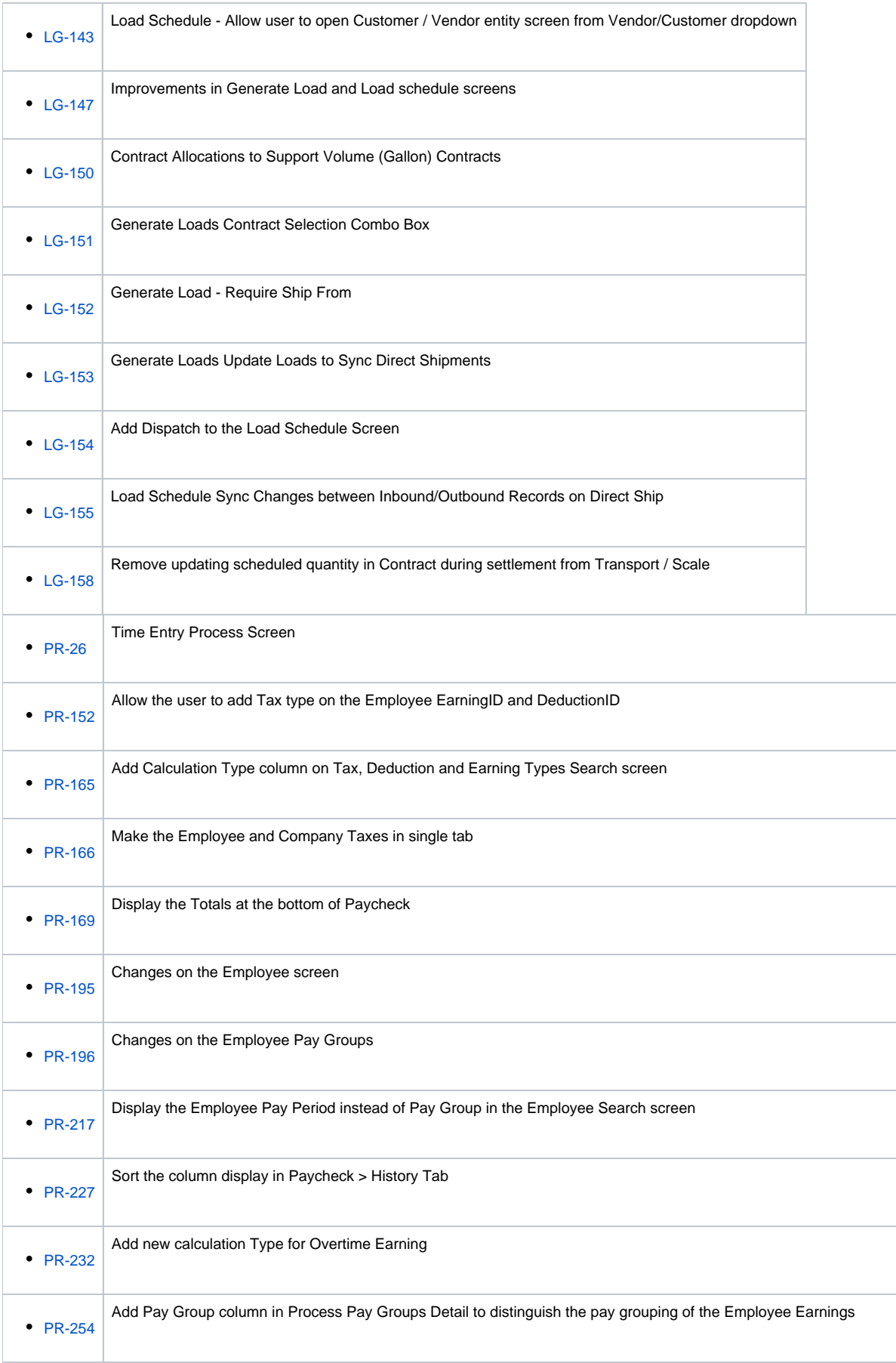

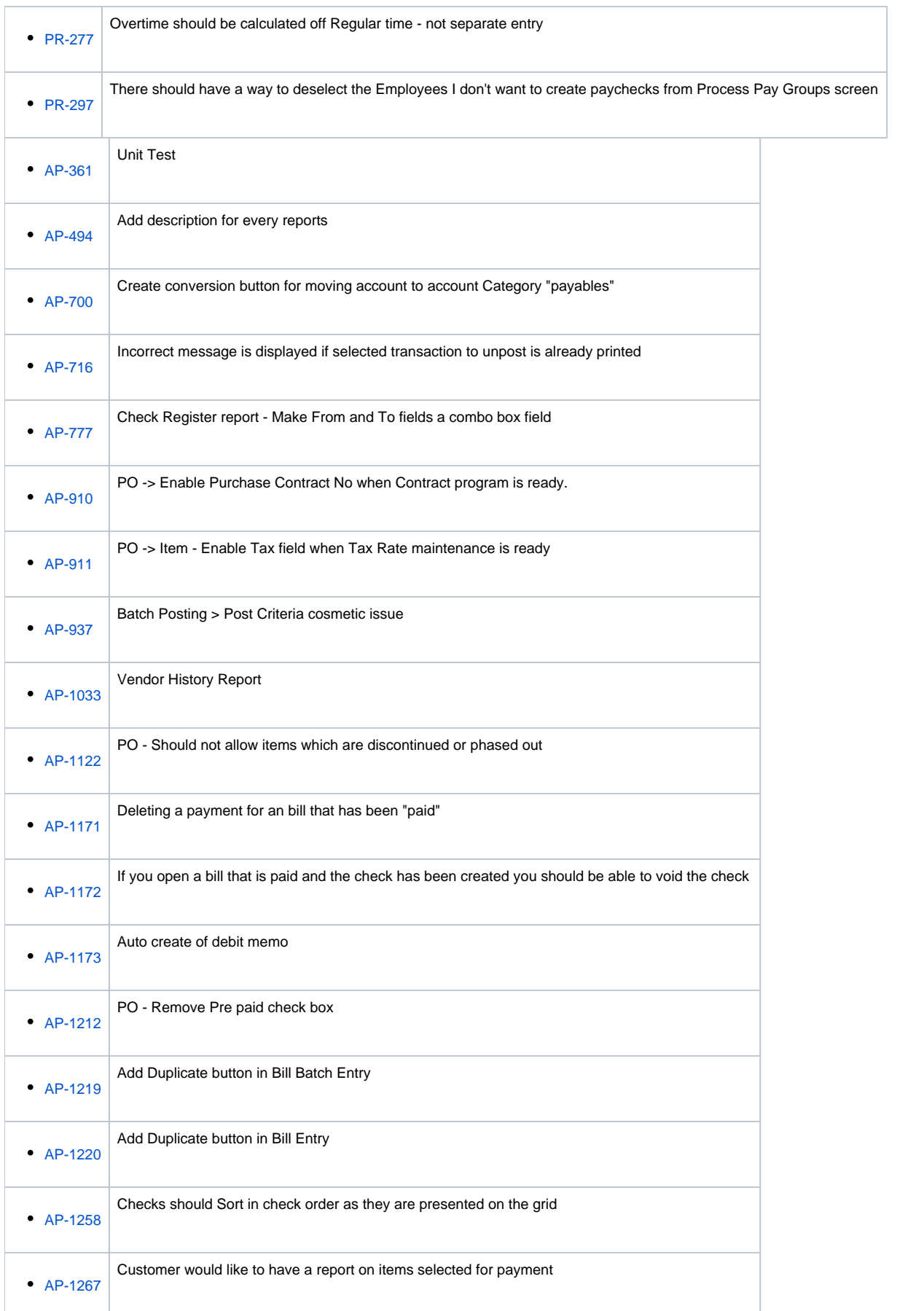

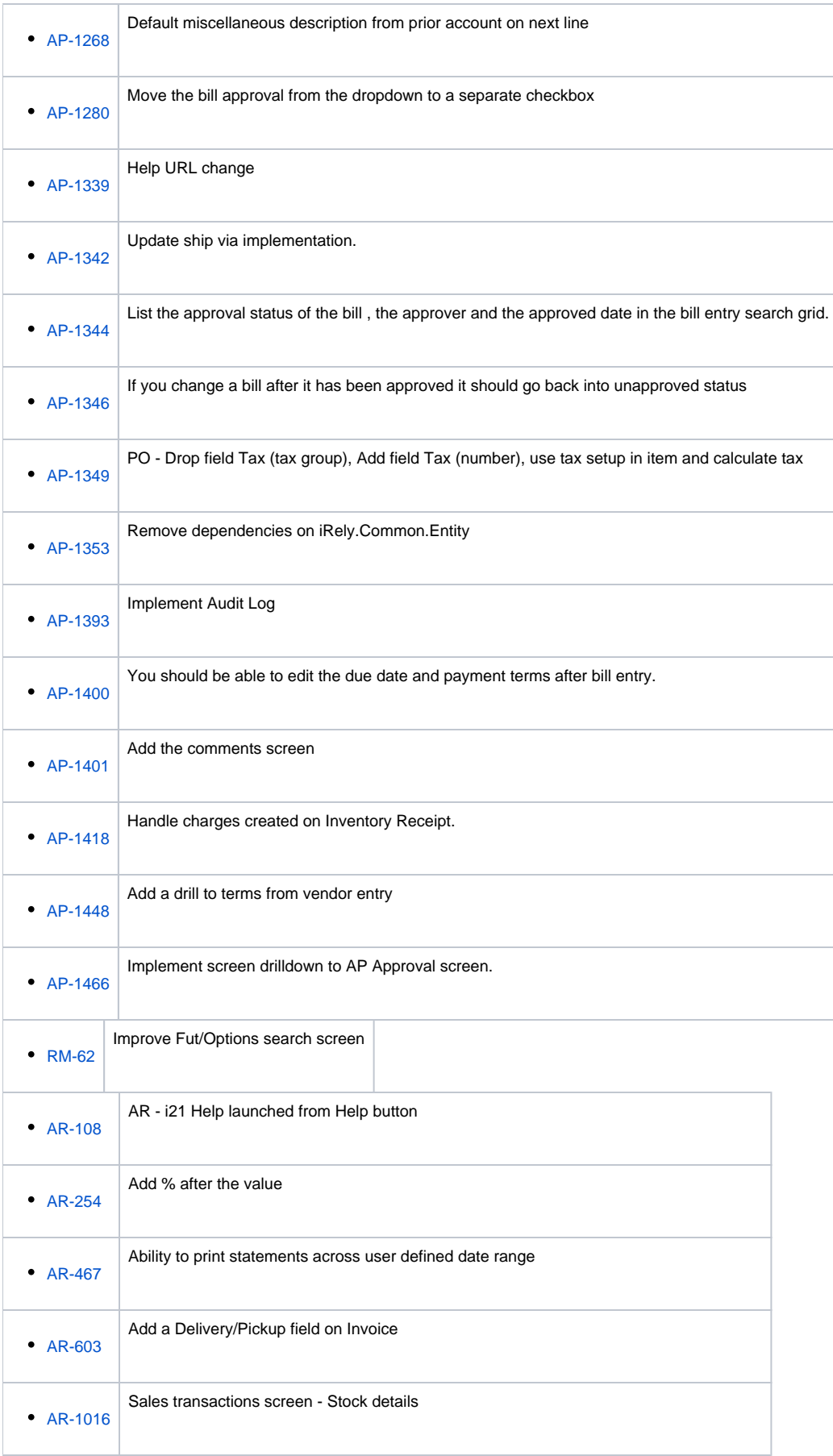

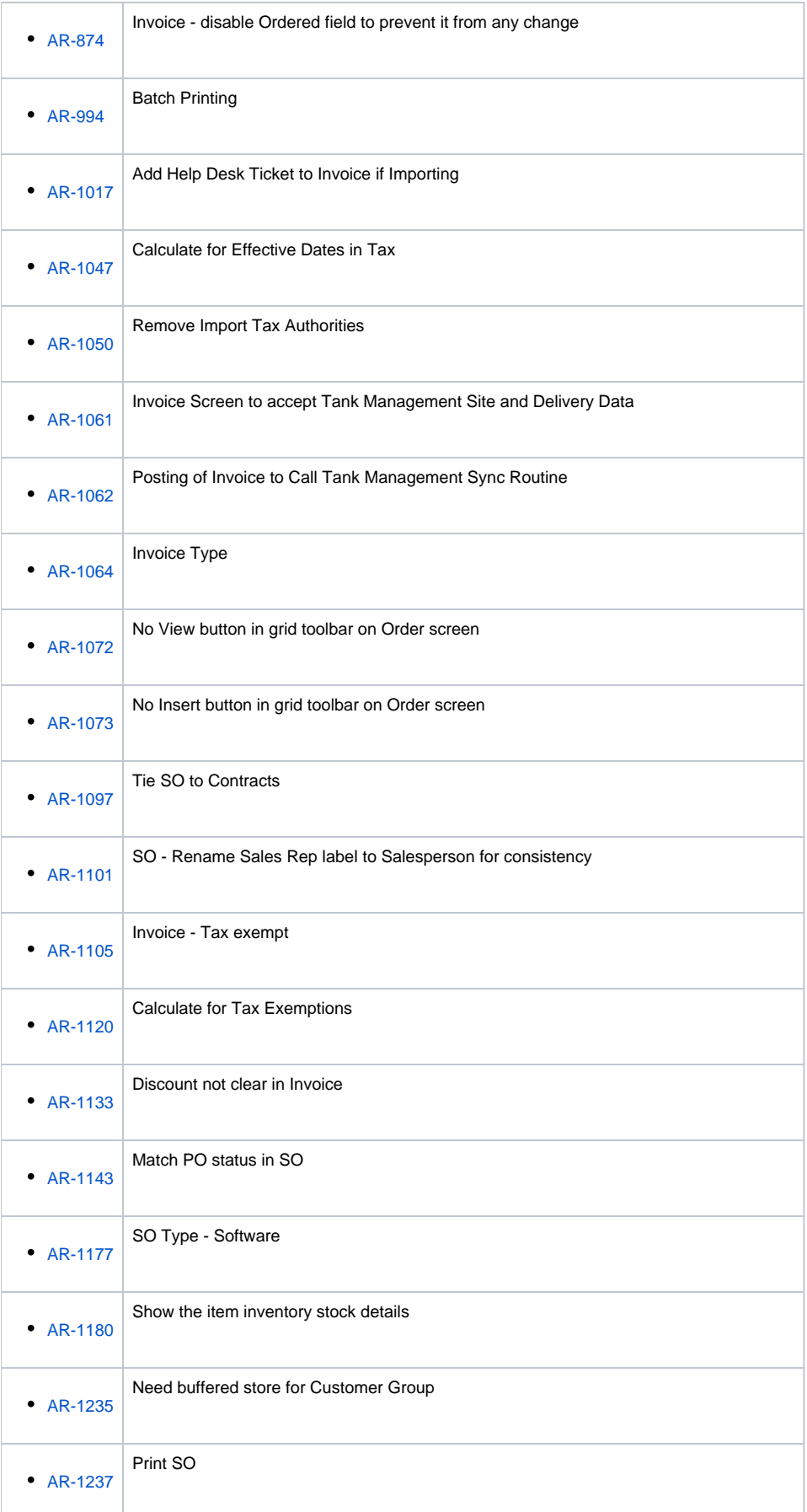
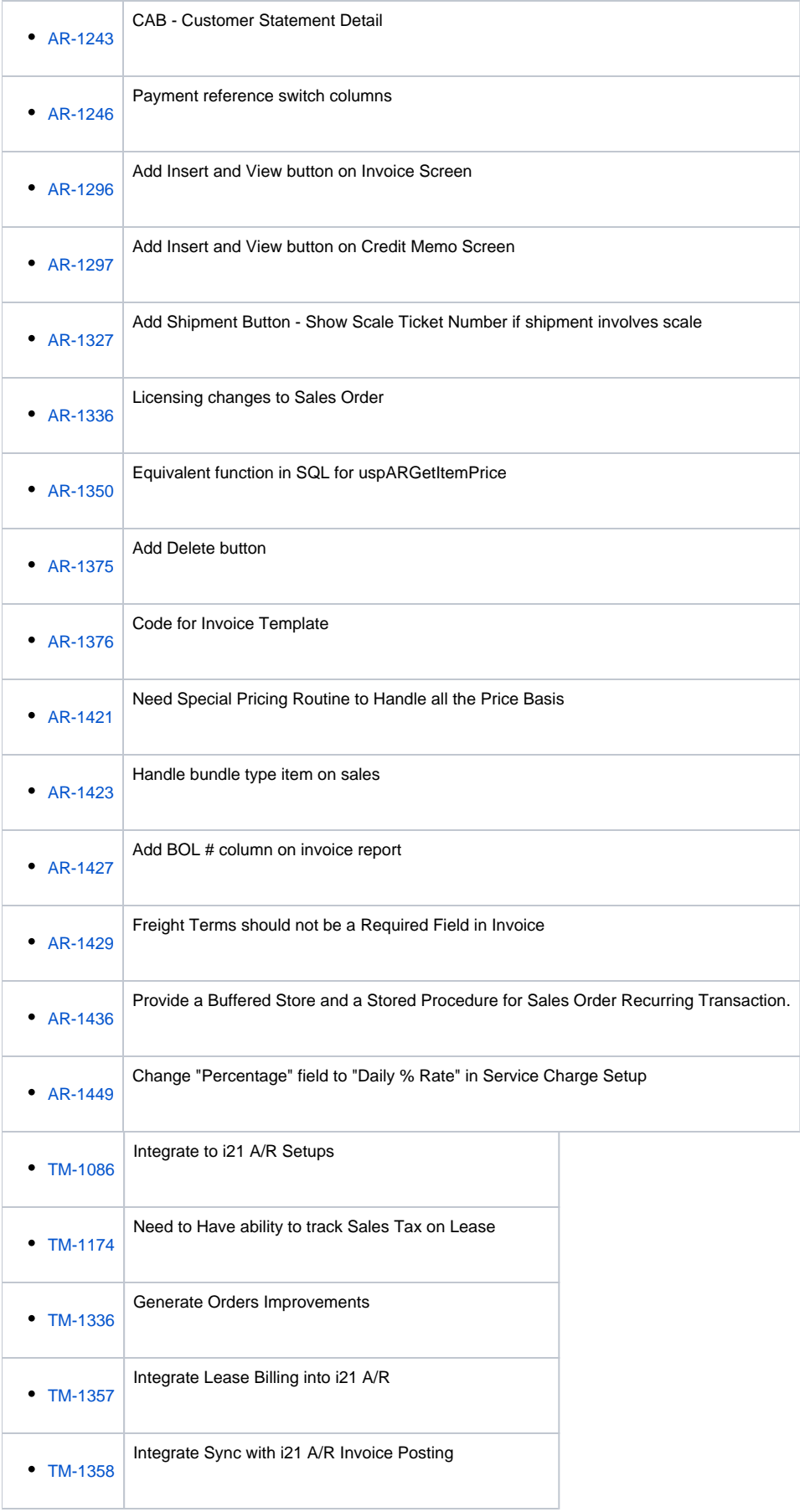

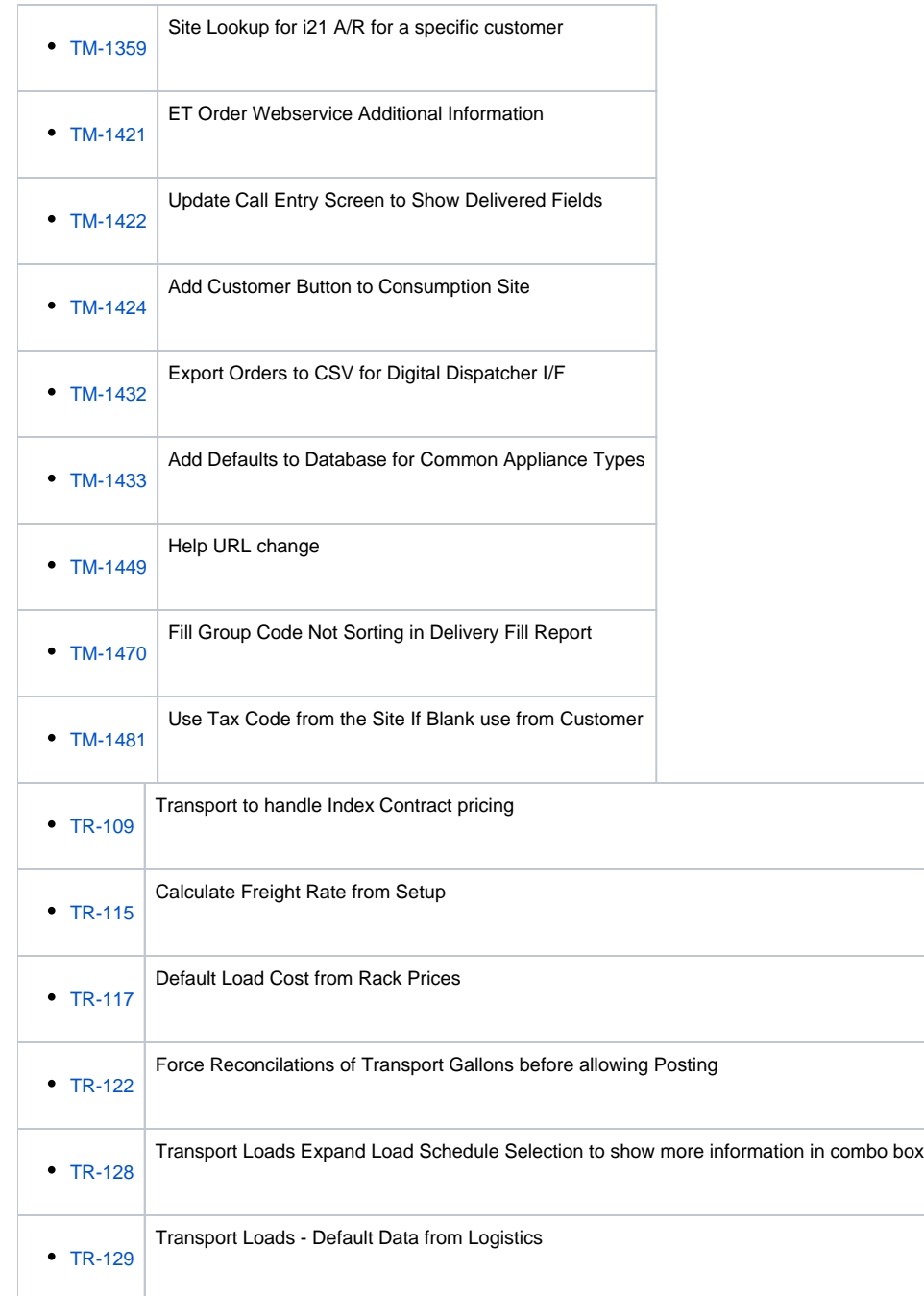

## Epic

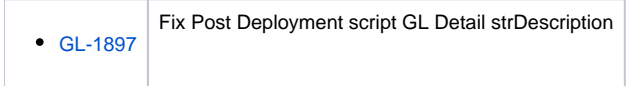

## Bugs

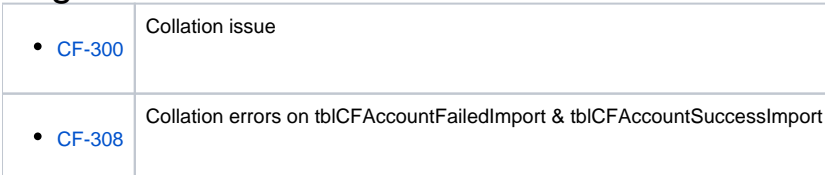

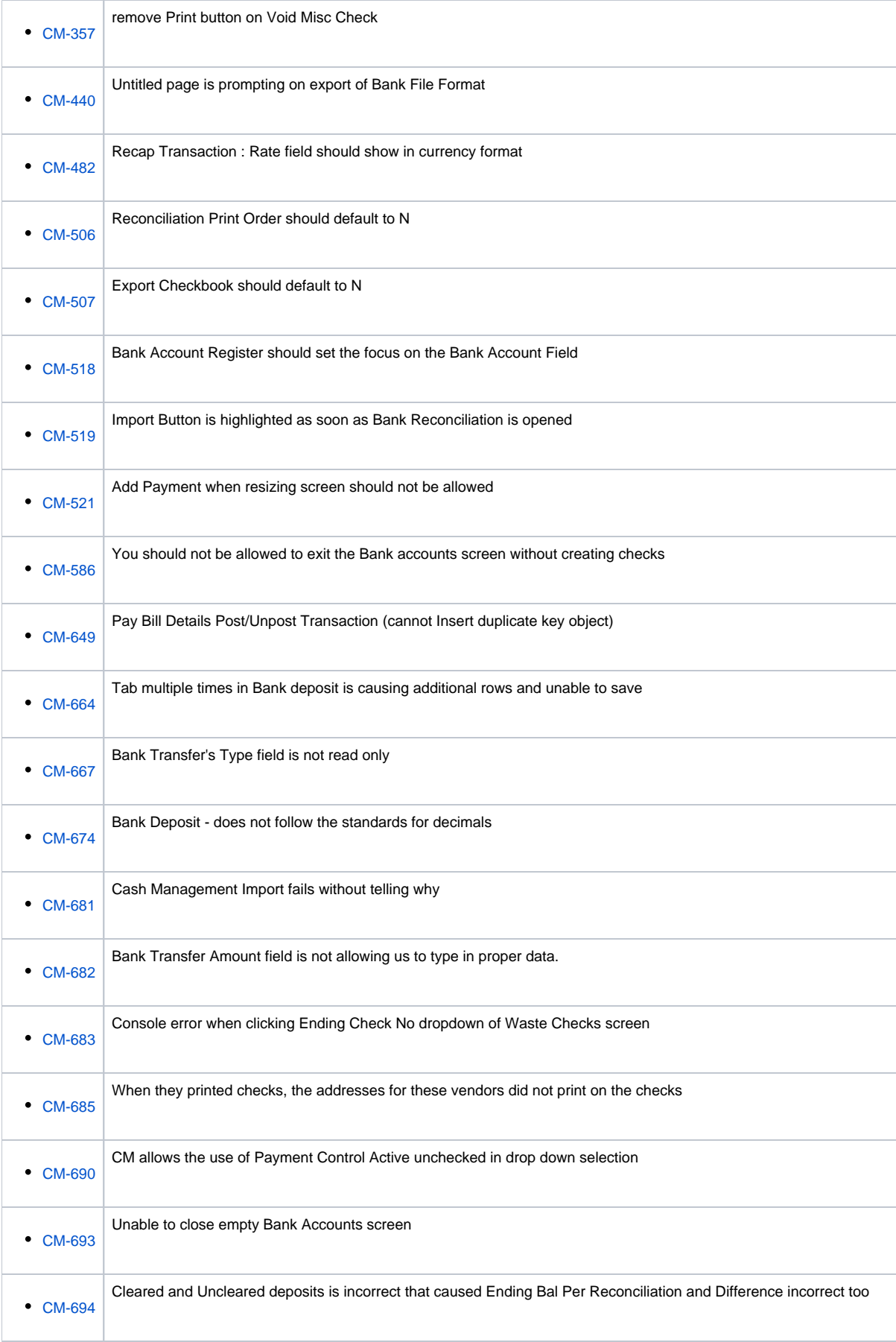

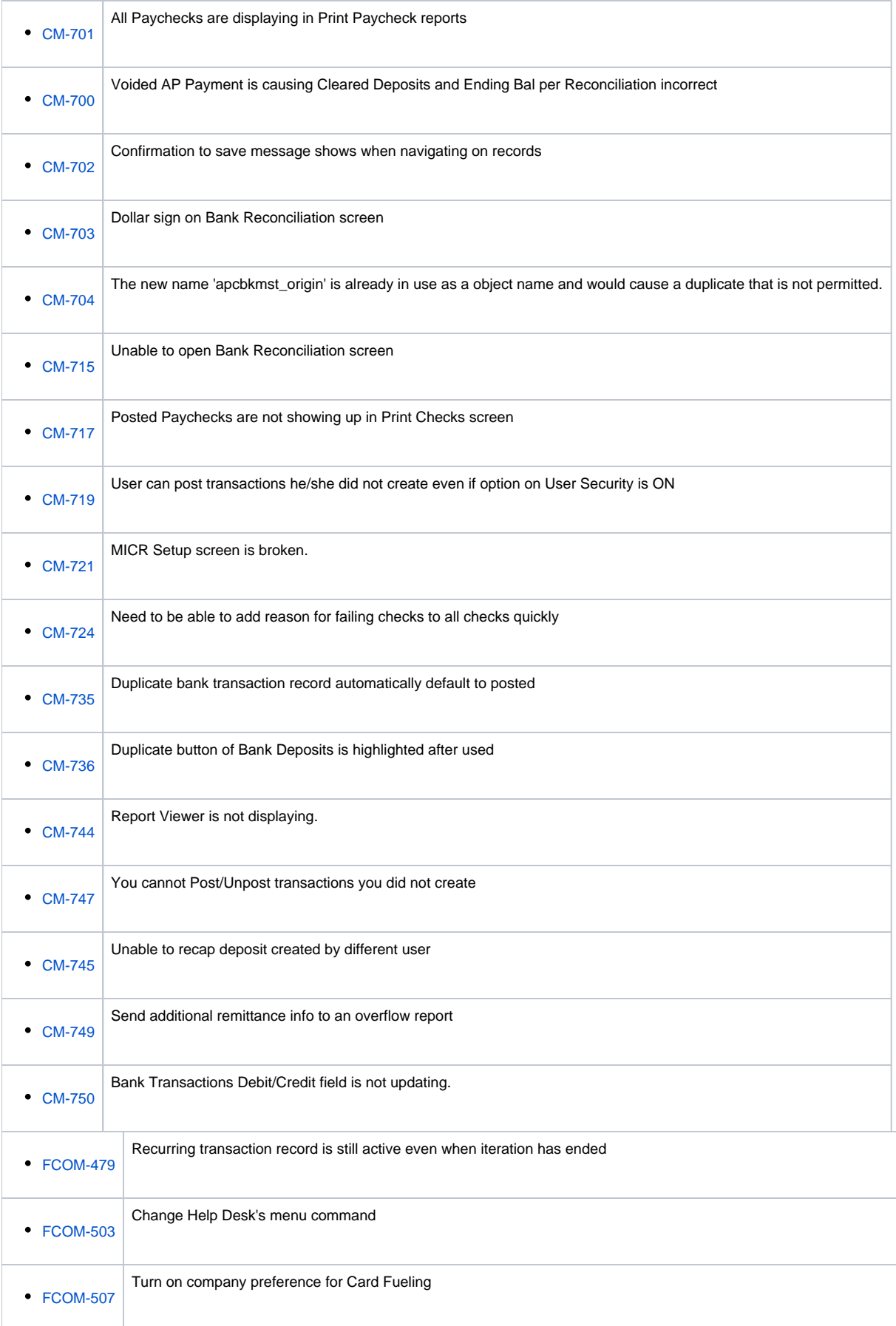

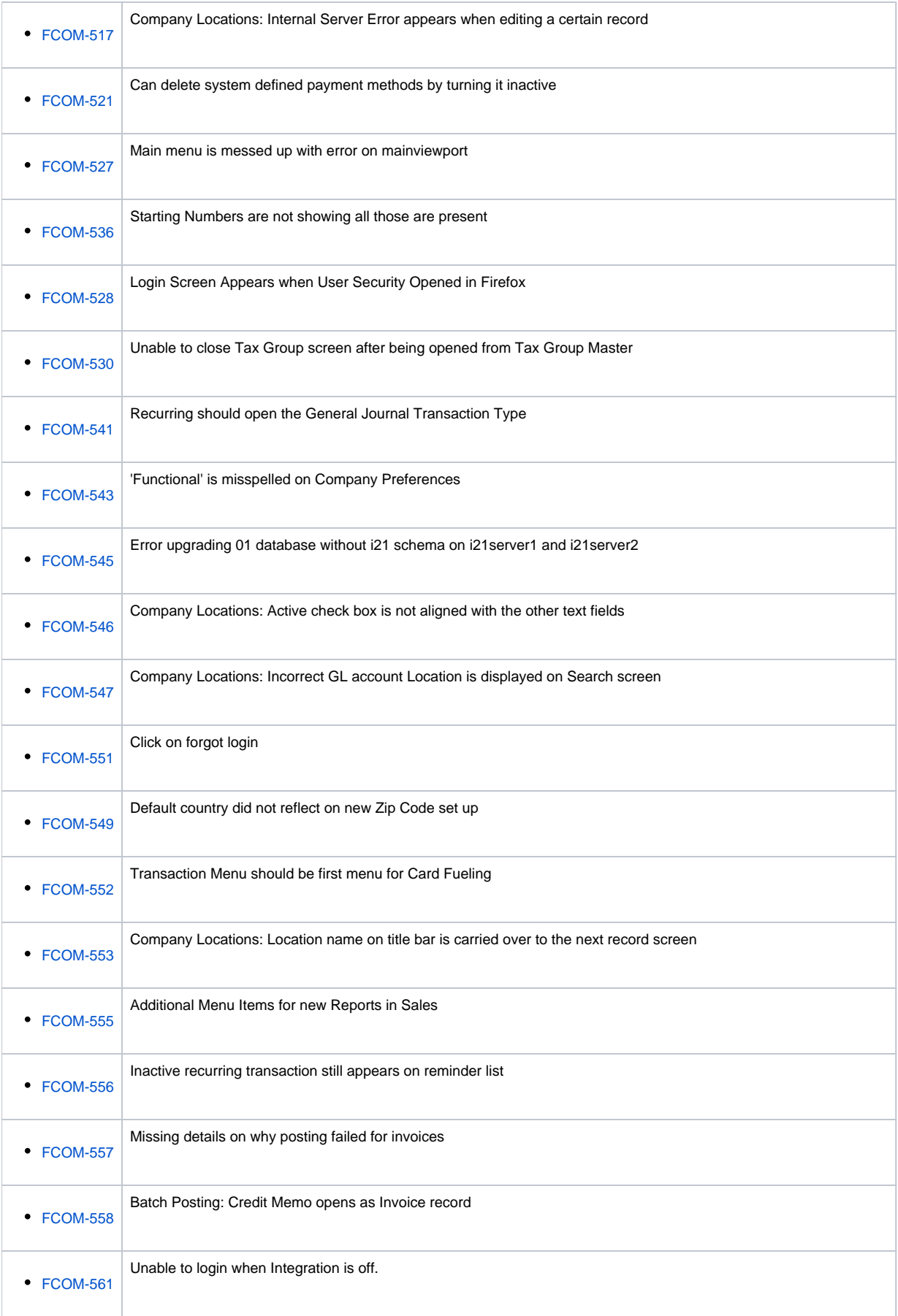

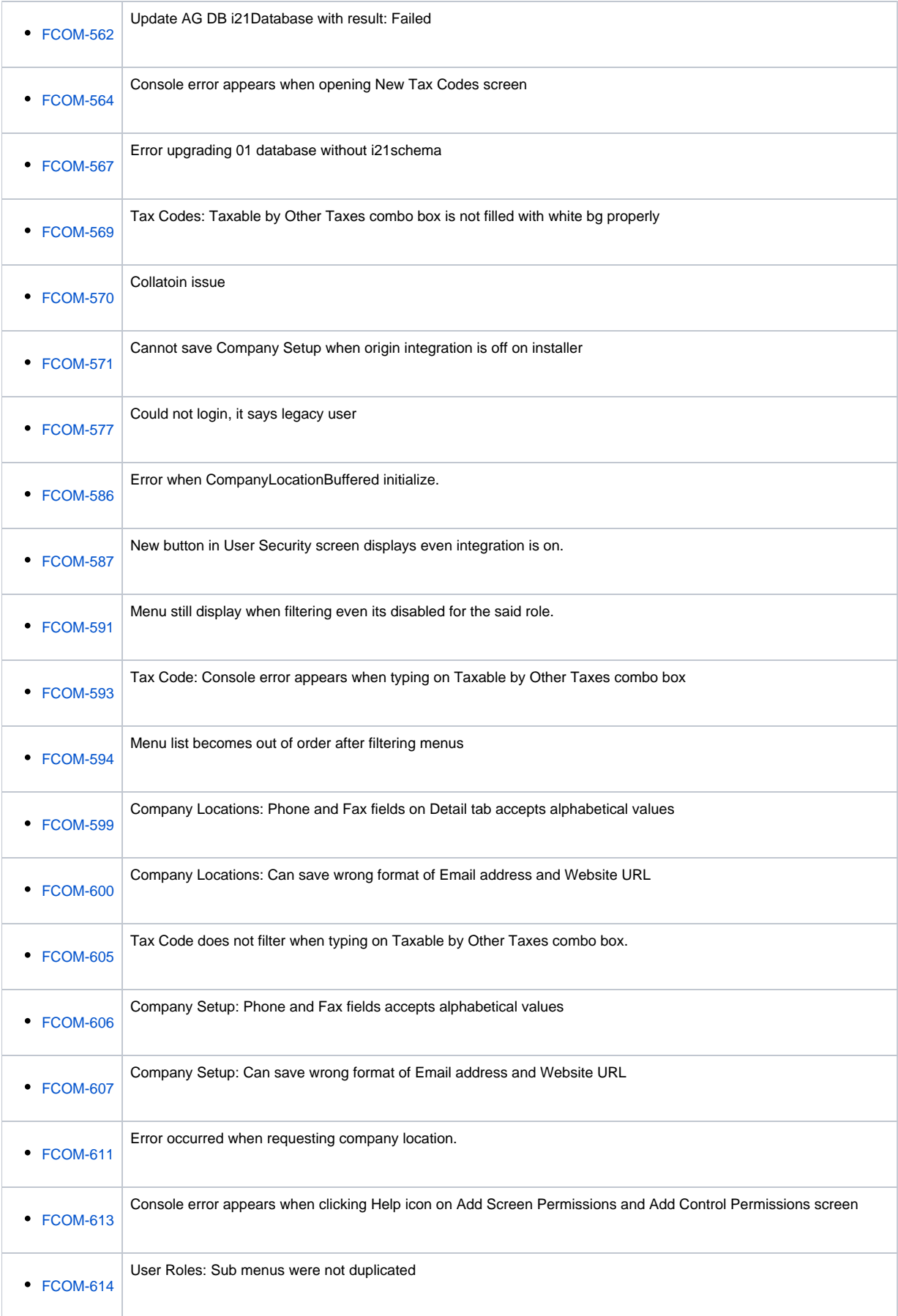

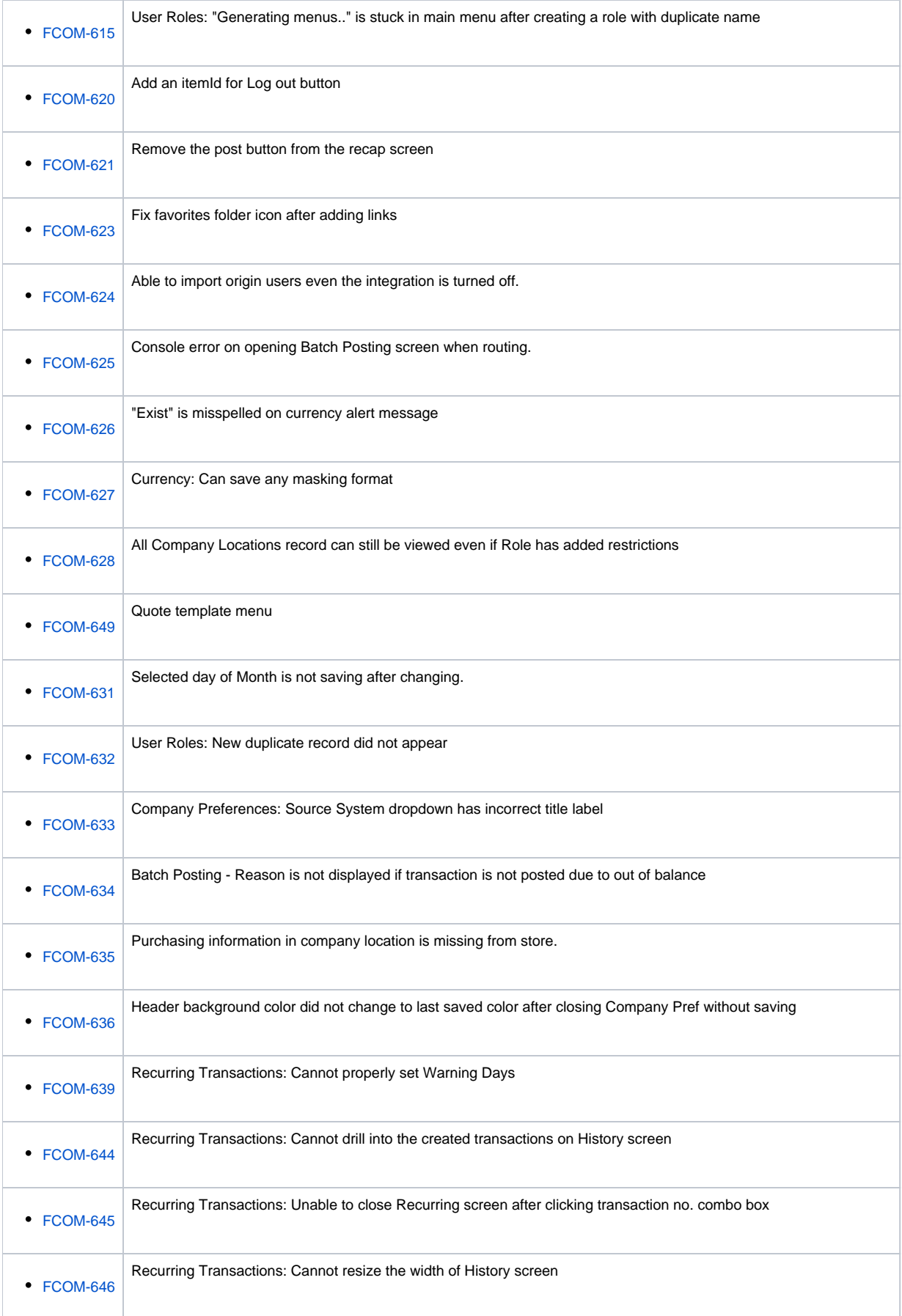

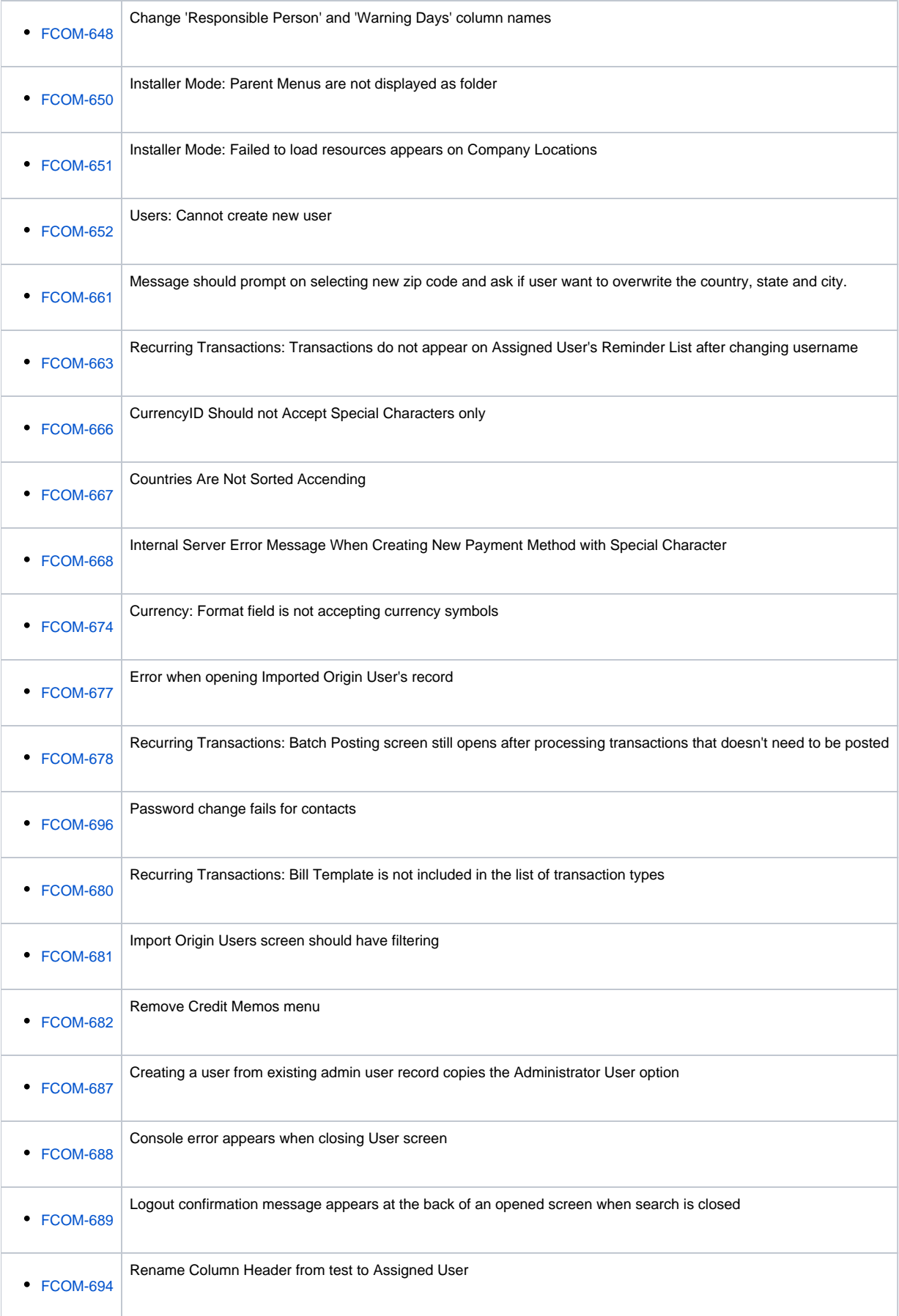

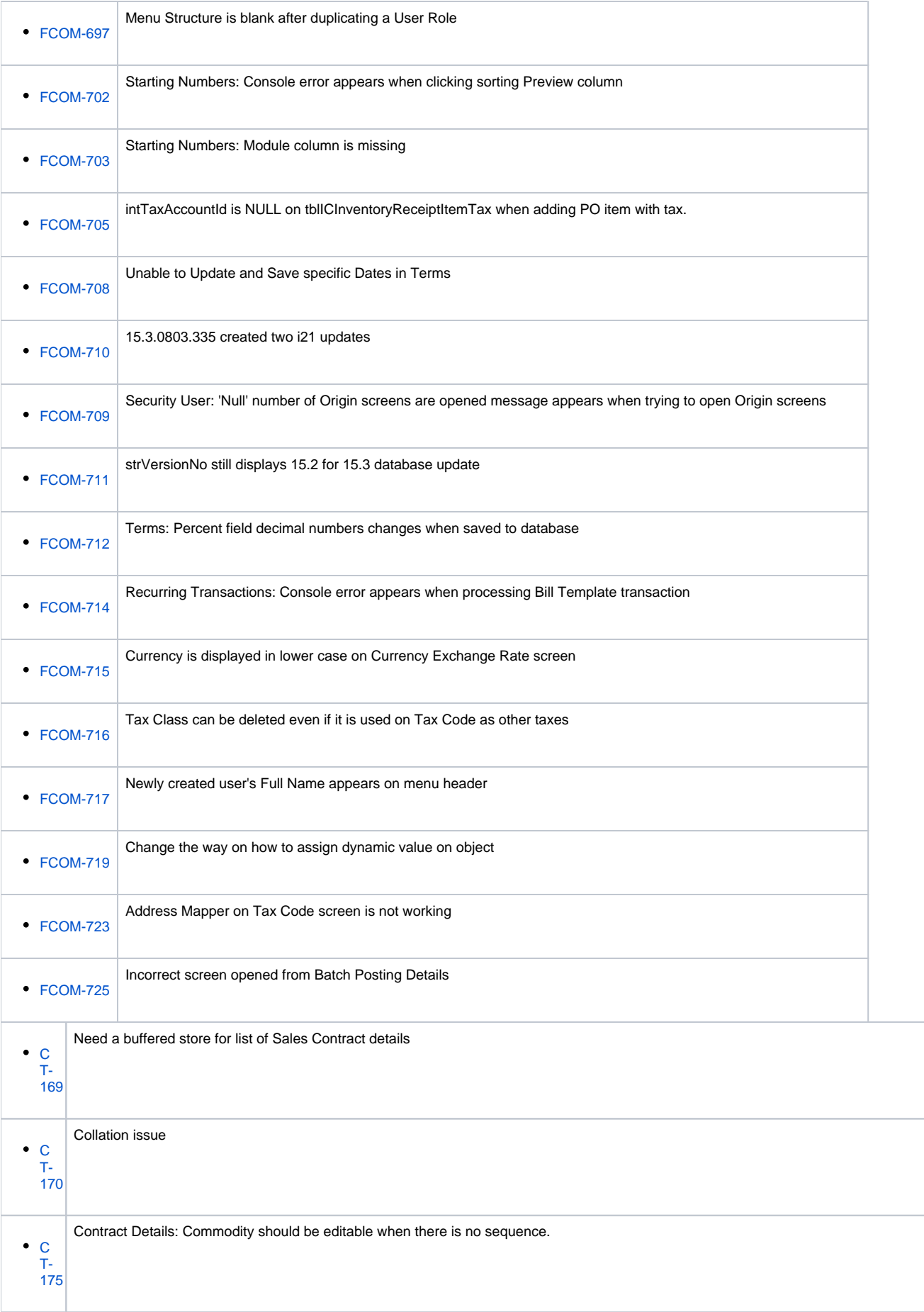

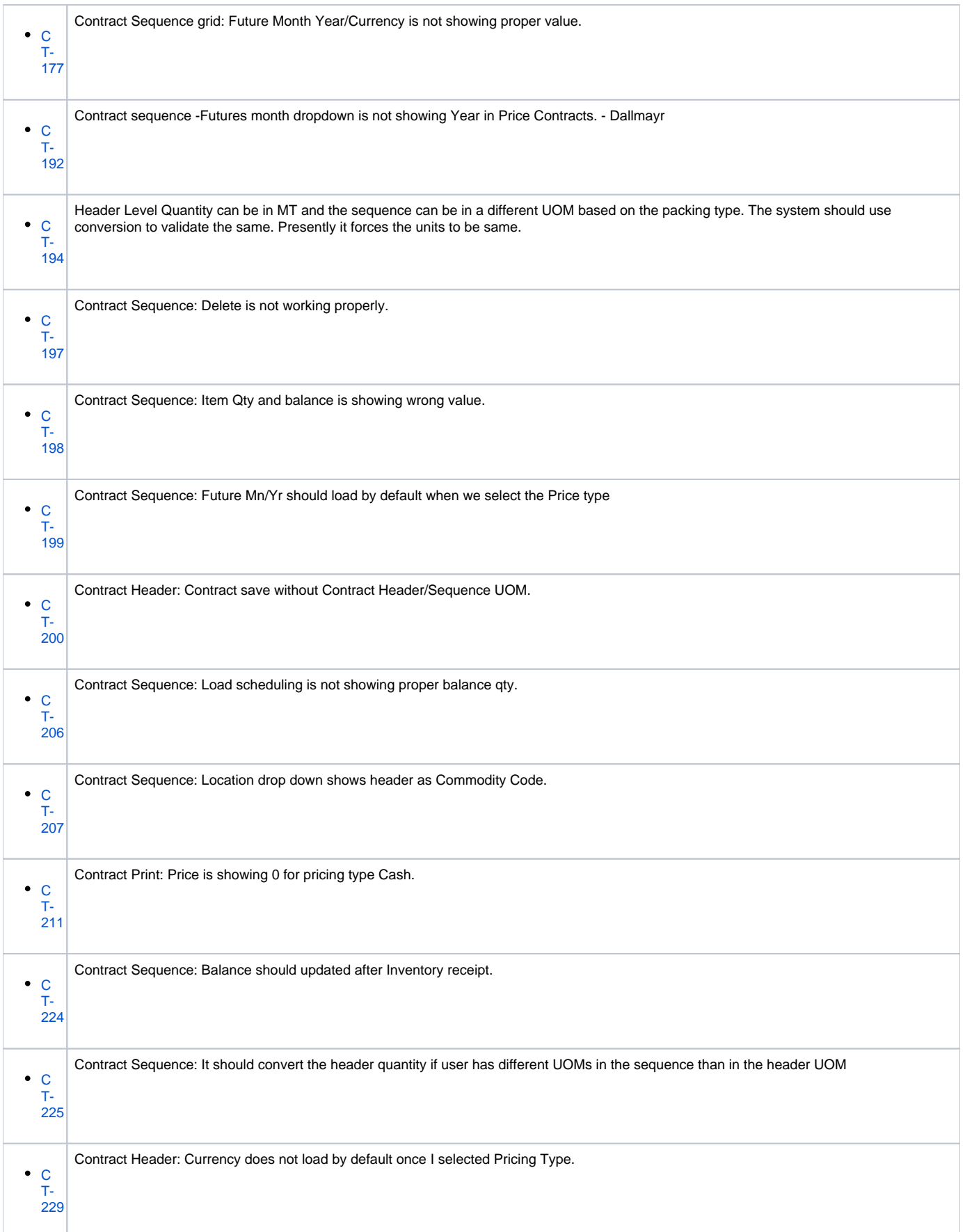

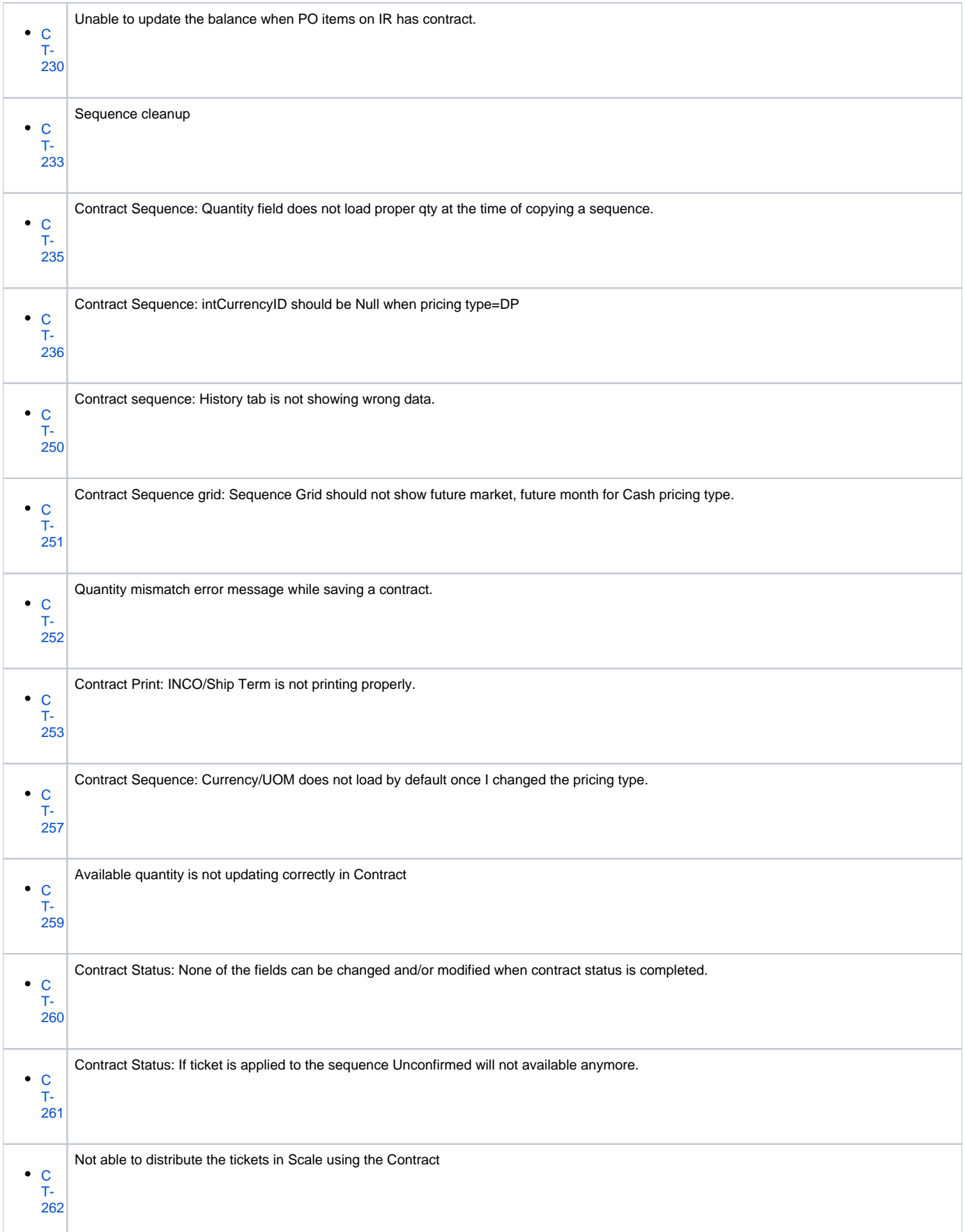

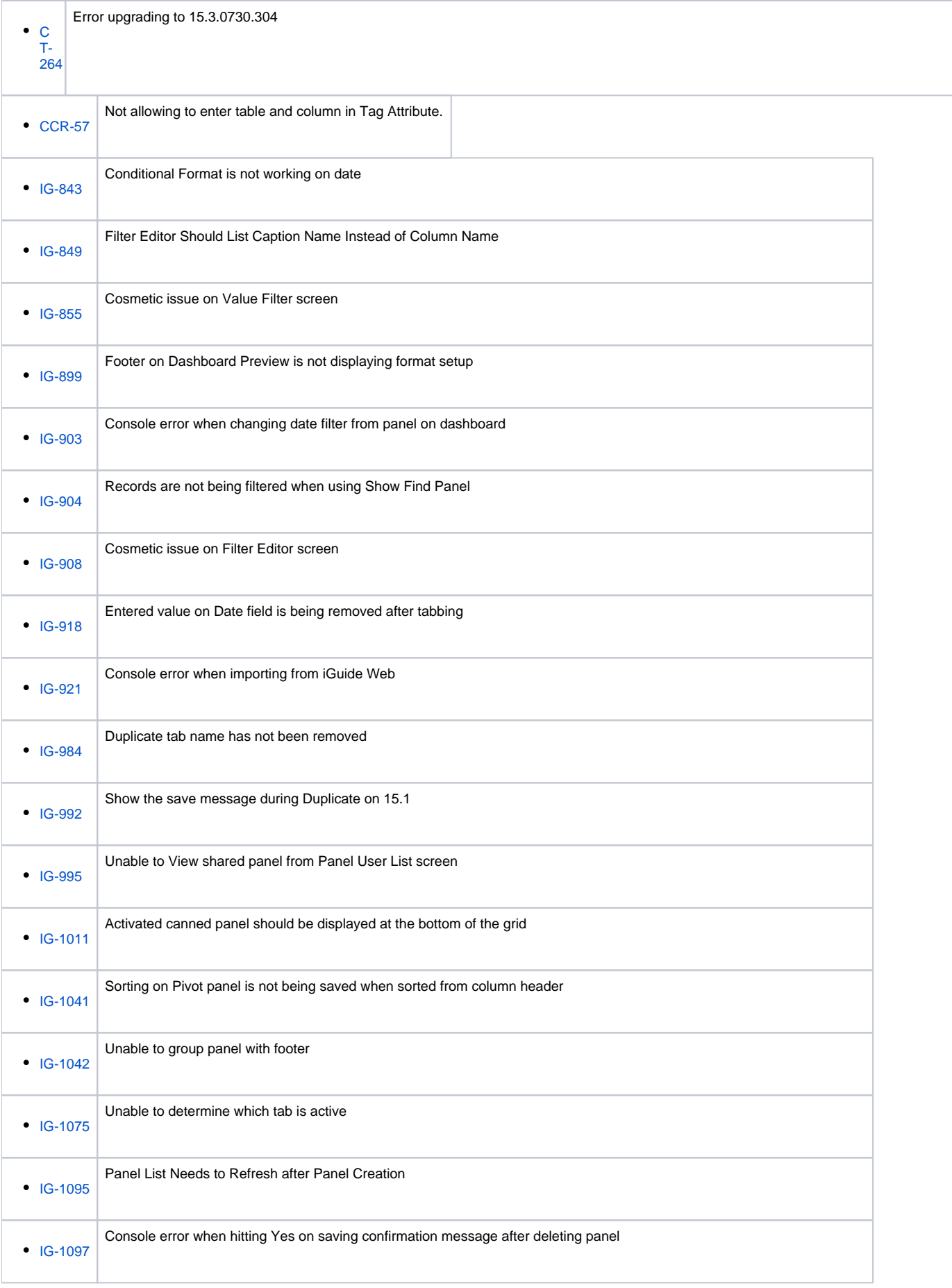

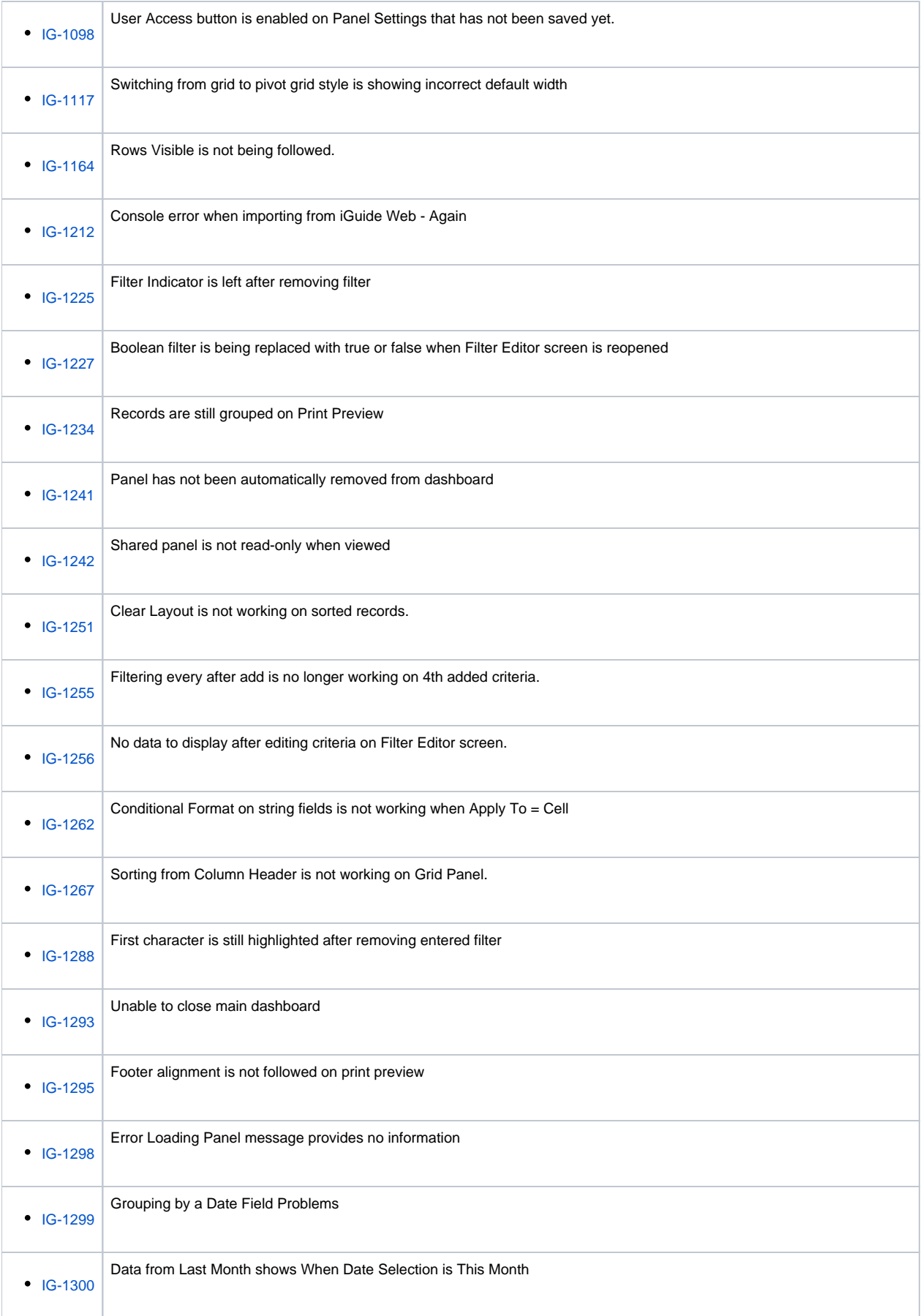

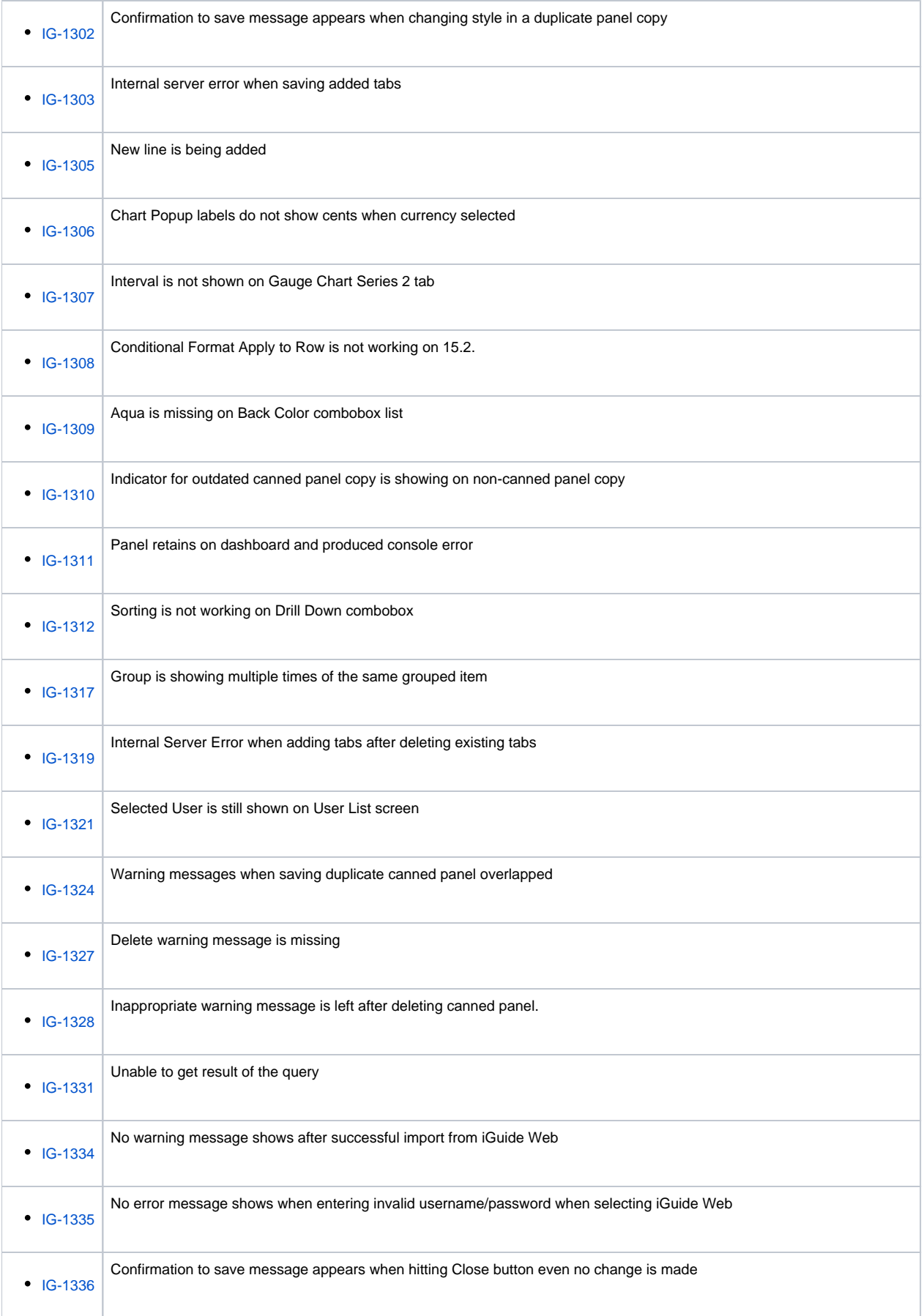

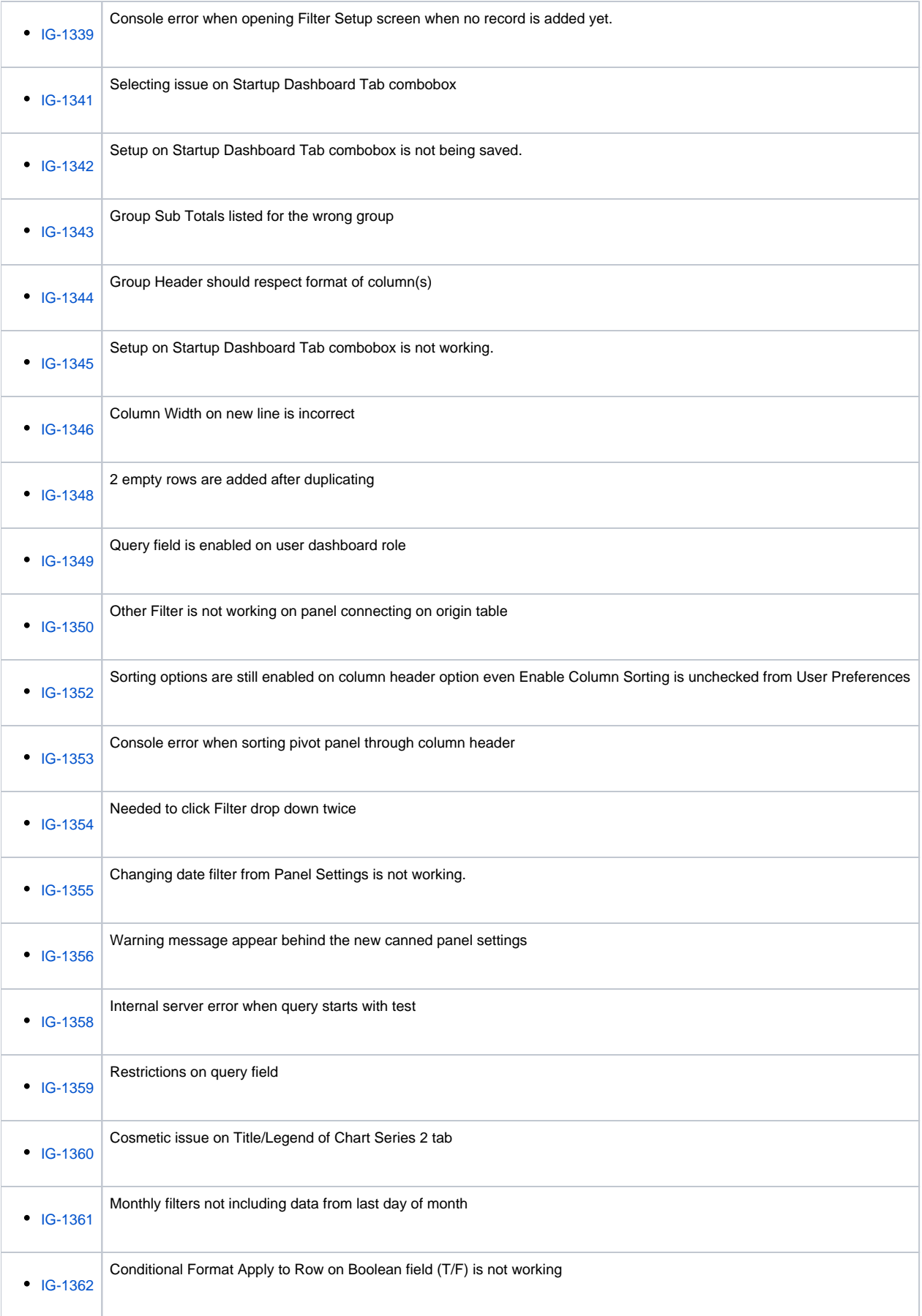

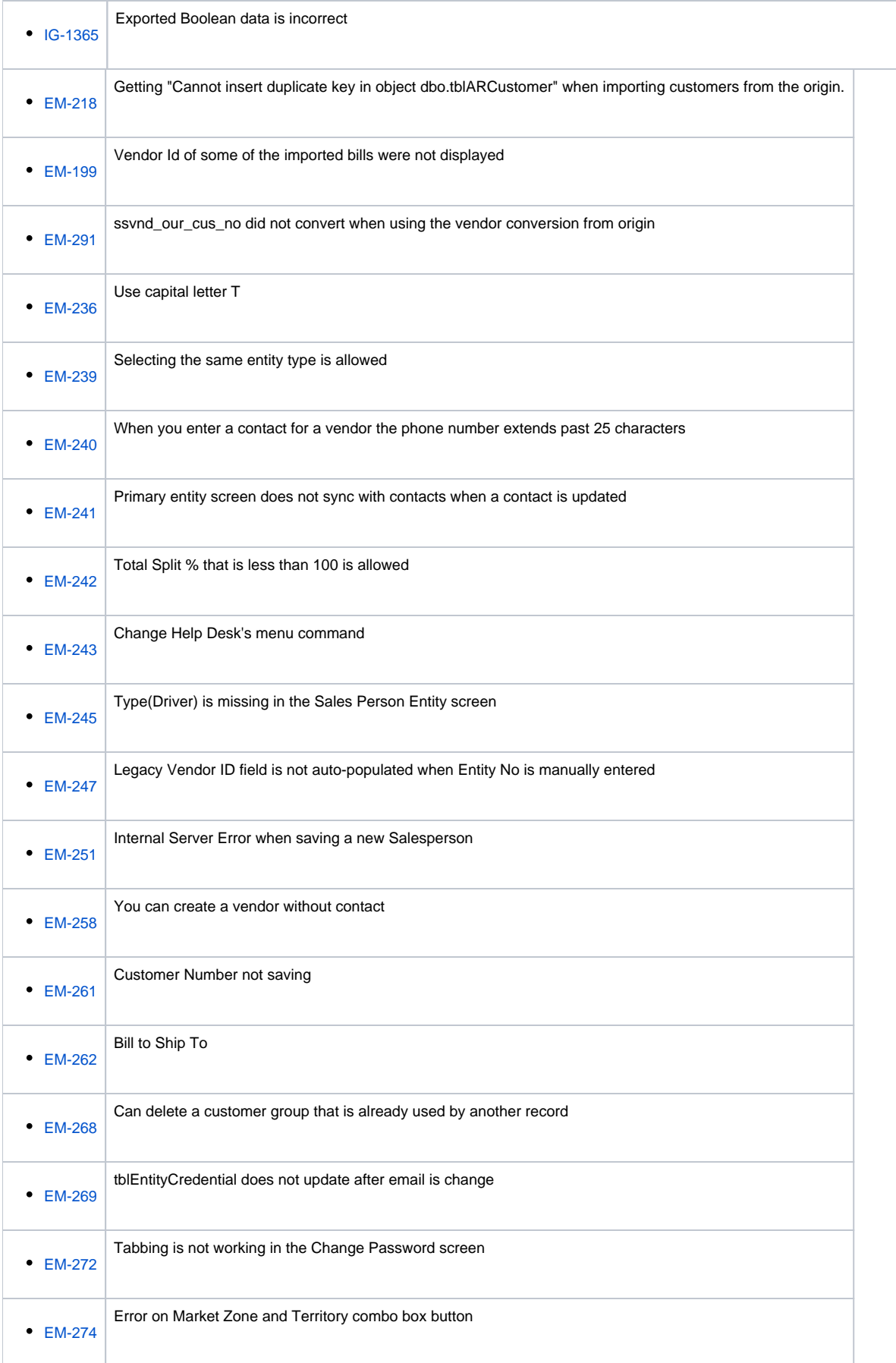

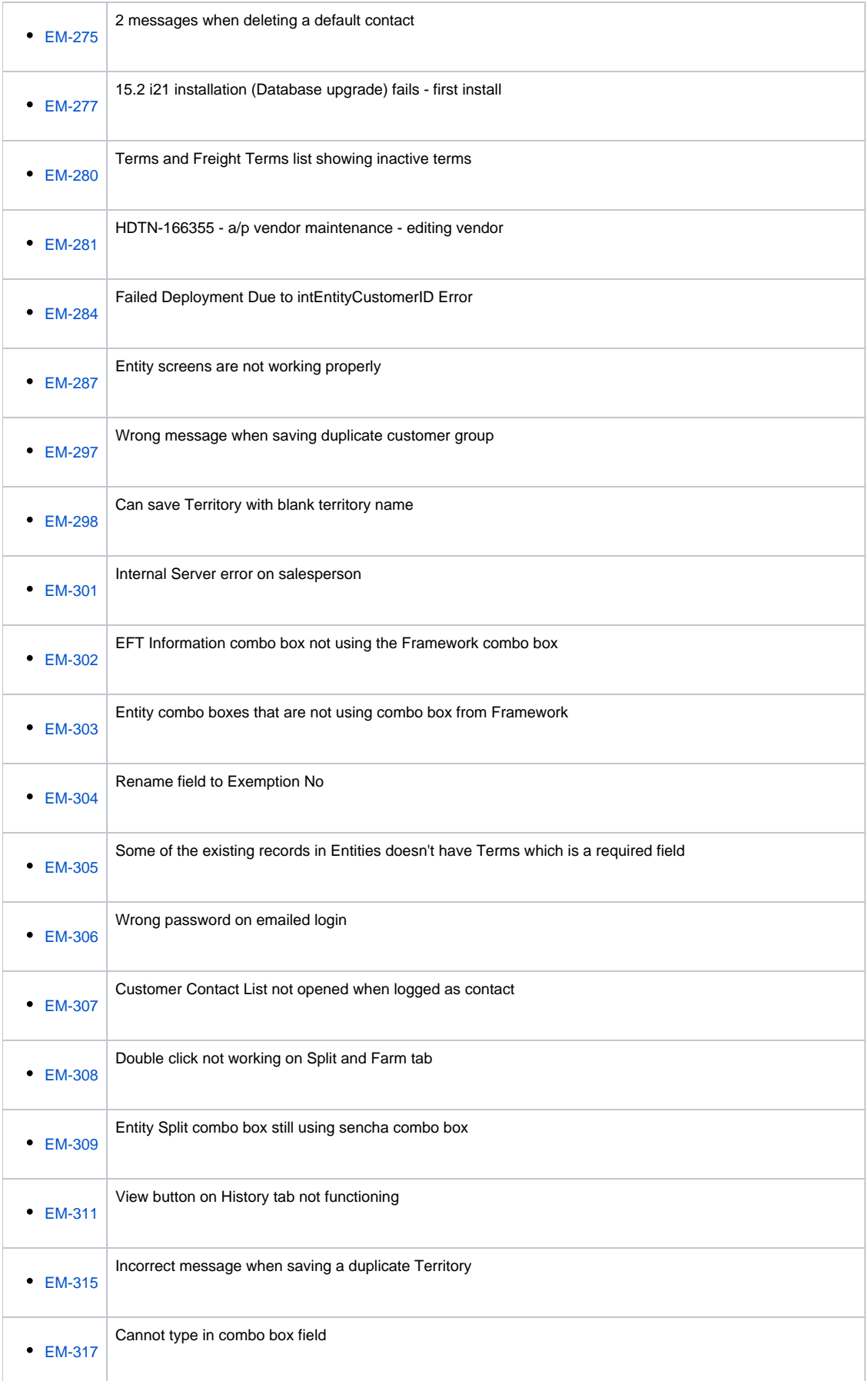

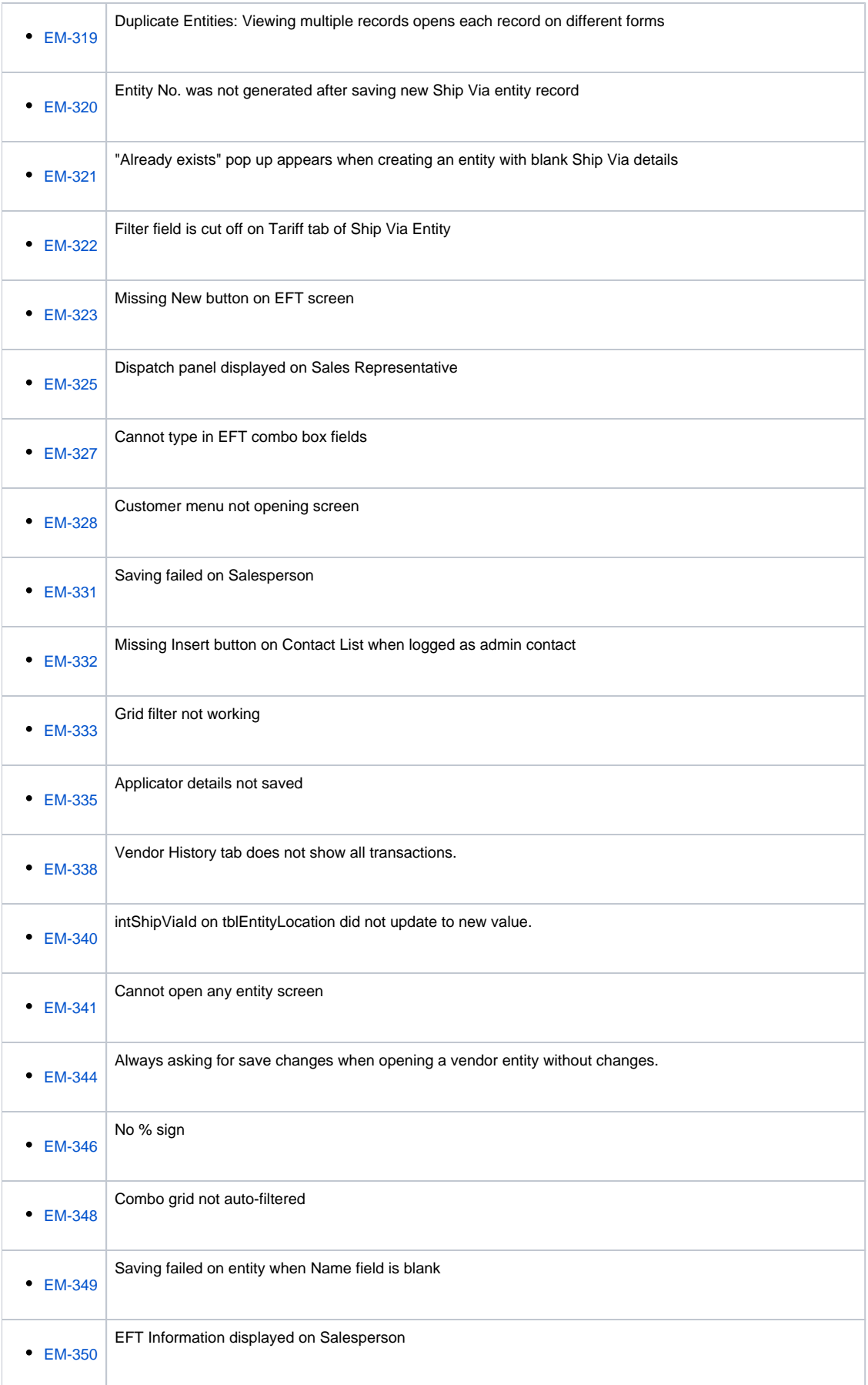

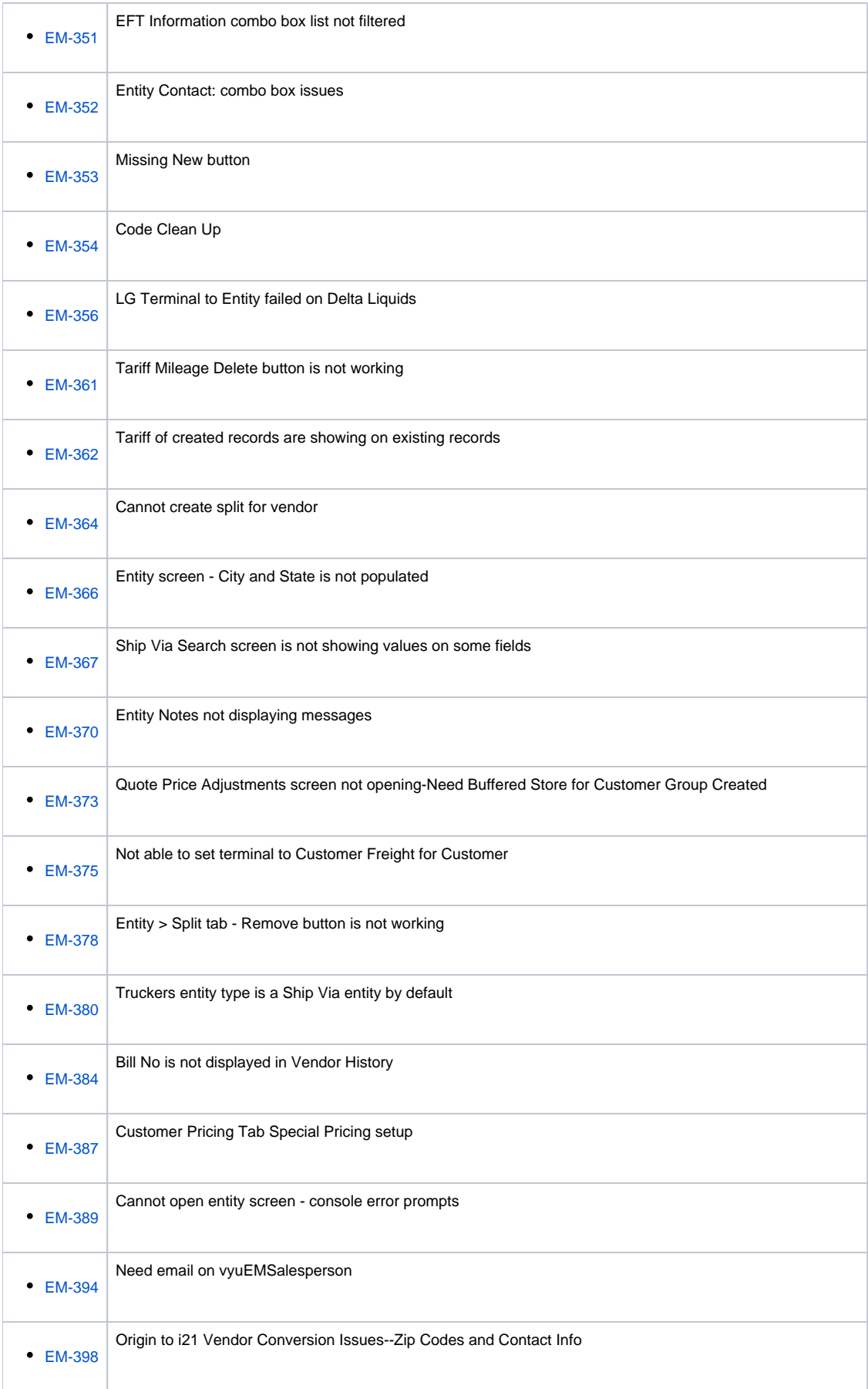

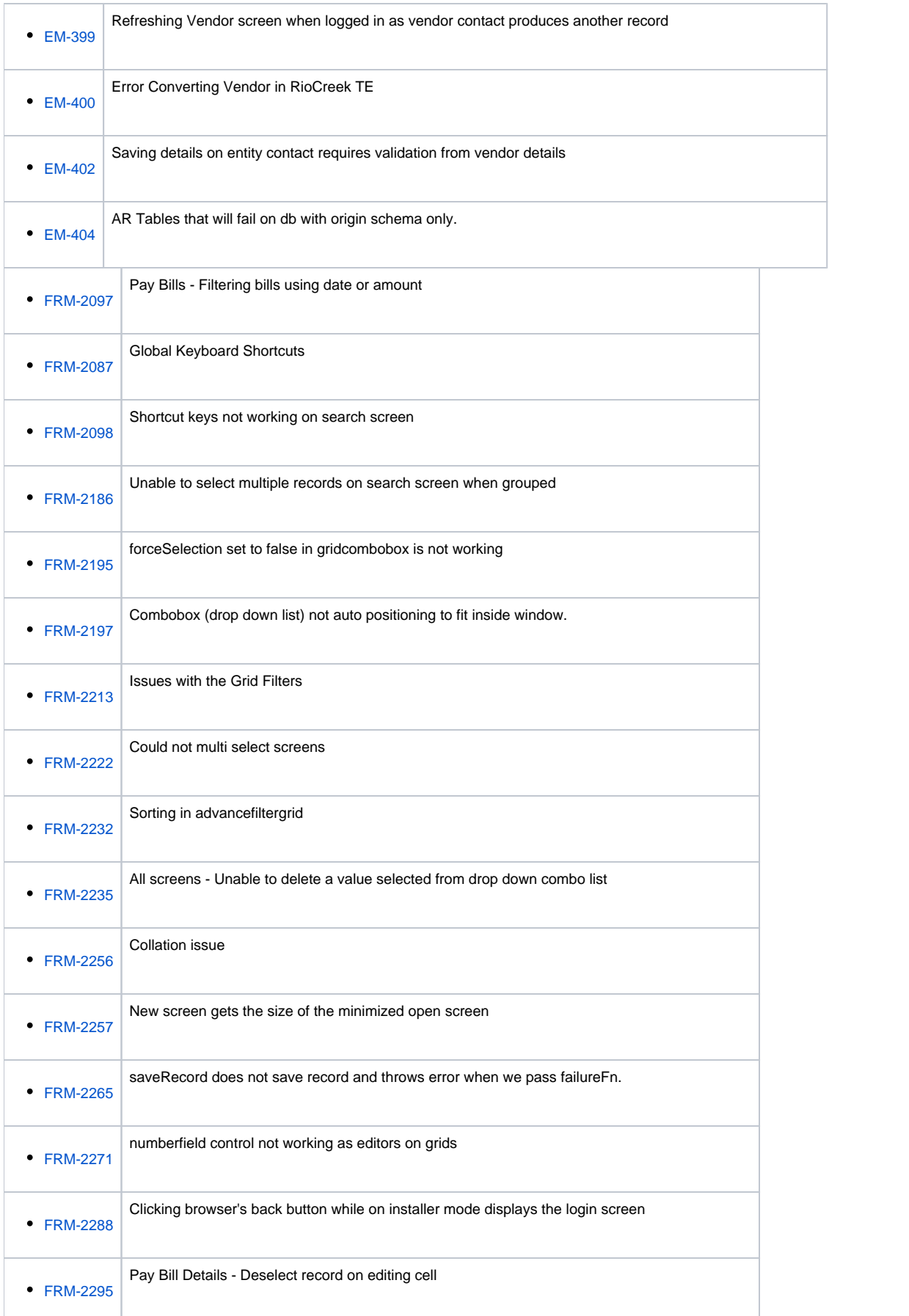

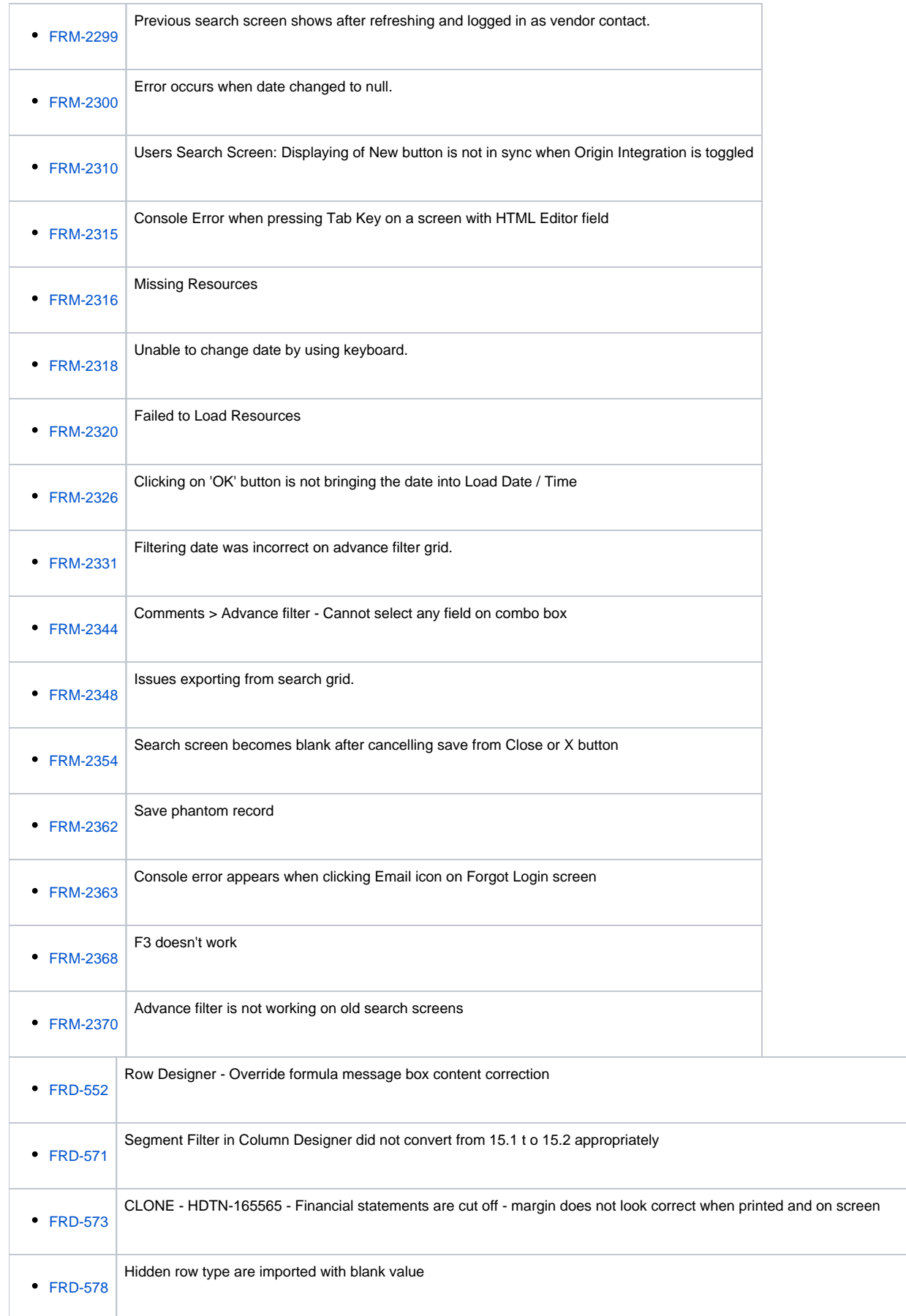

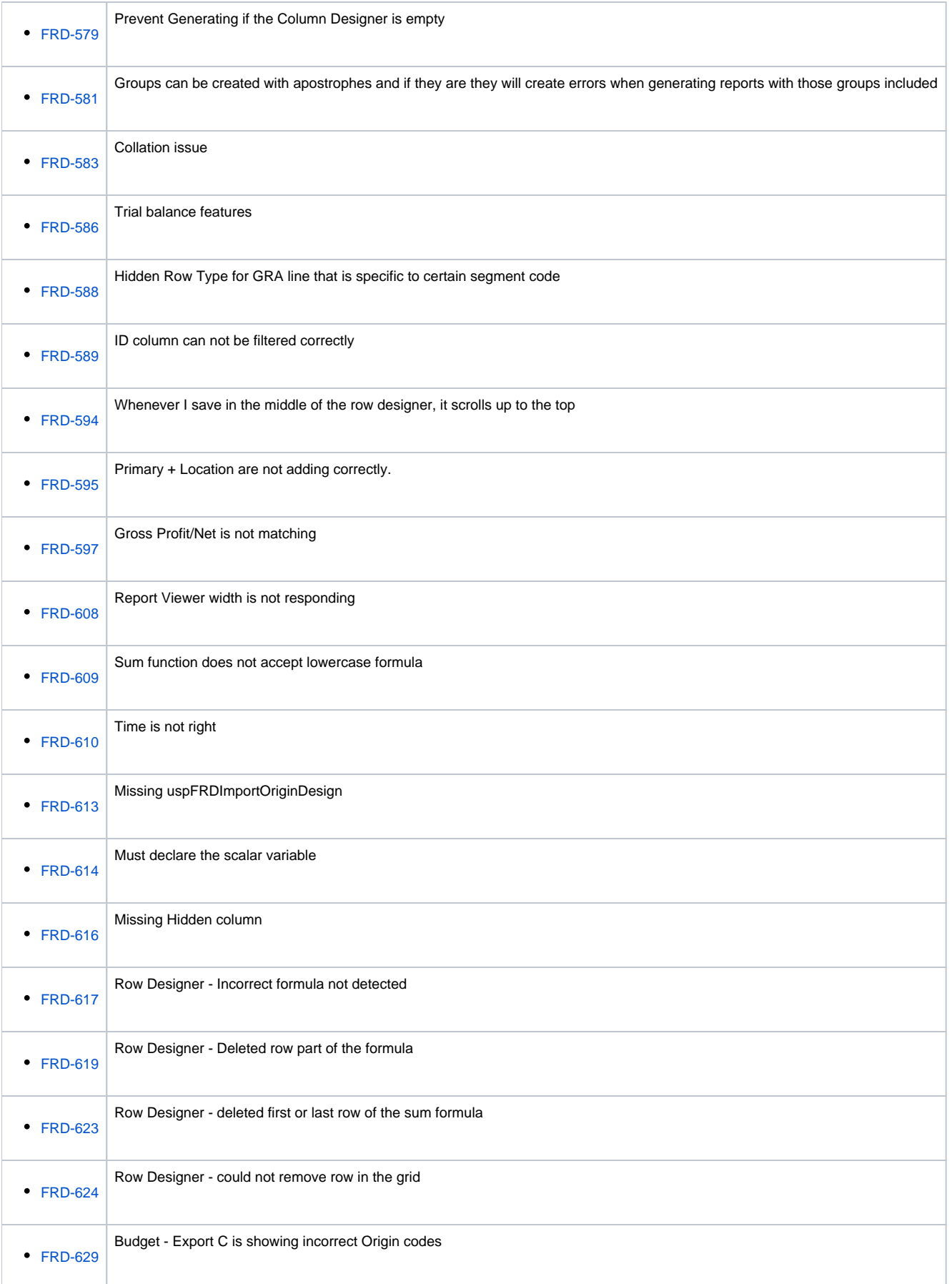

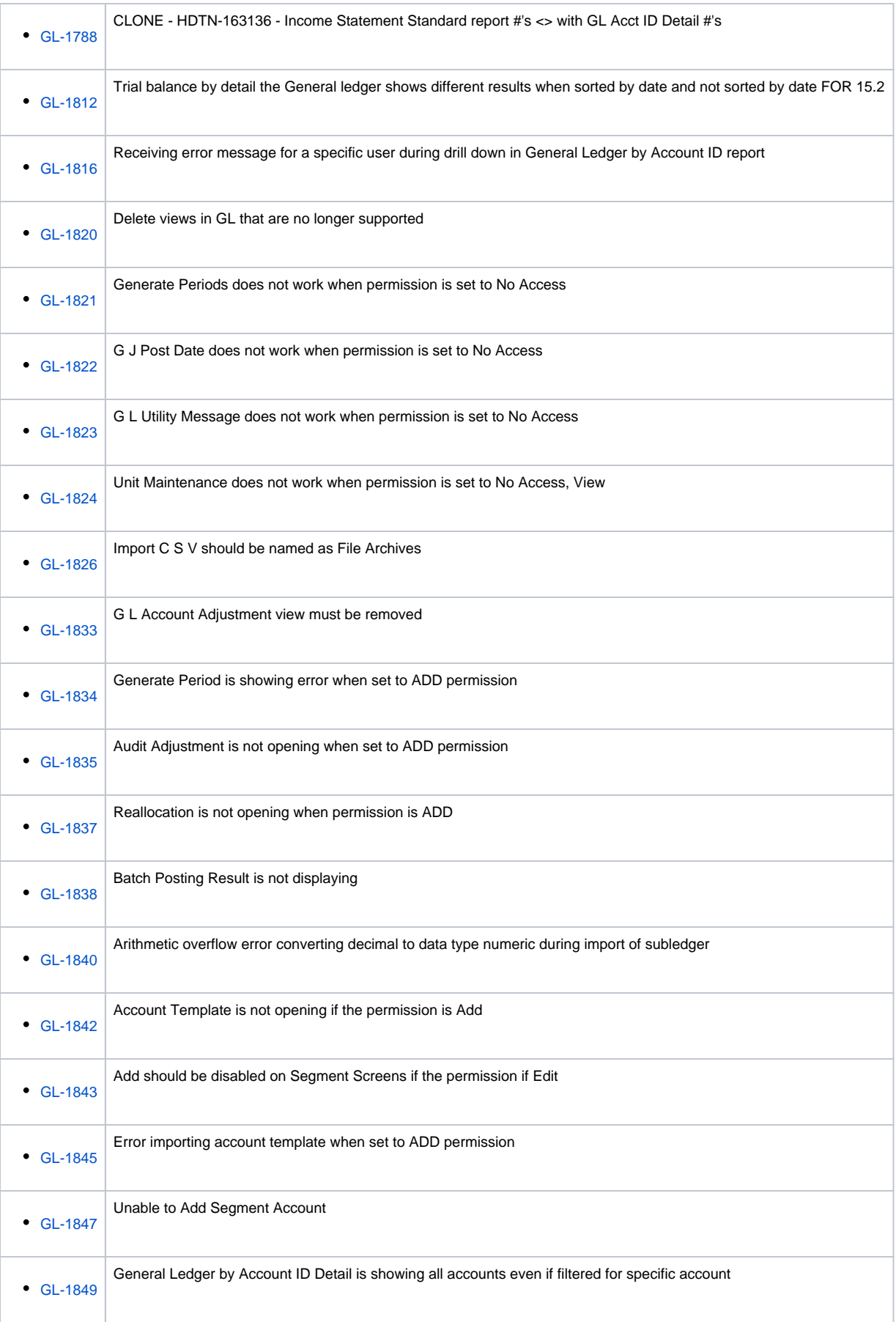

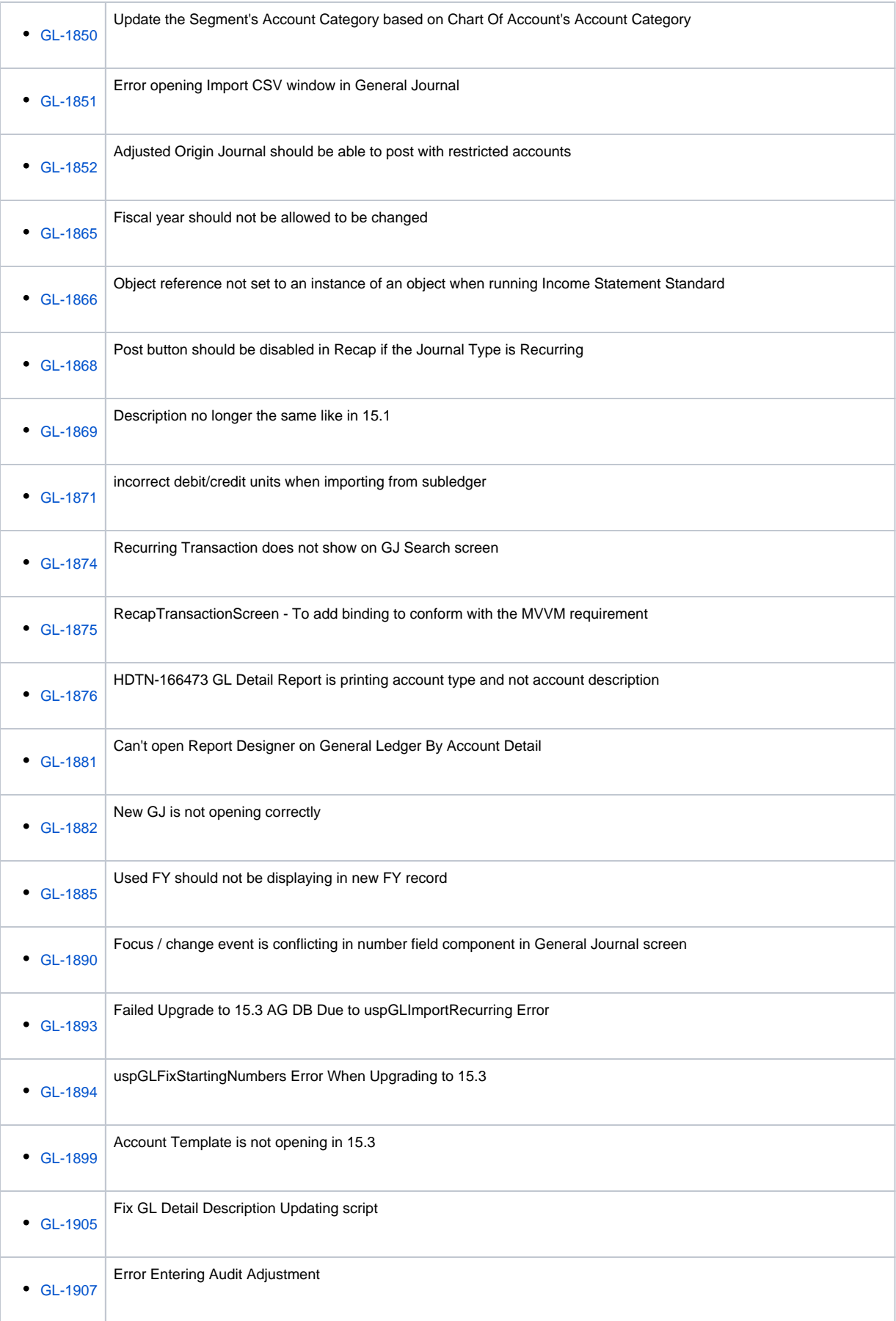

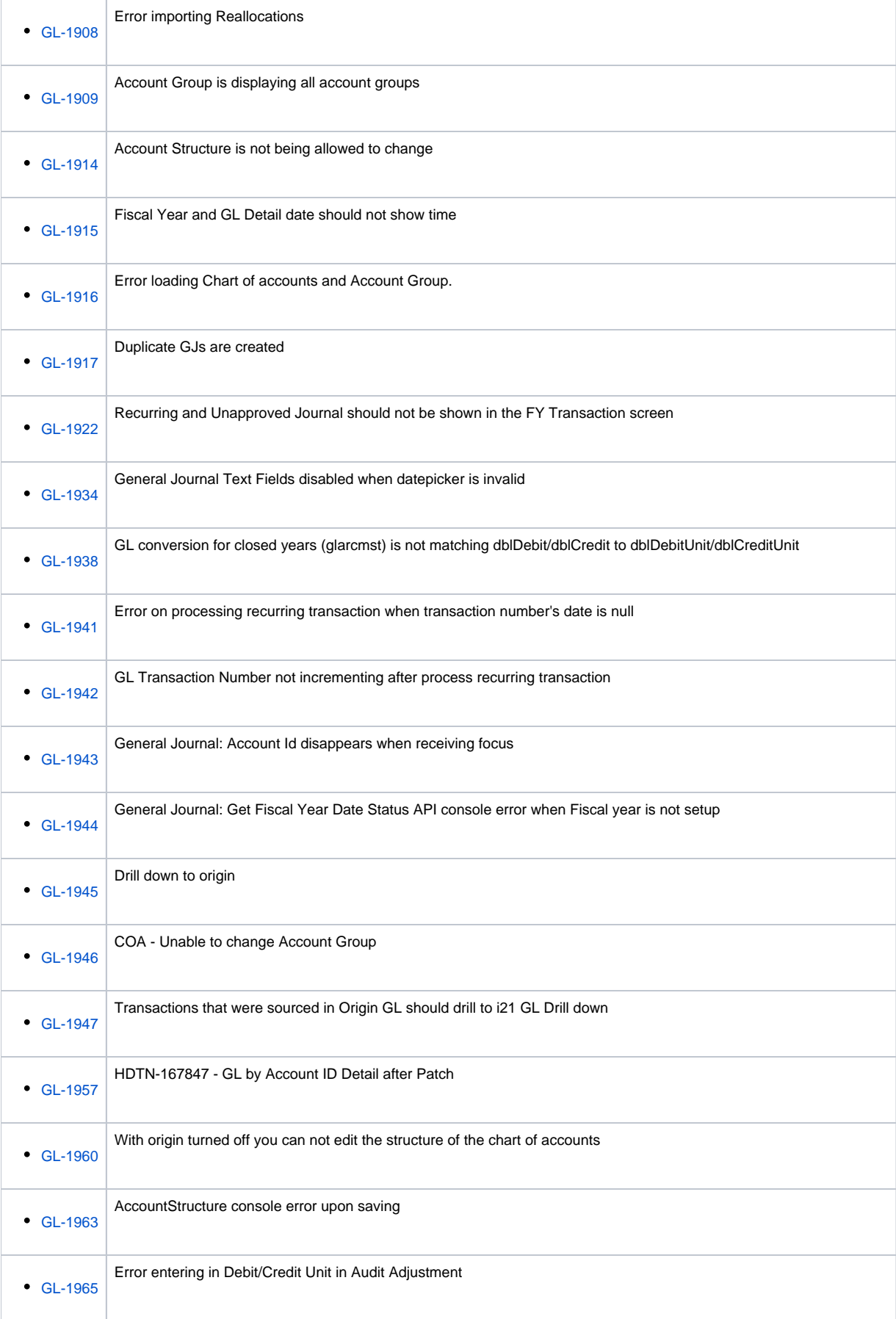

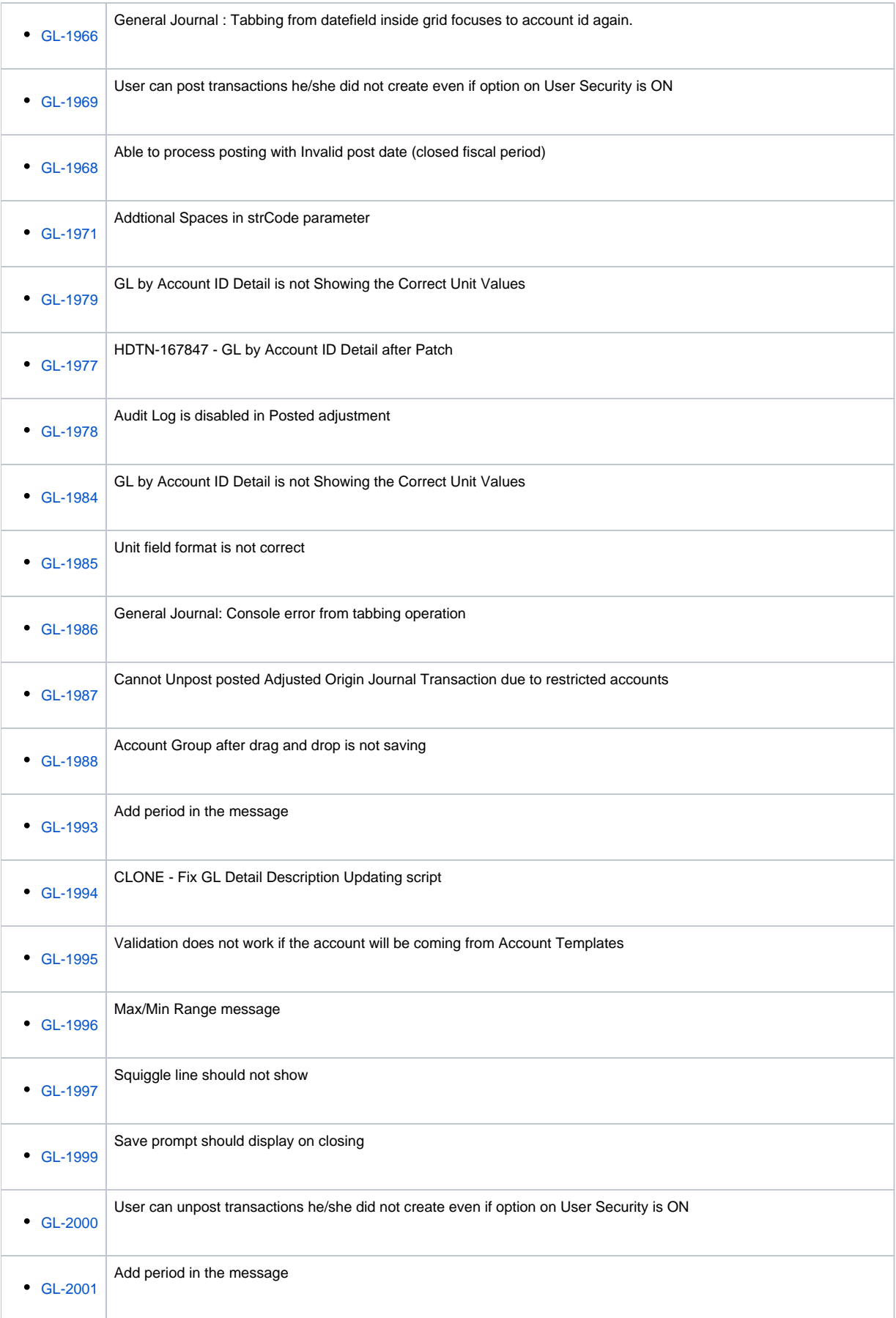

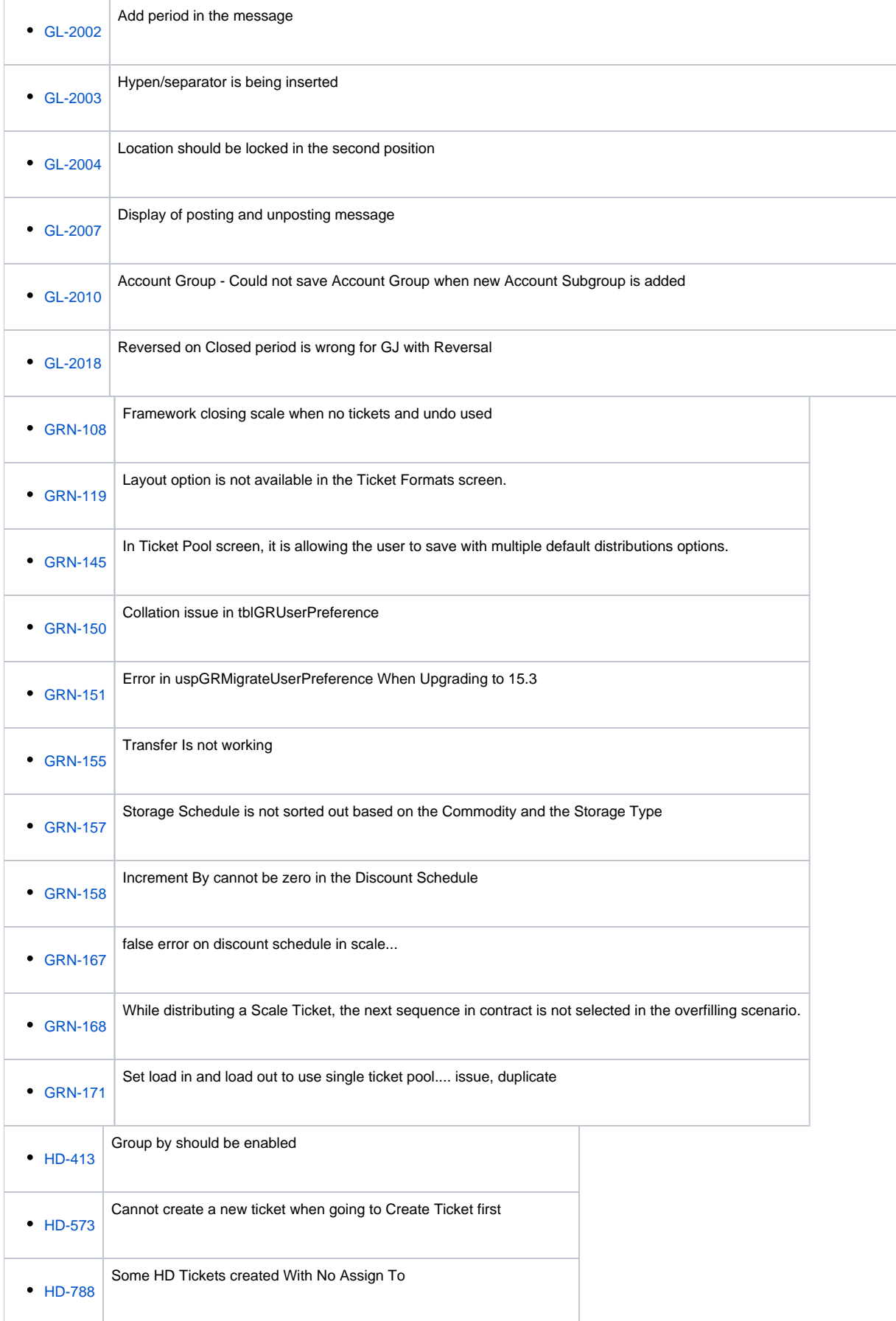

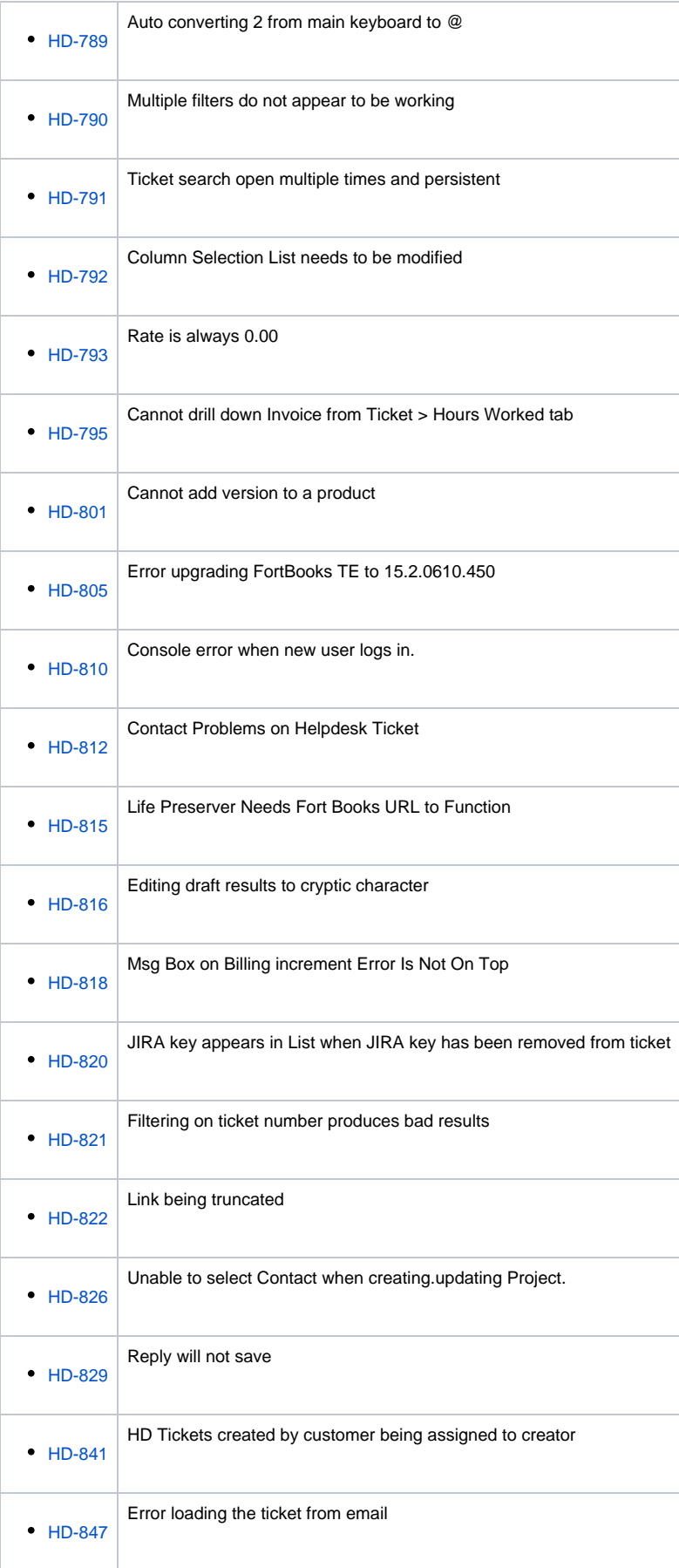

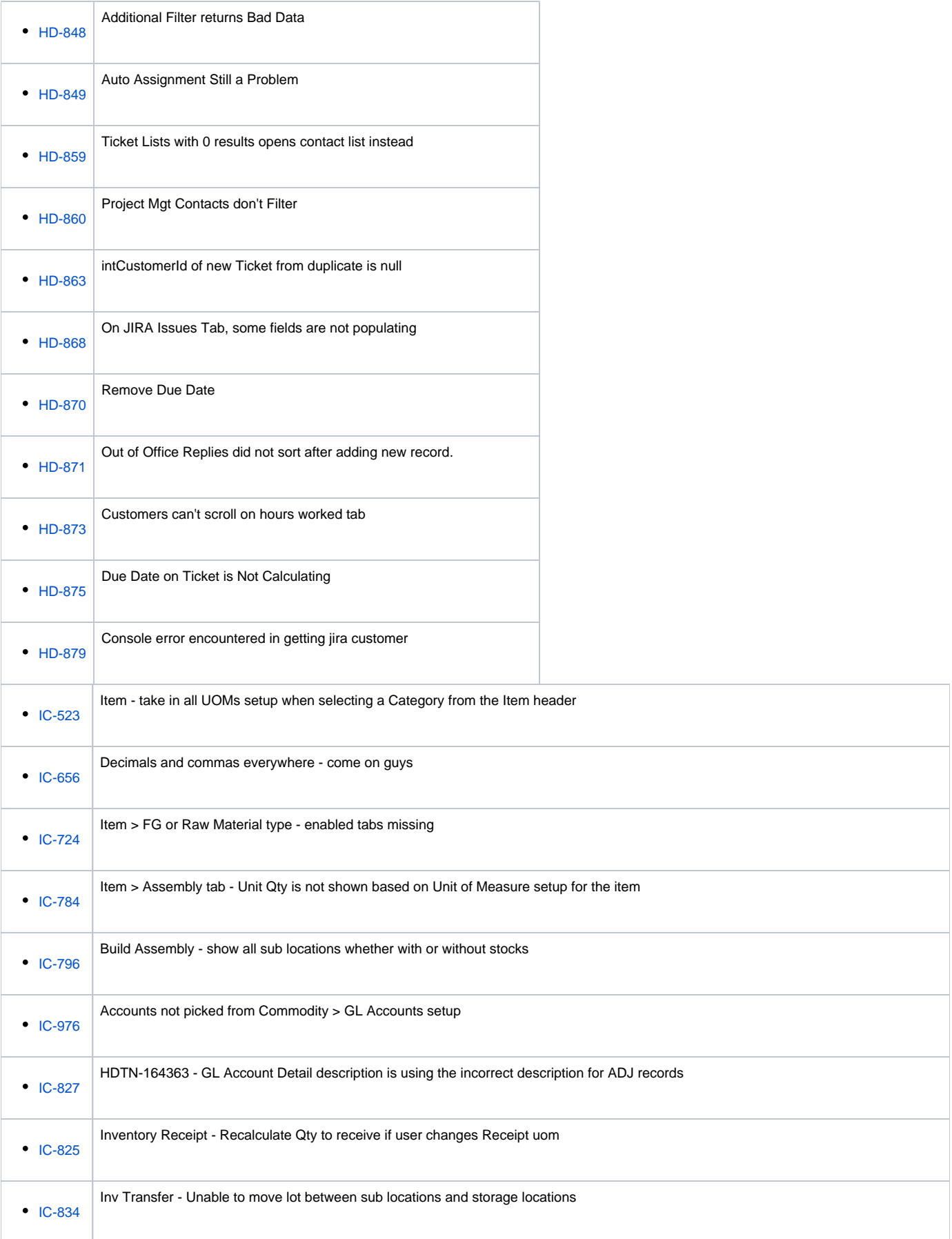

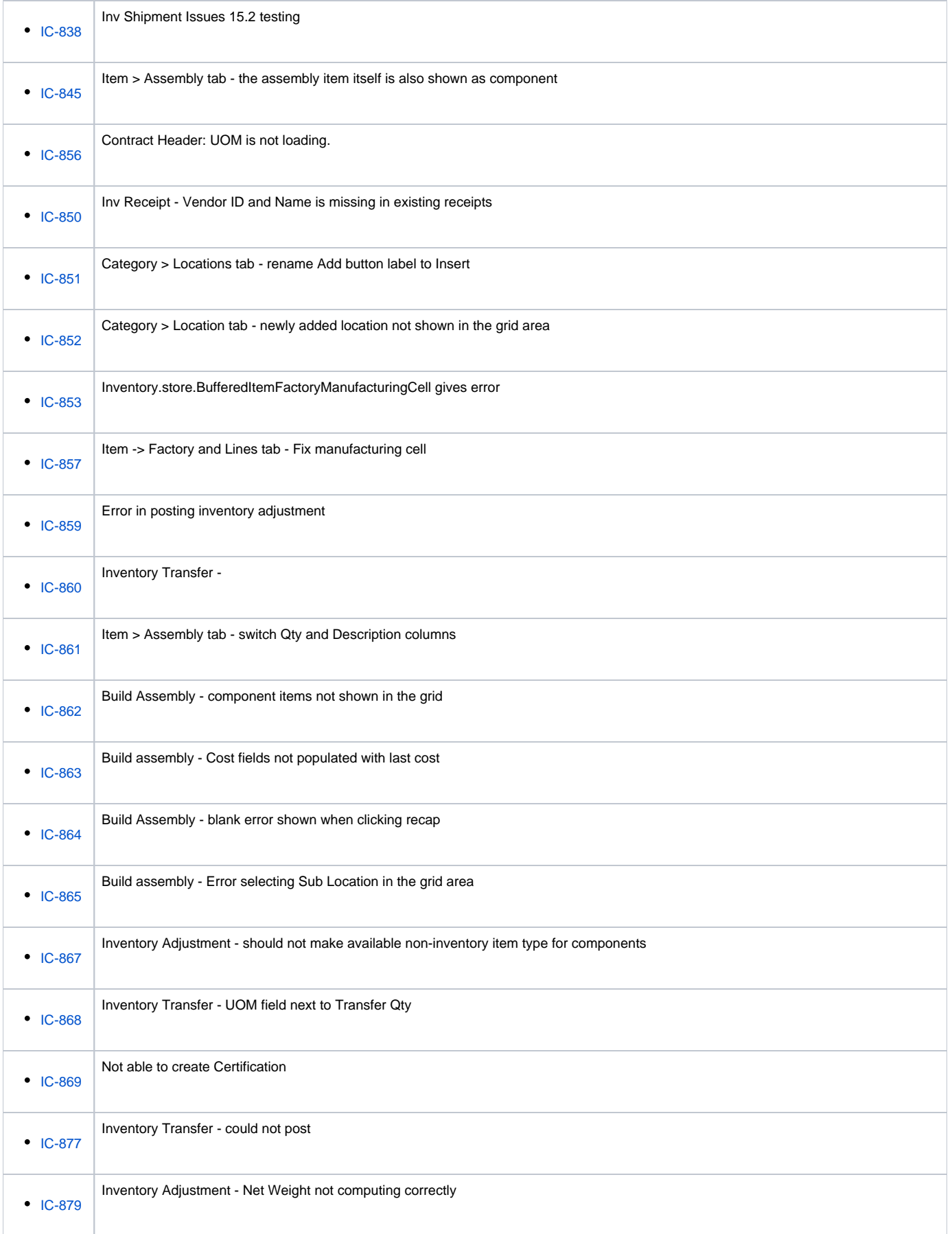

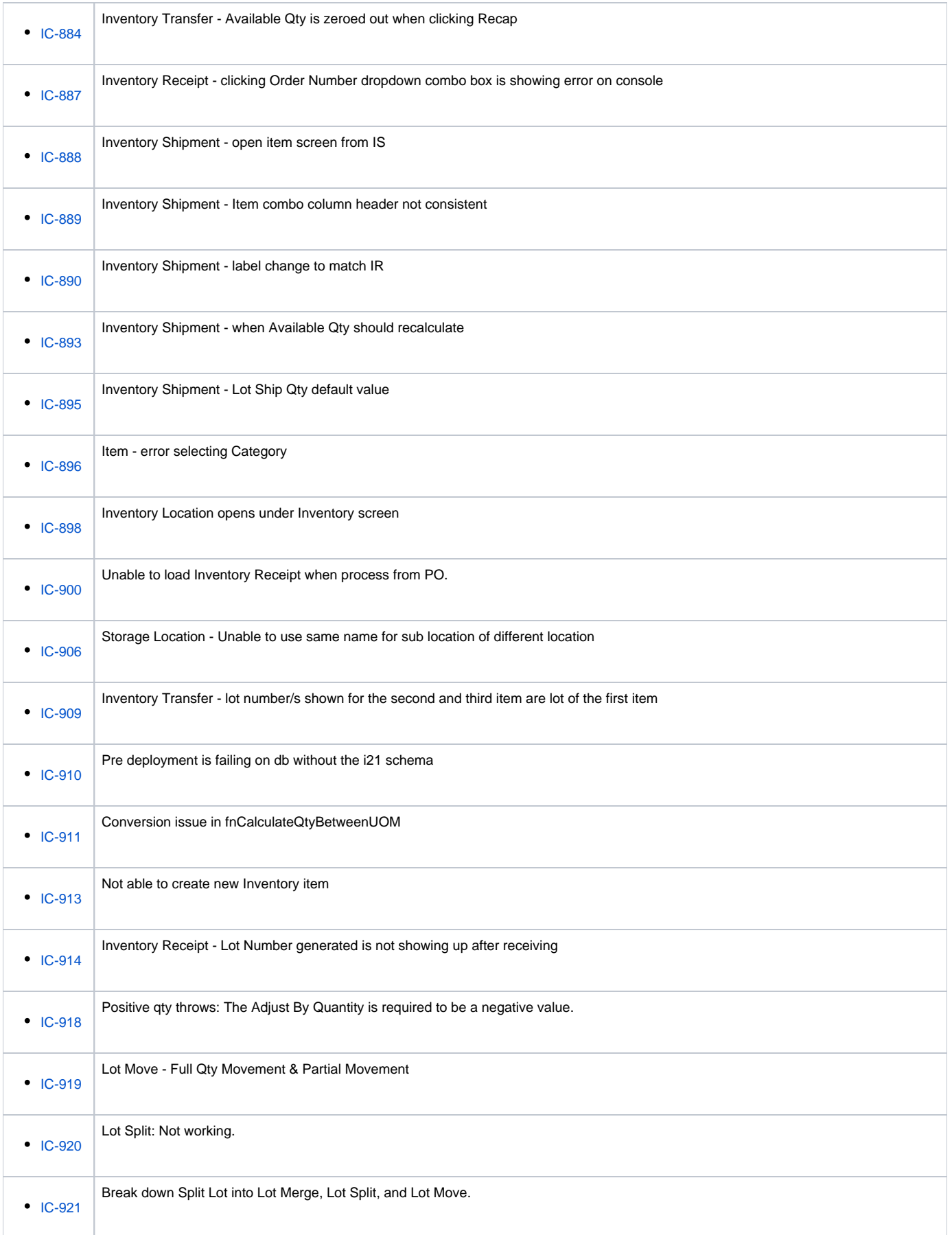

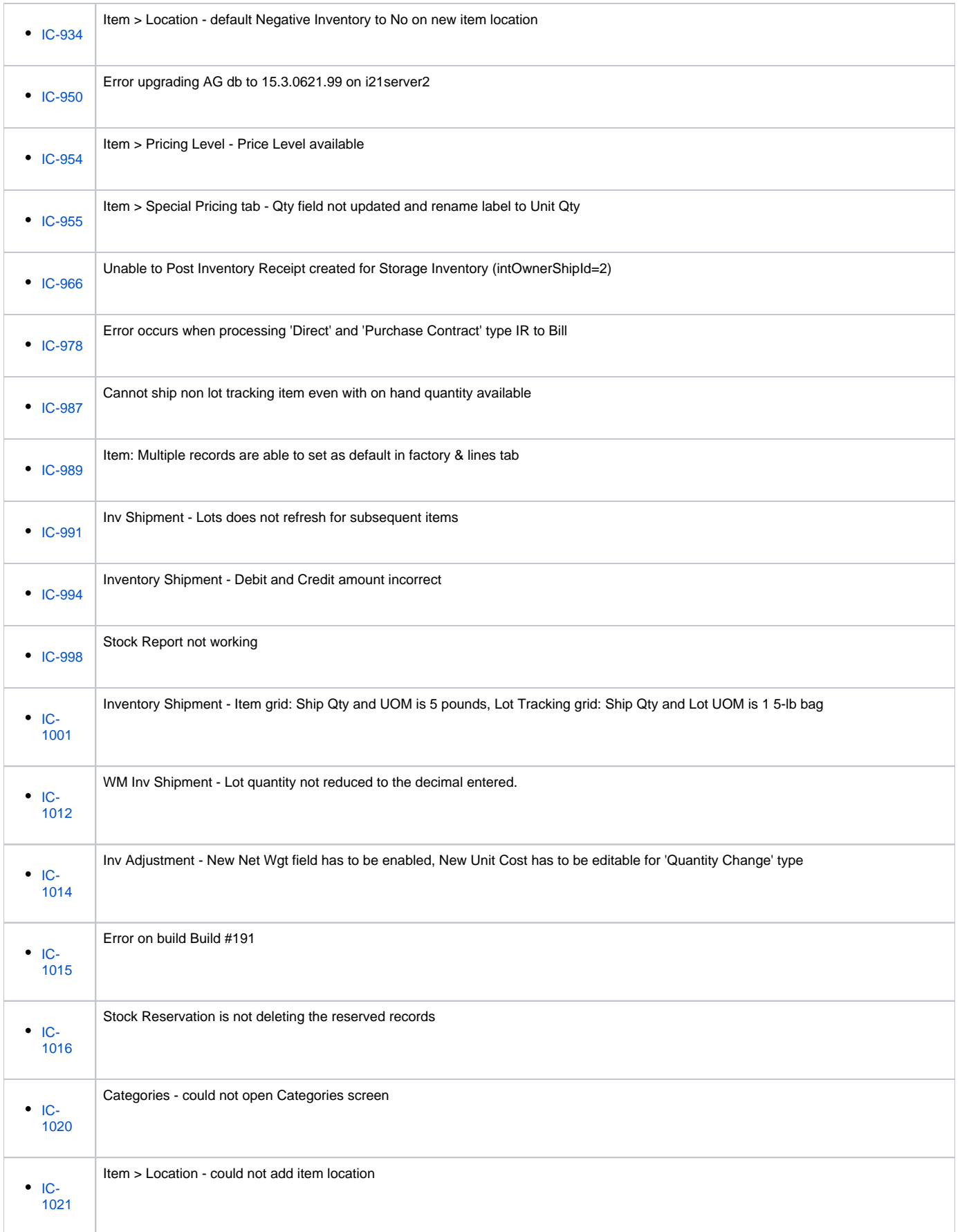

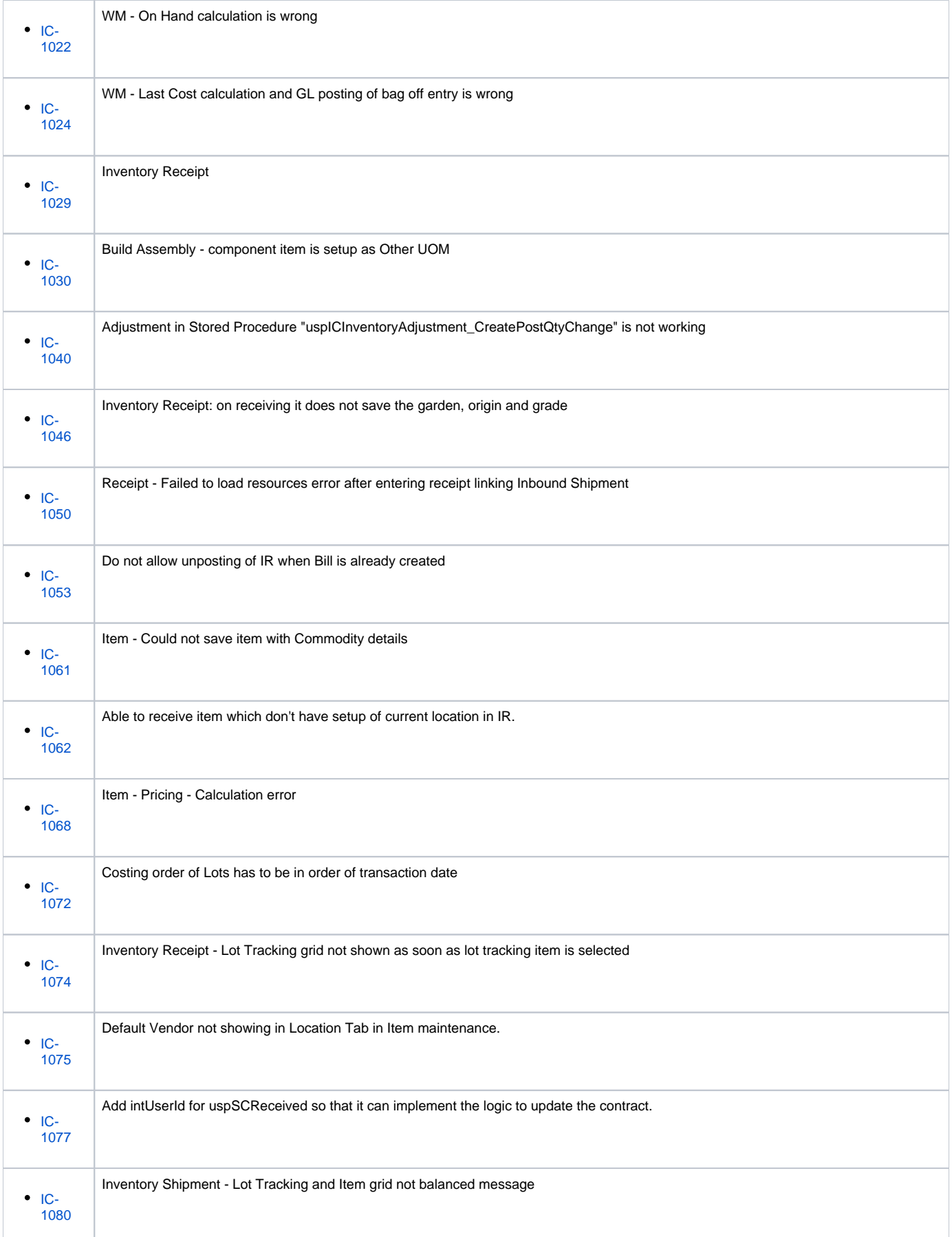

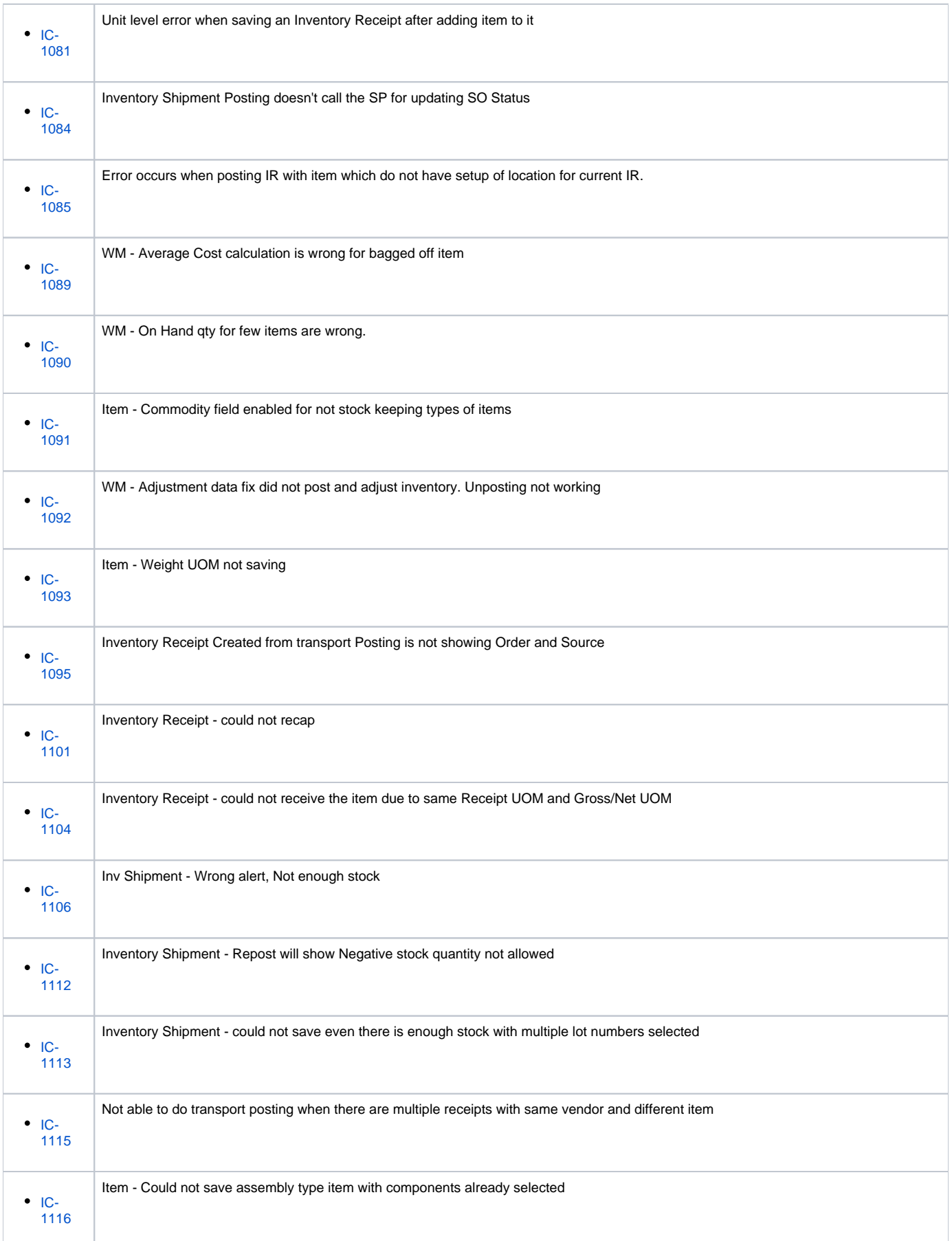

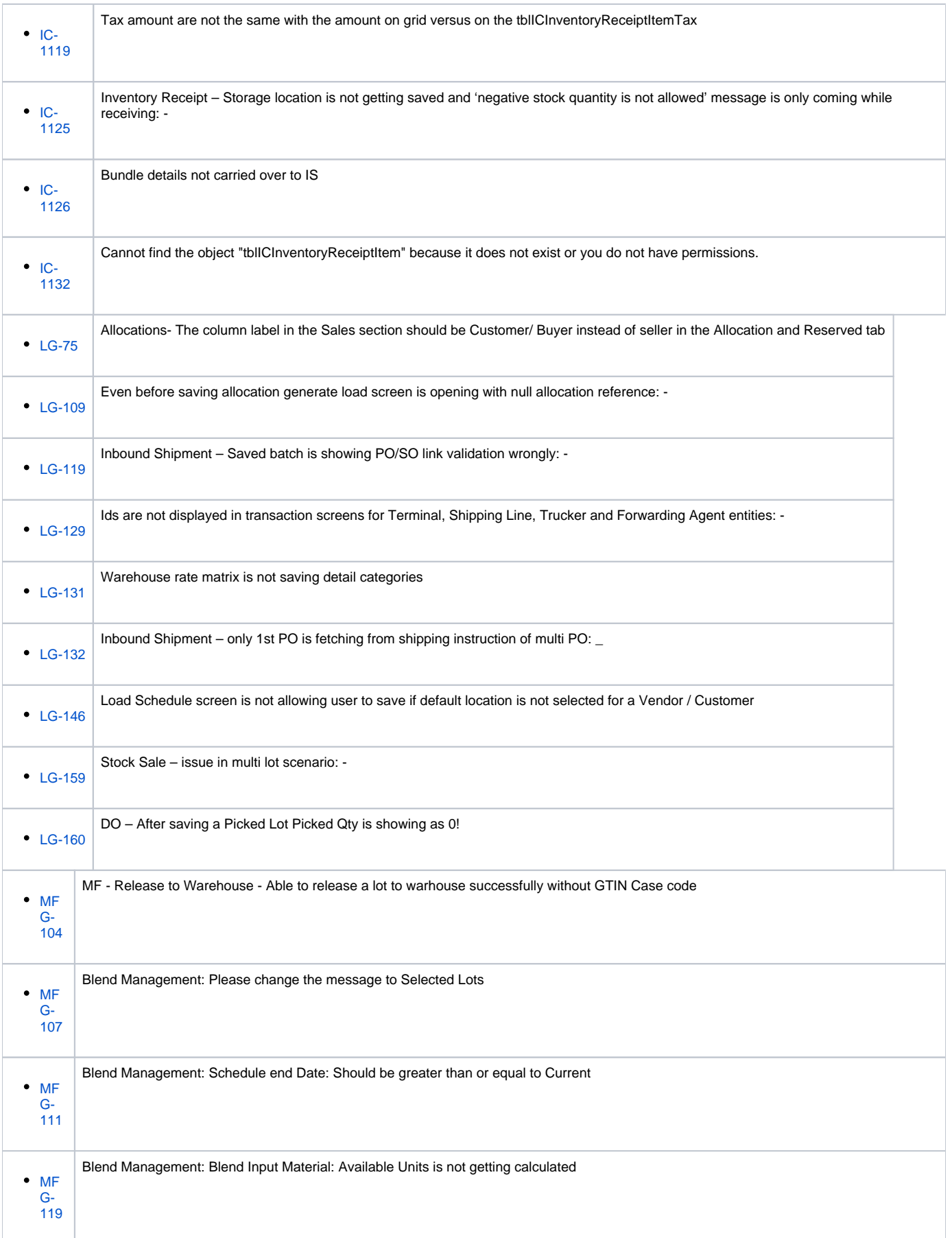

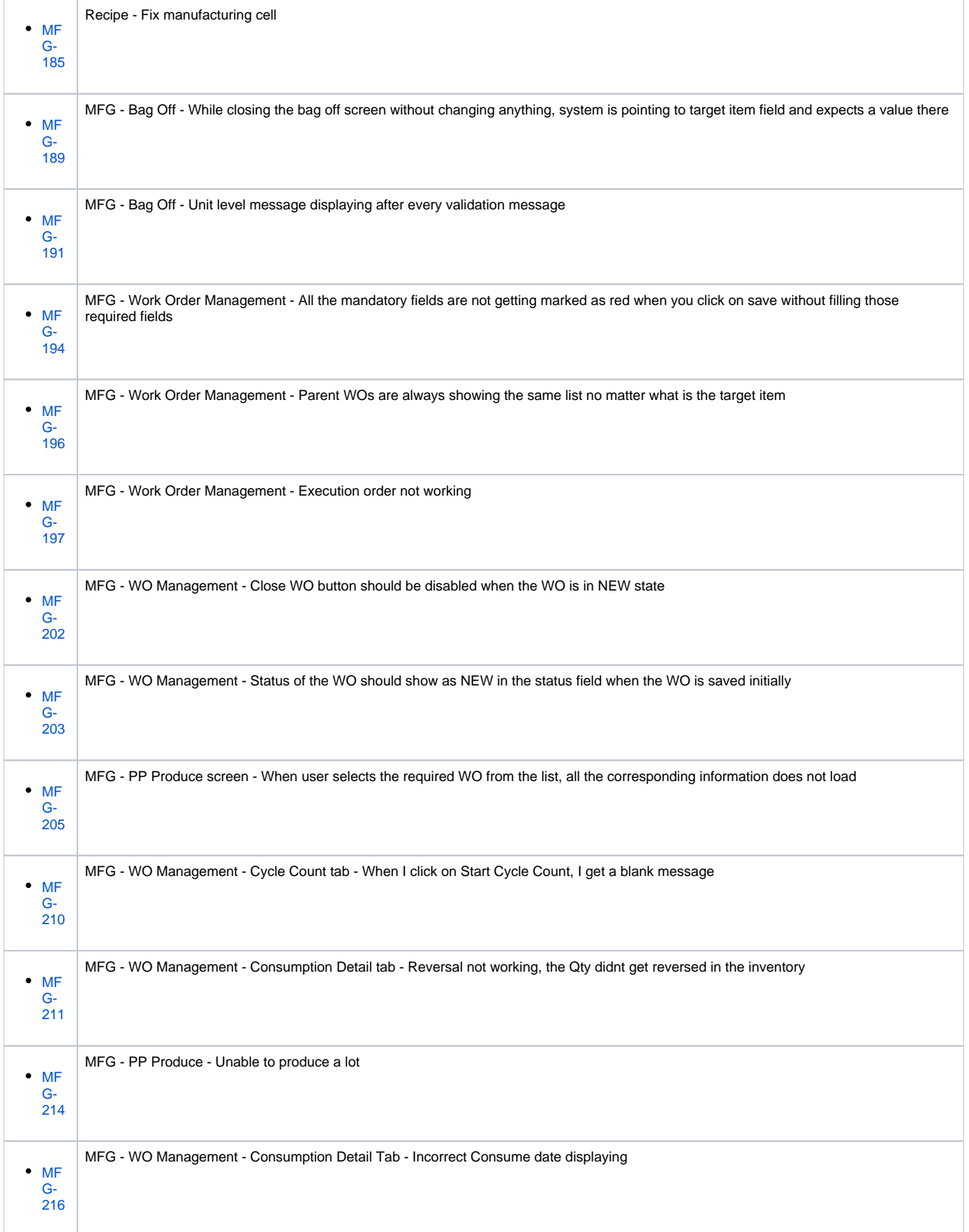
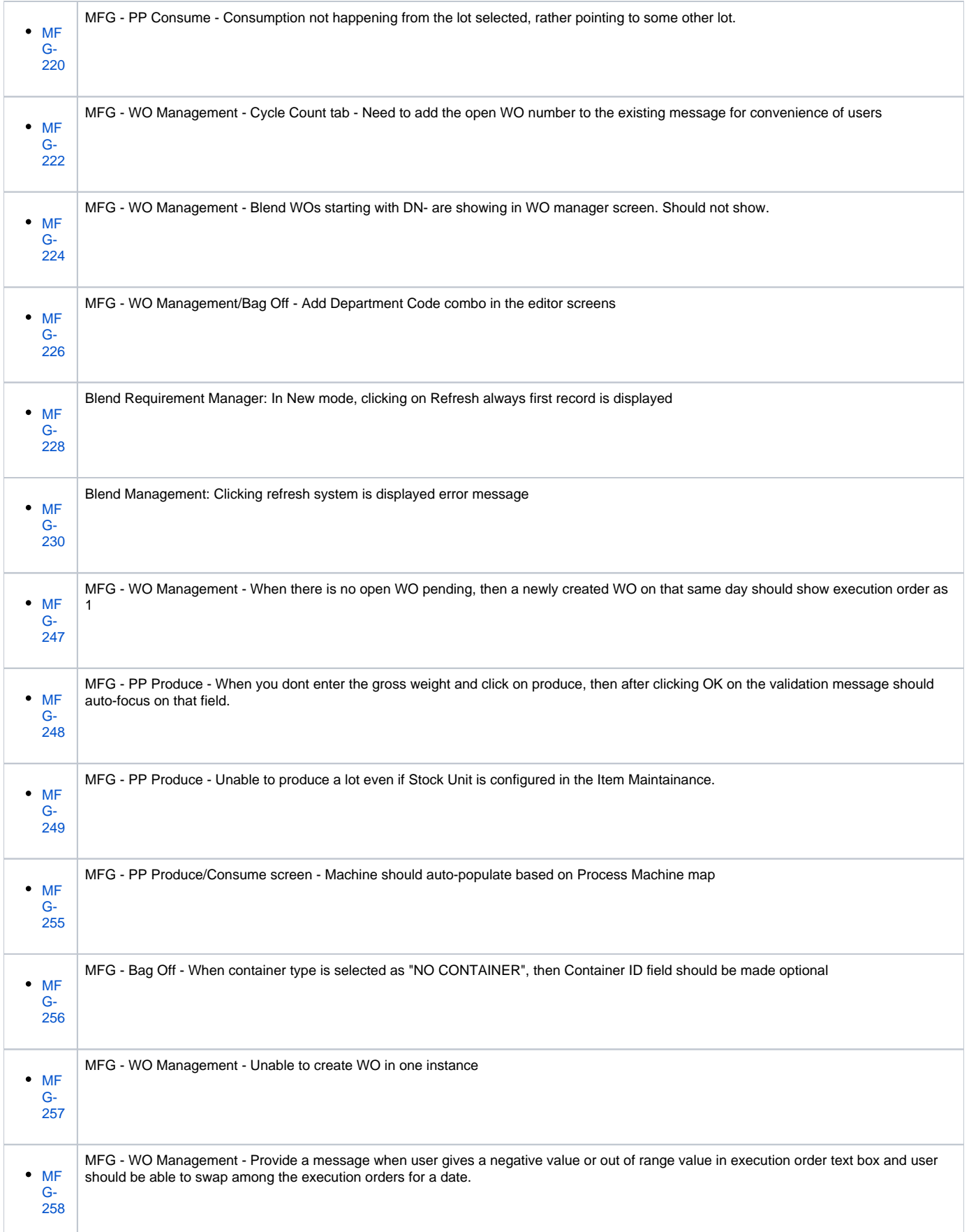

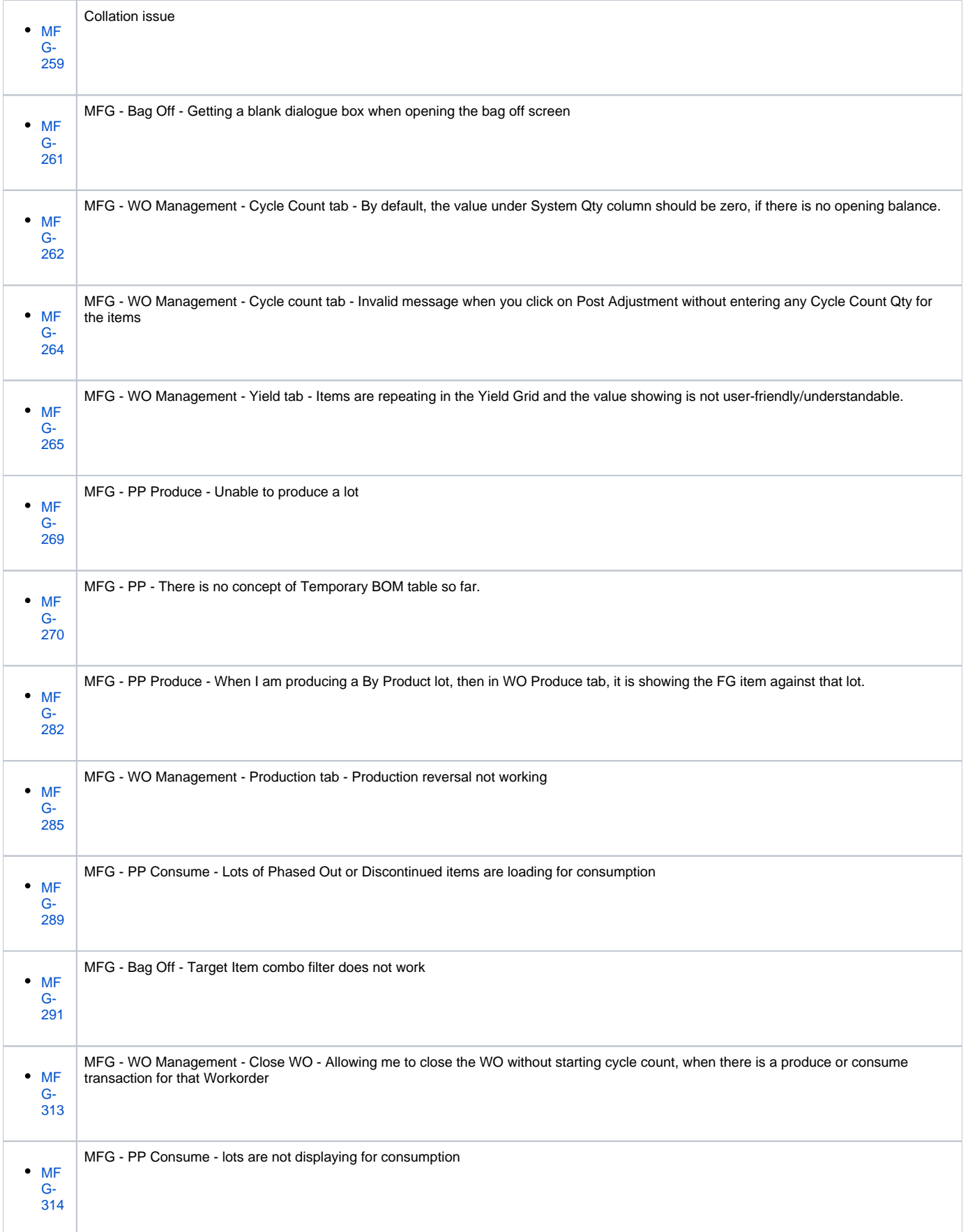

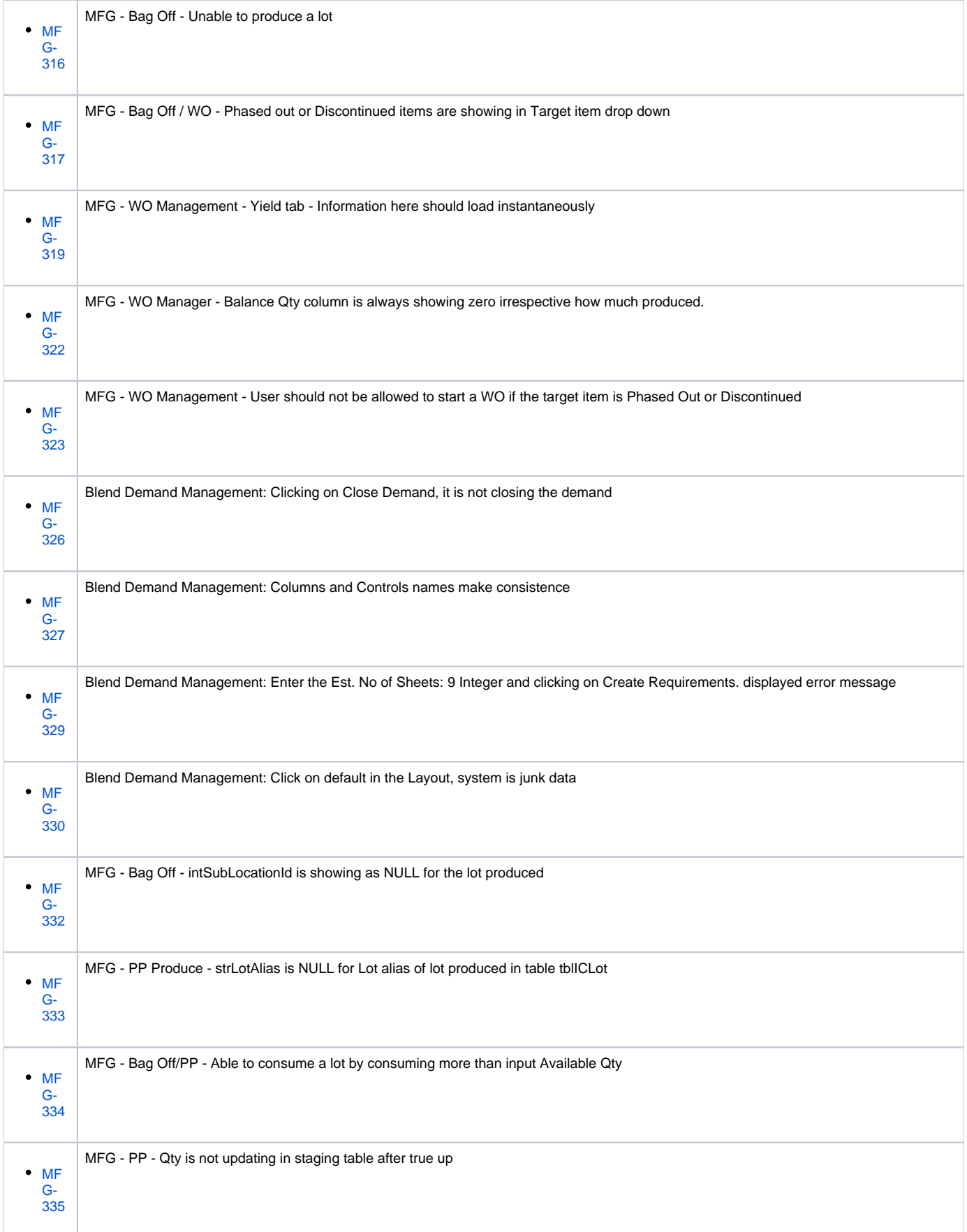

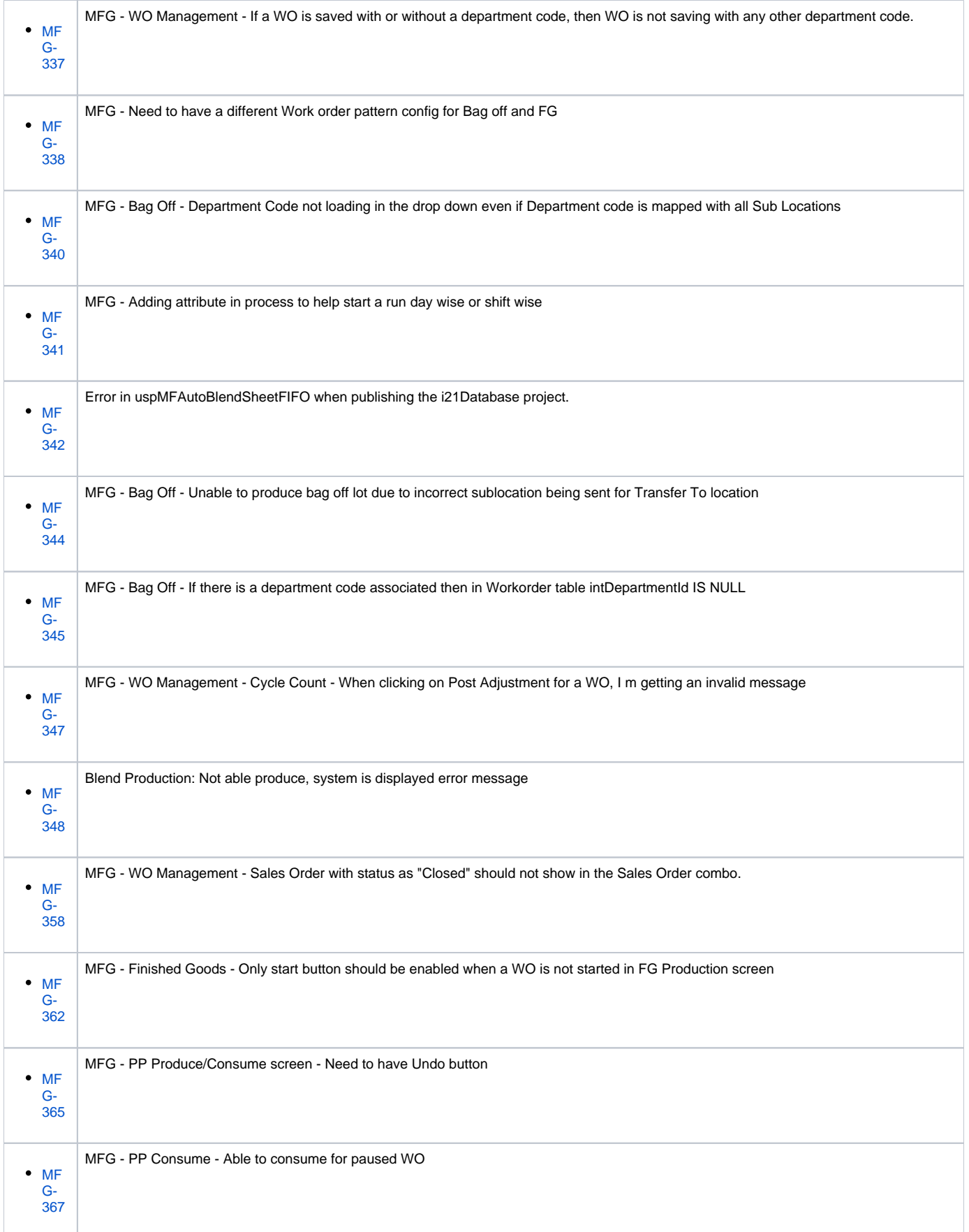

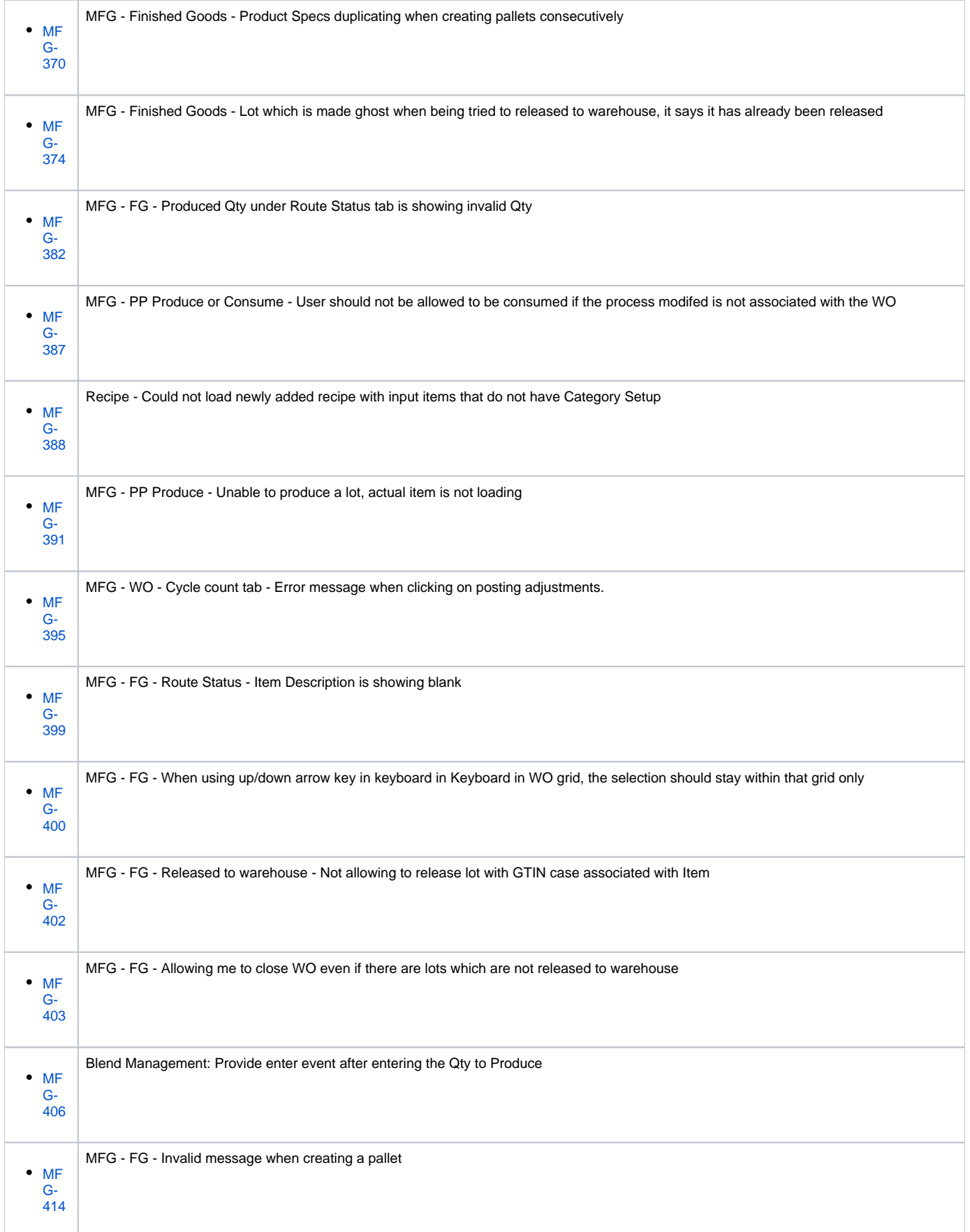

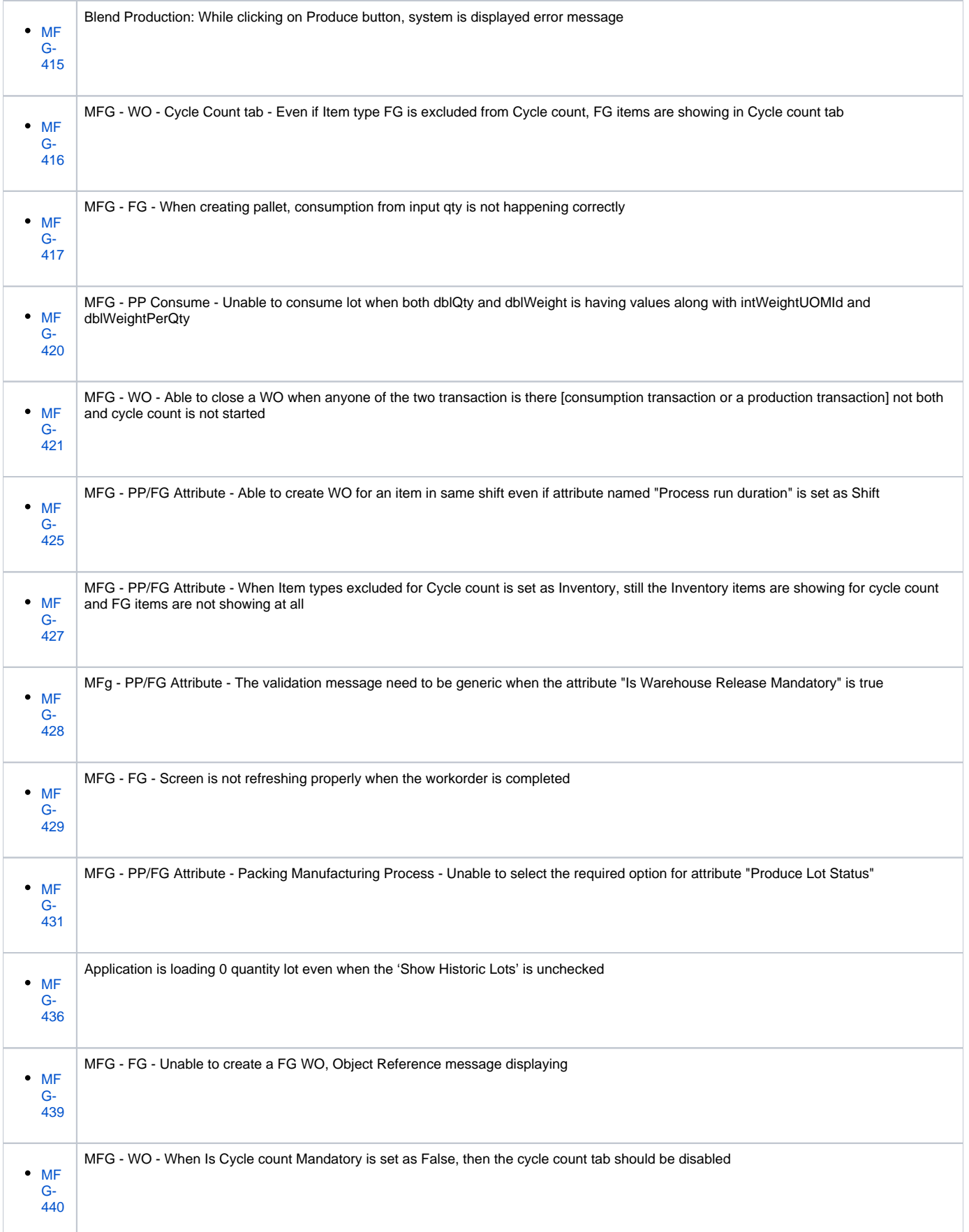

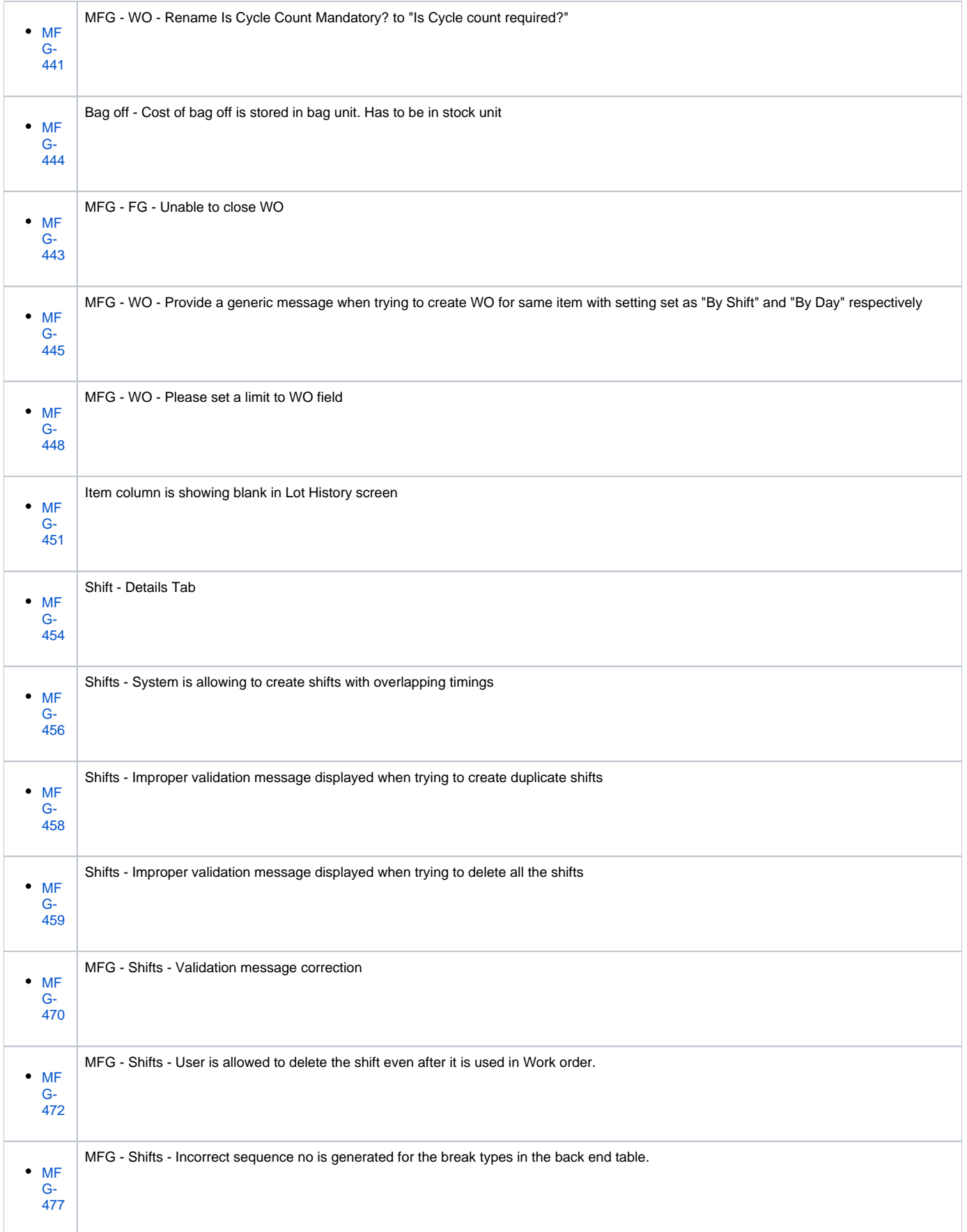

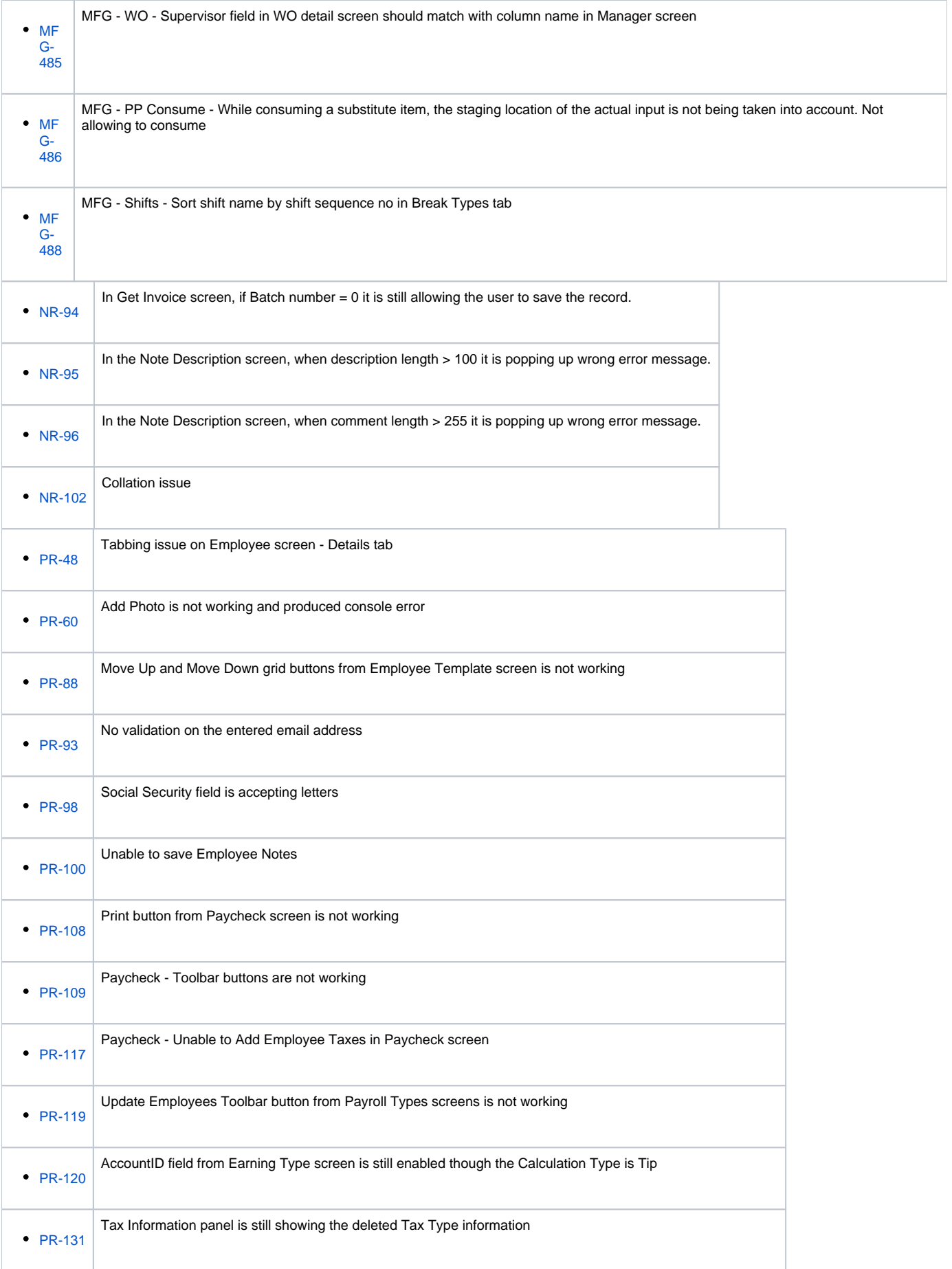

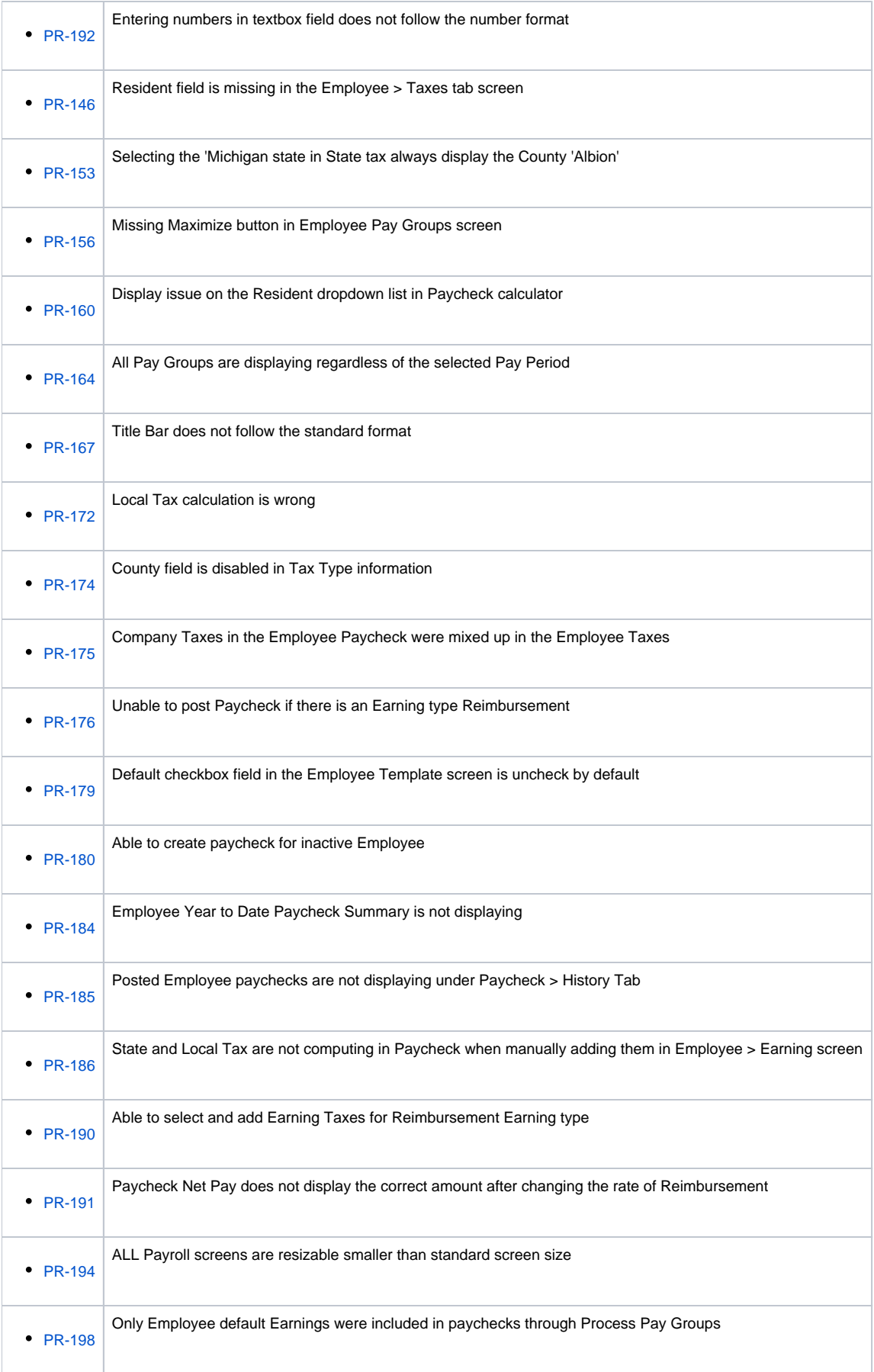

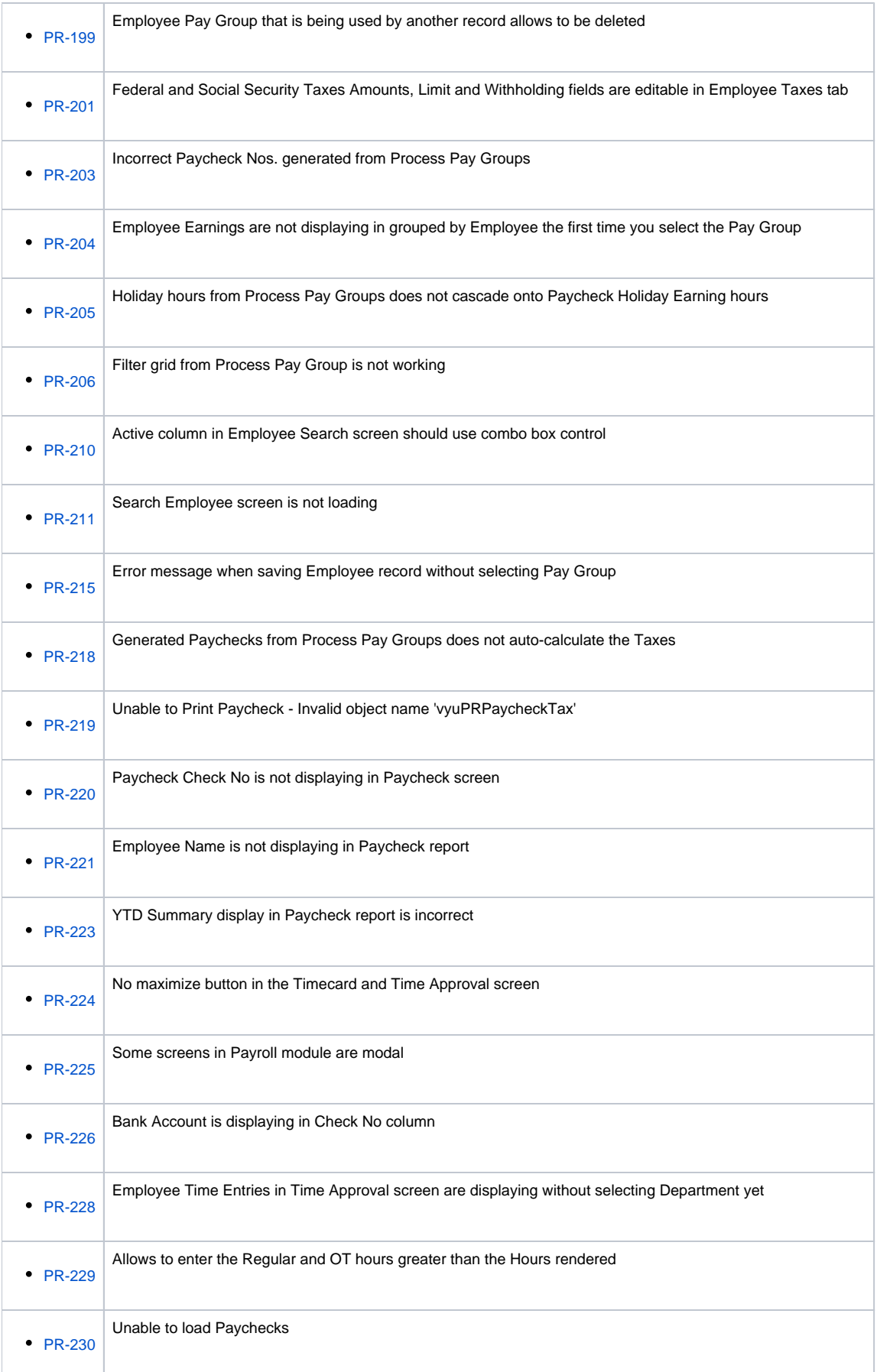

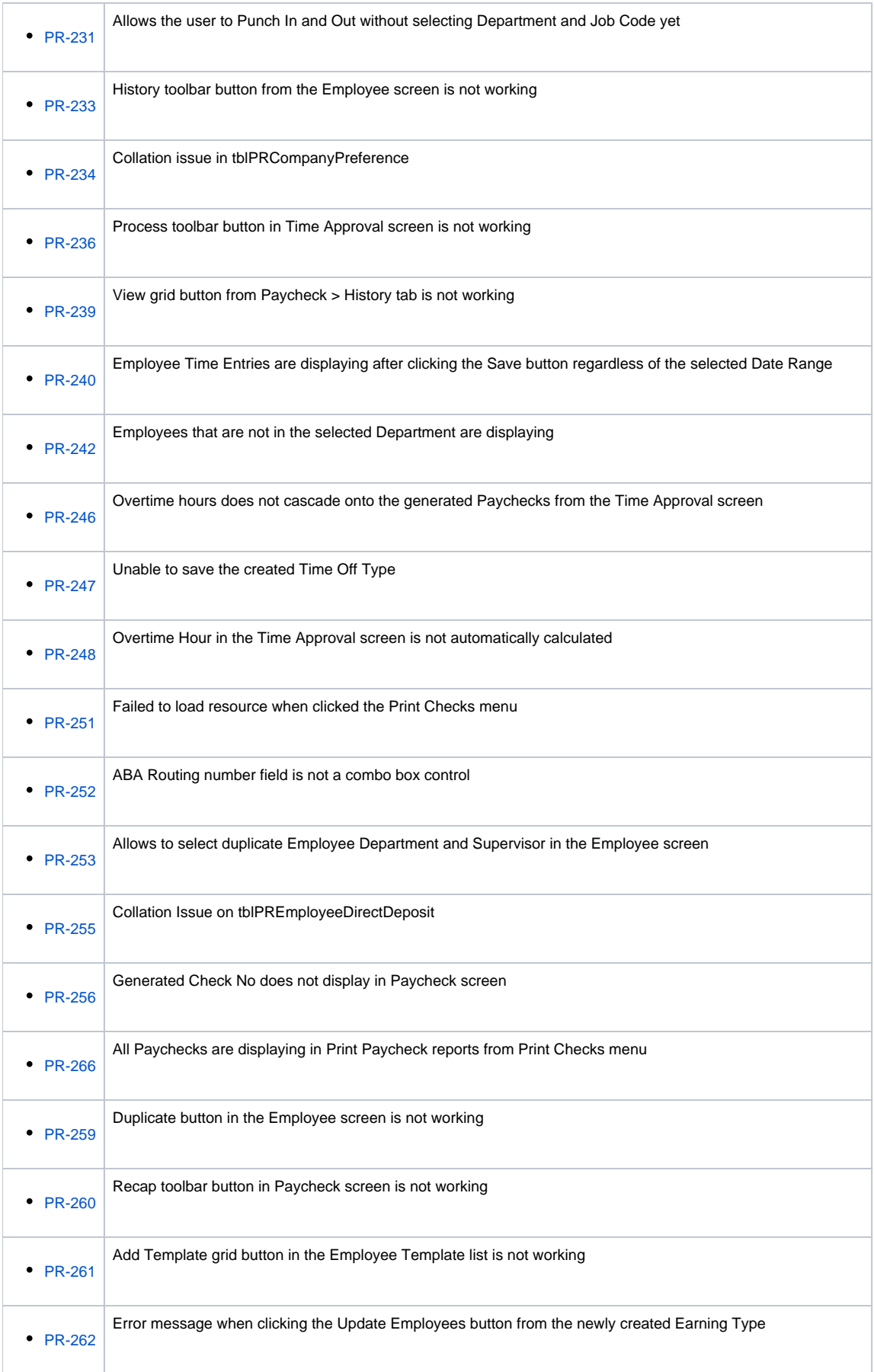

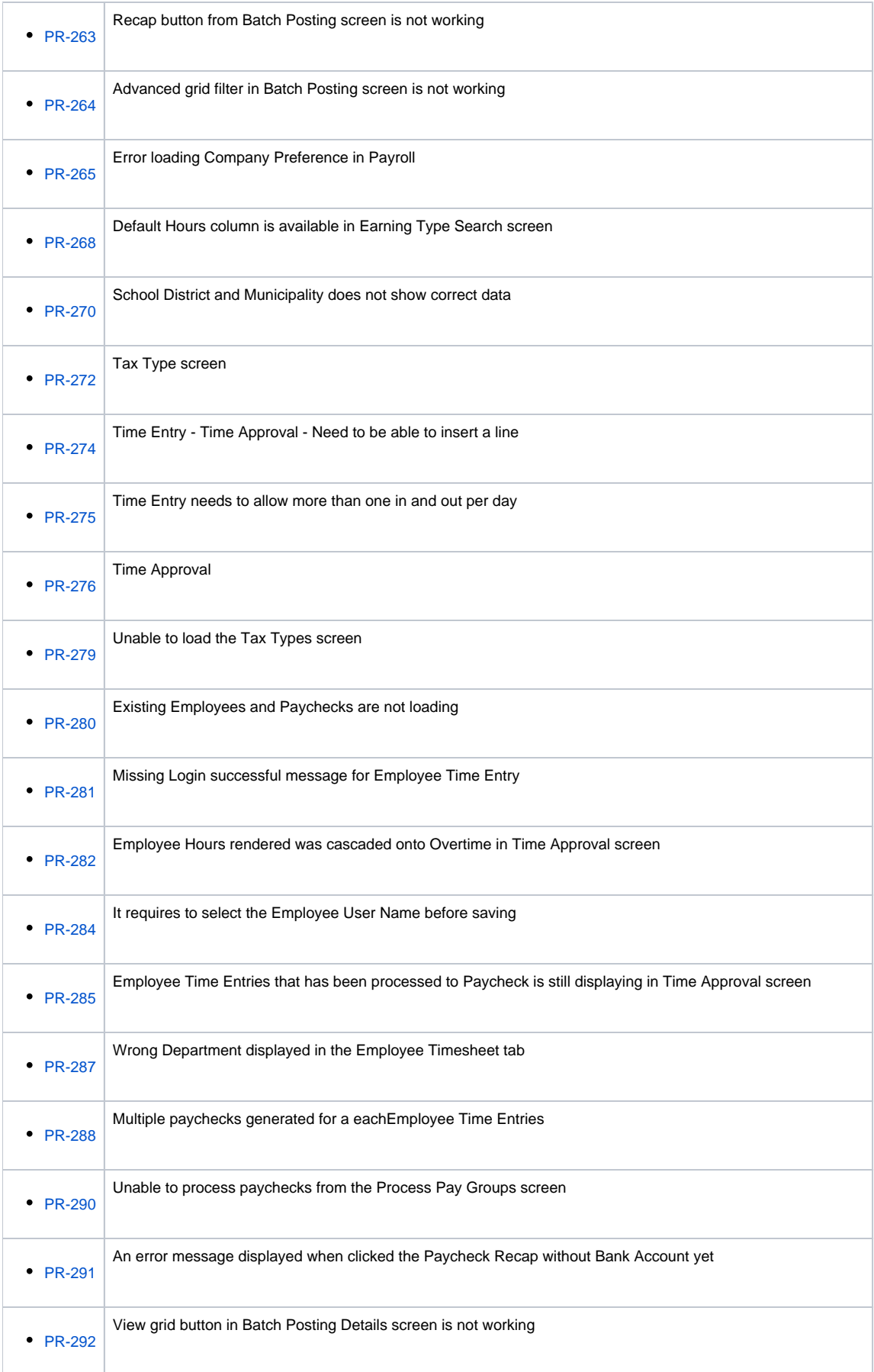

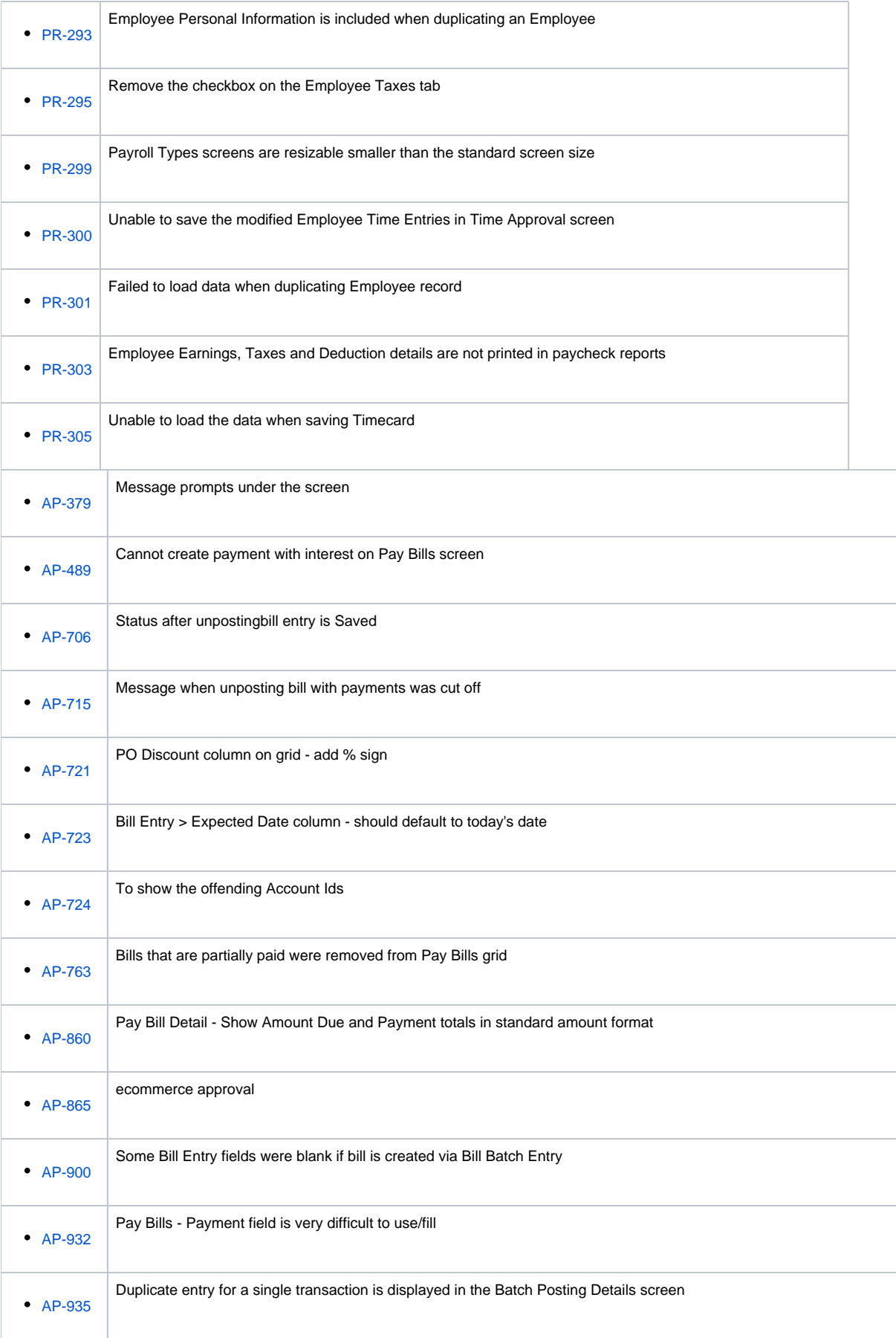

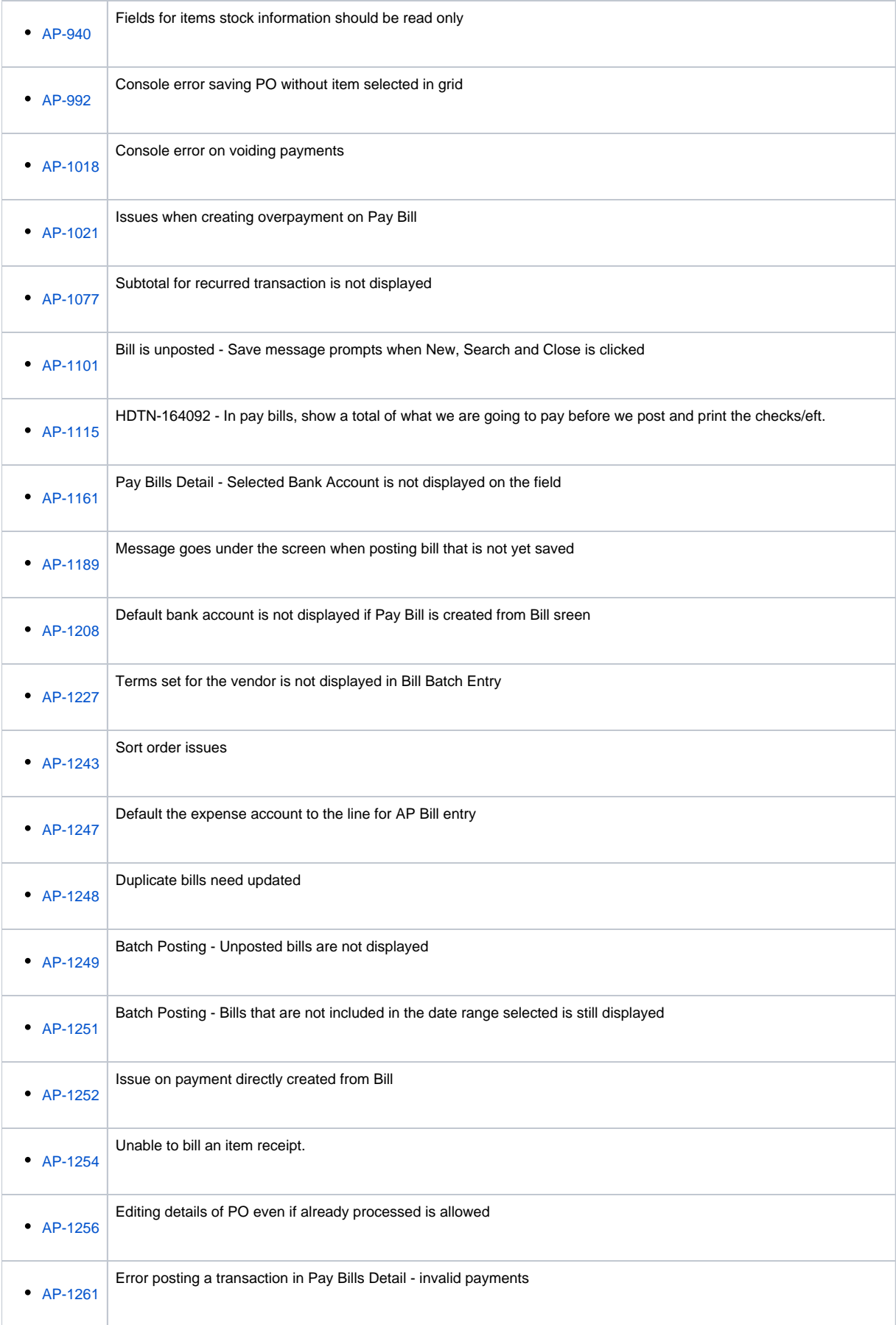

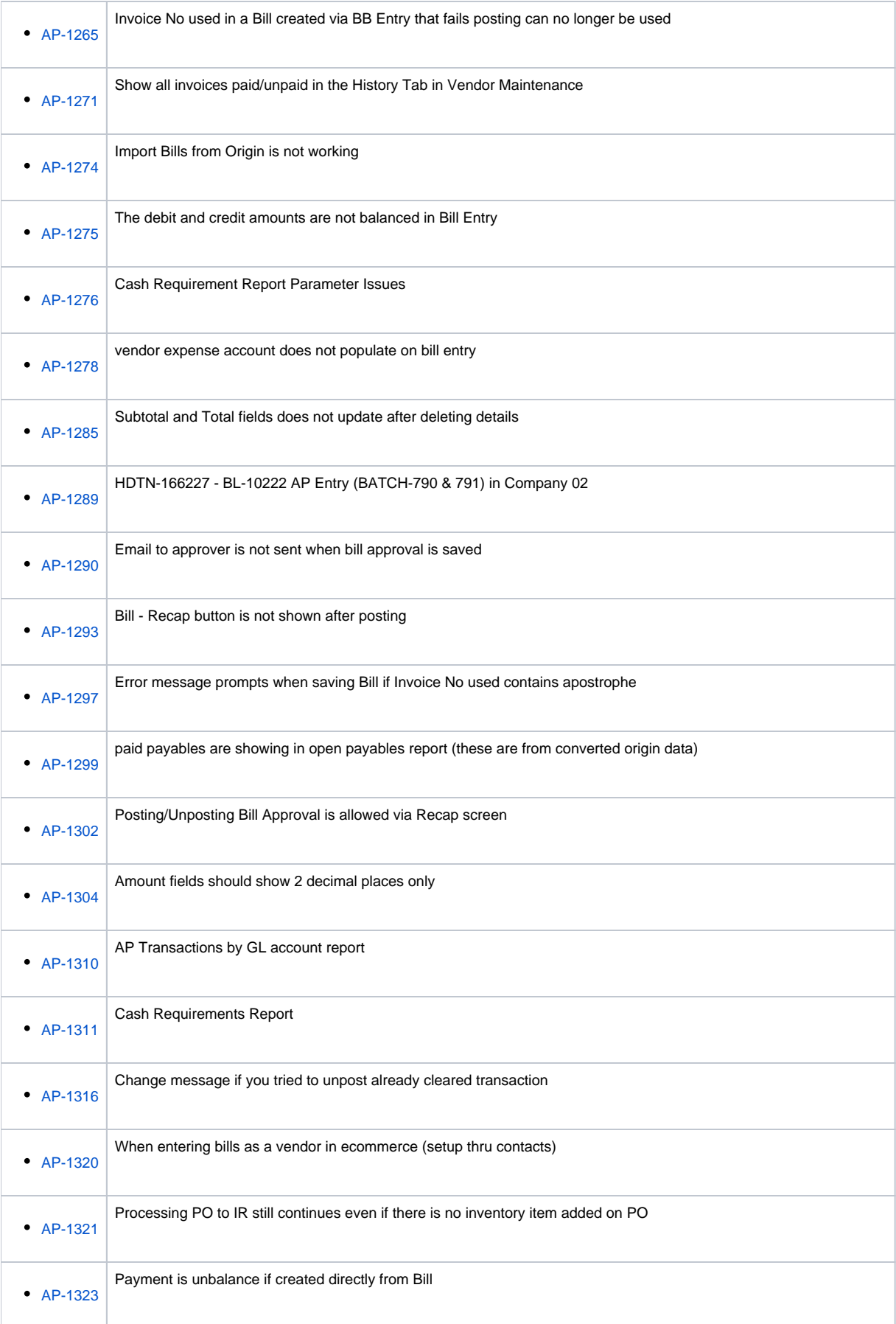

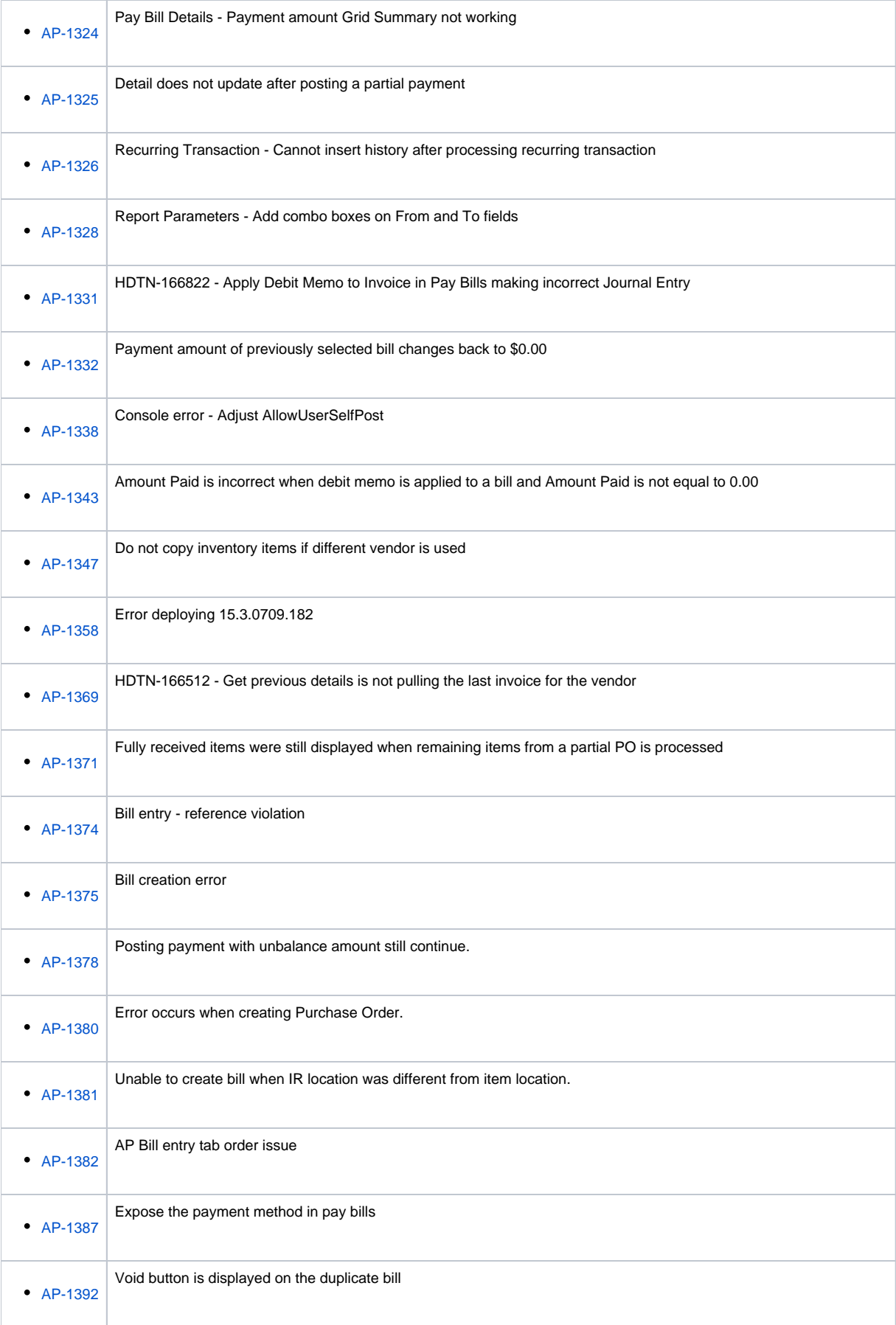

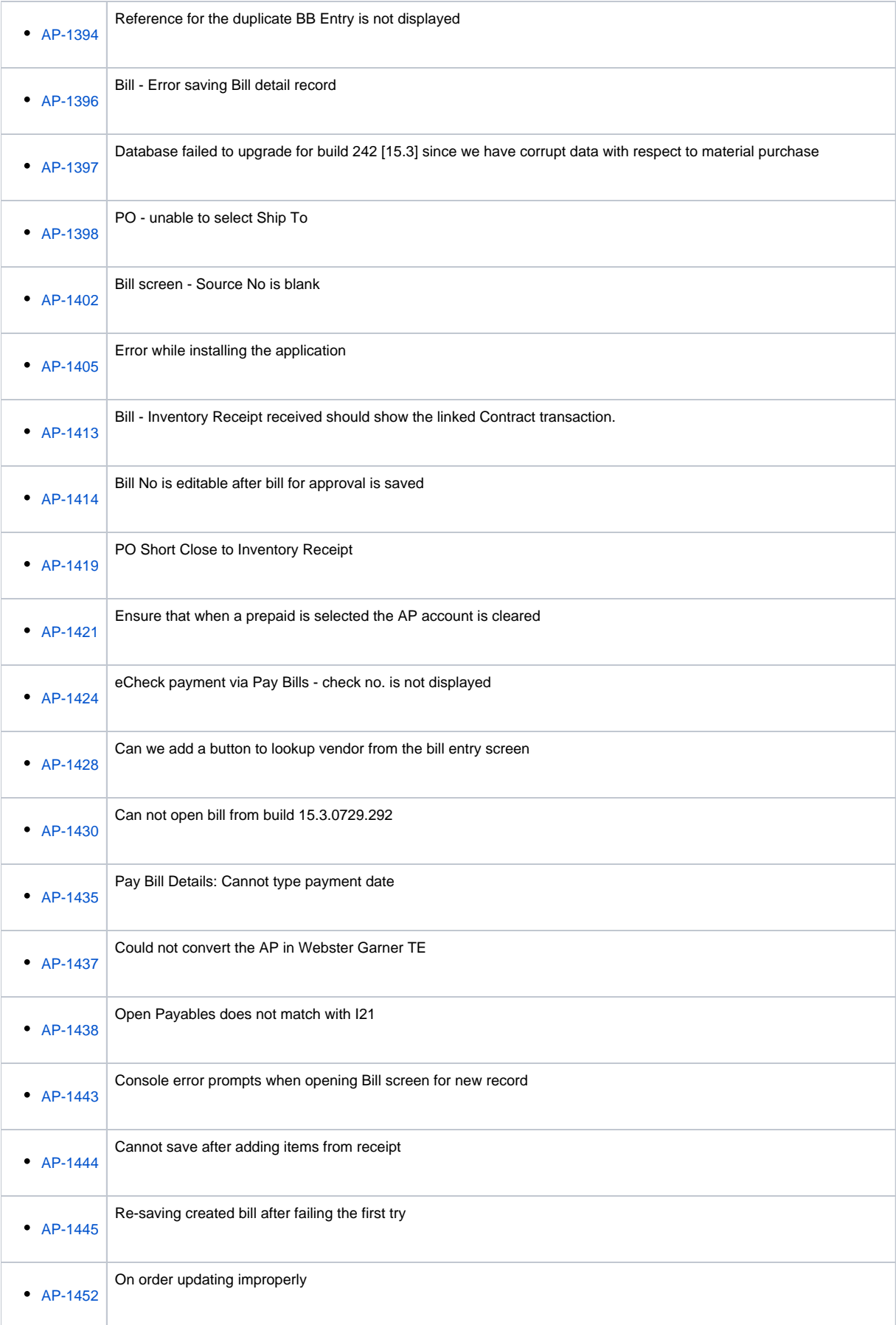

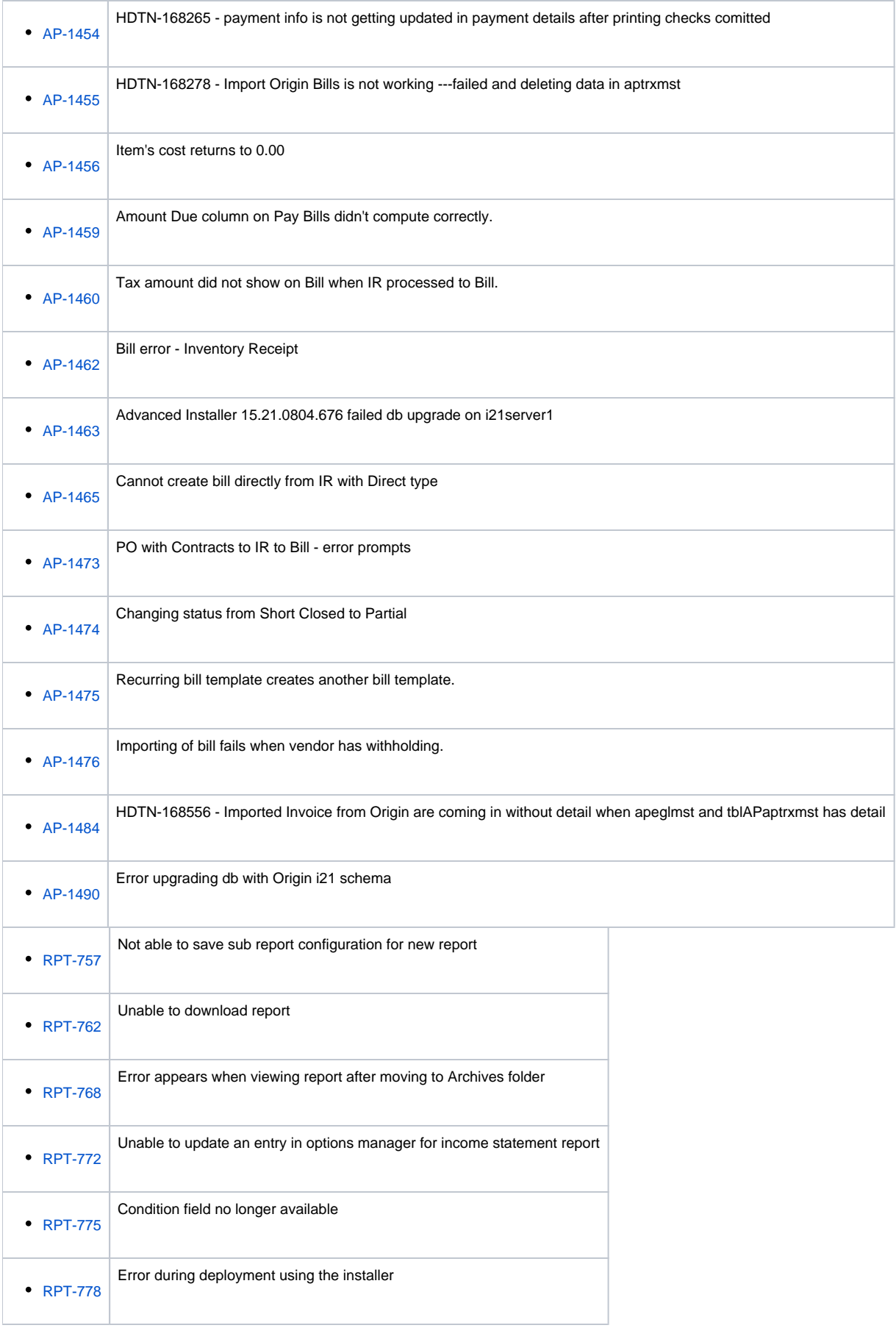

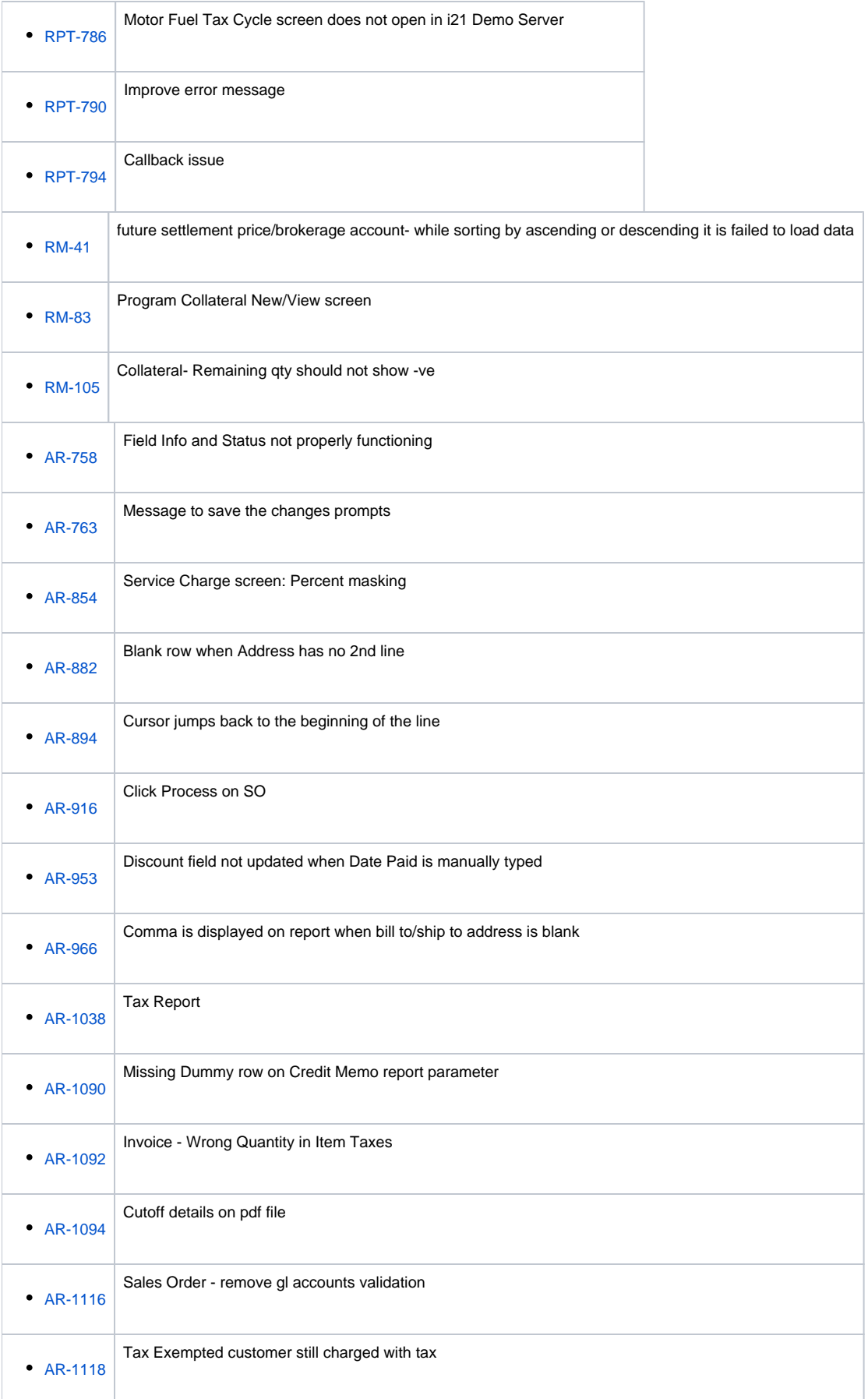

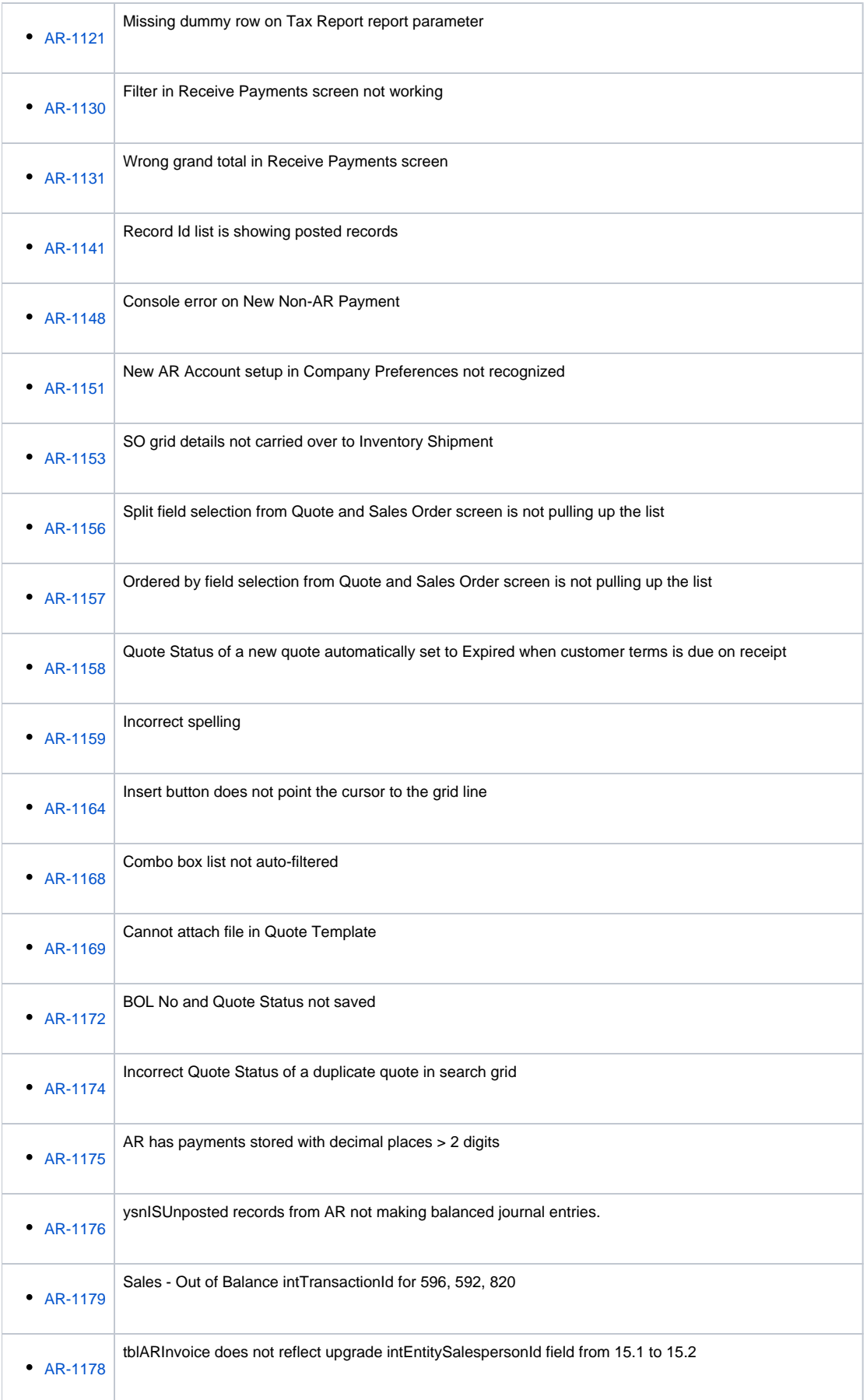

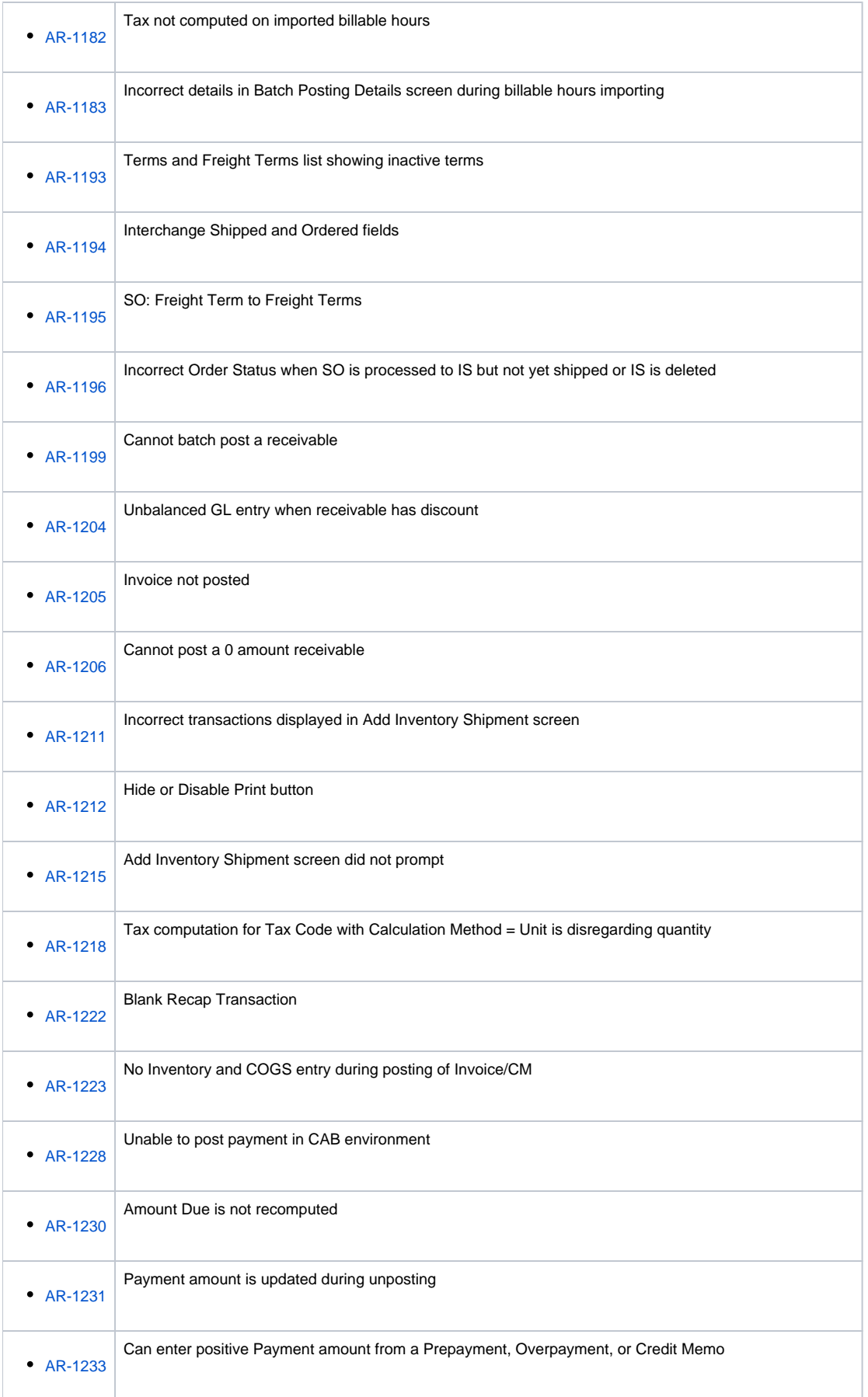

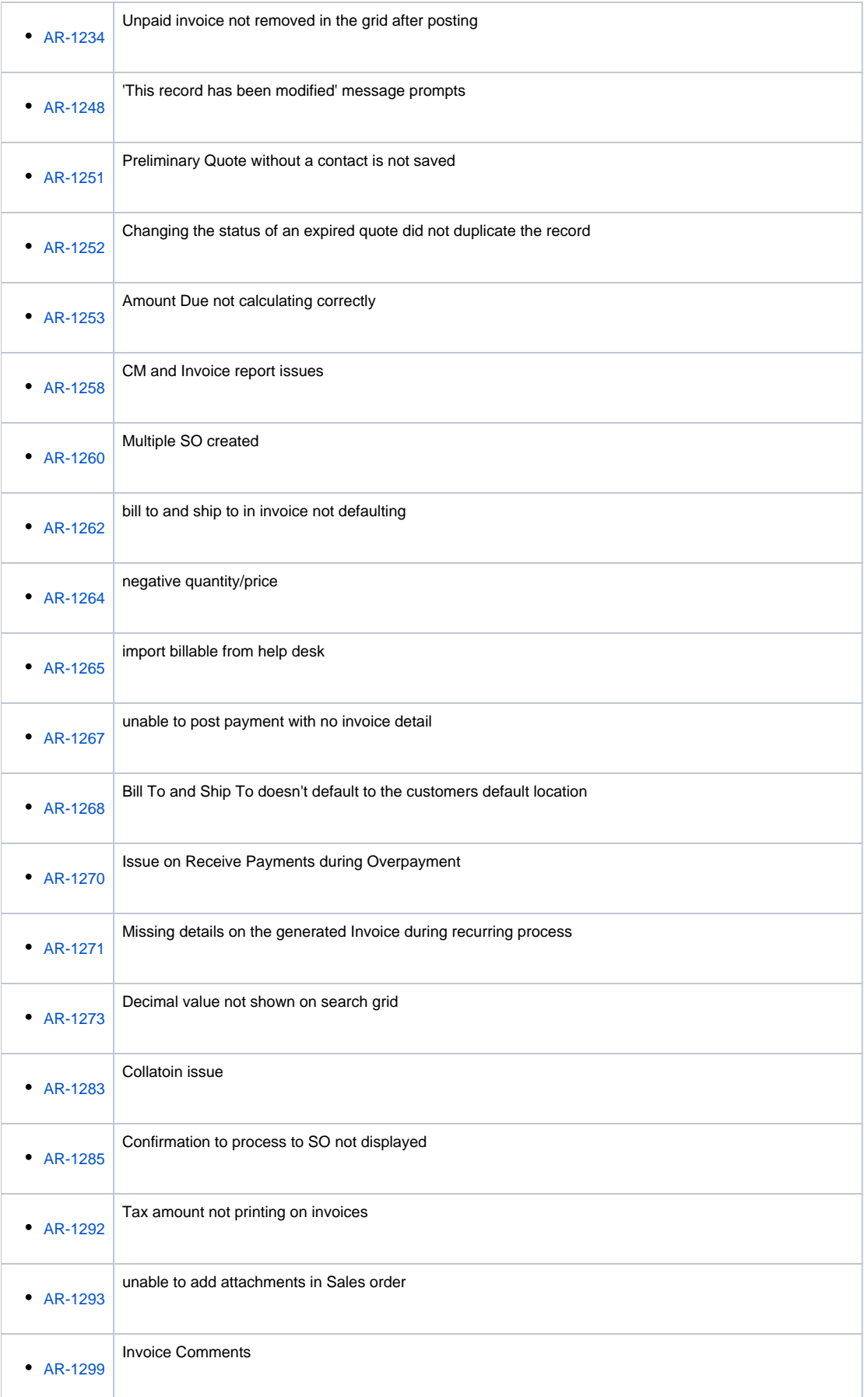

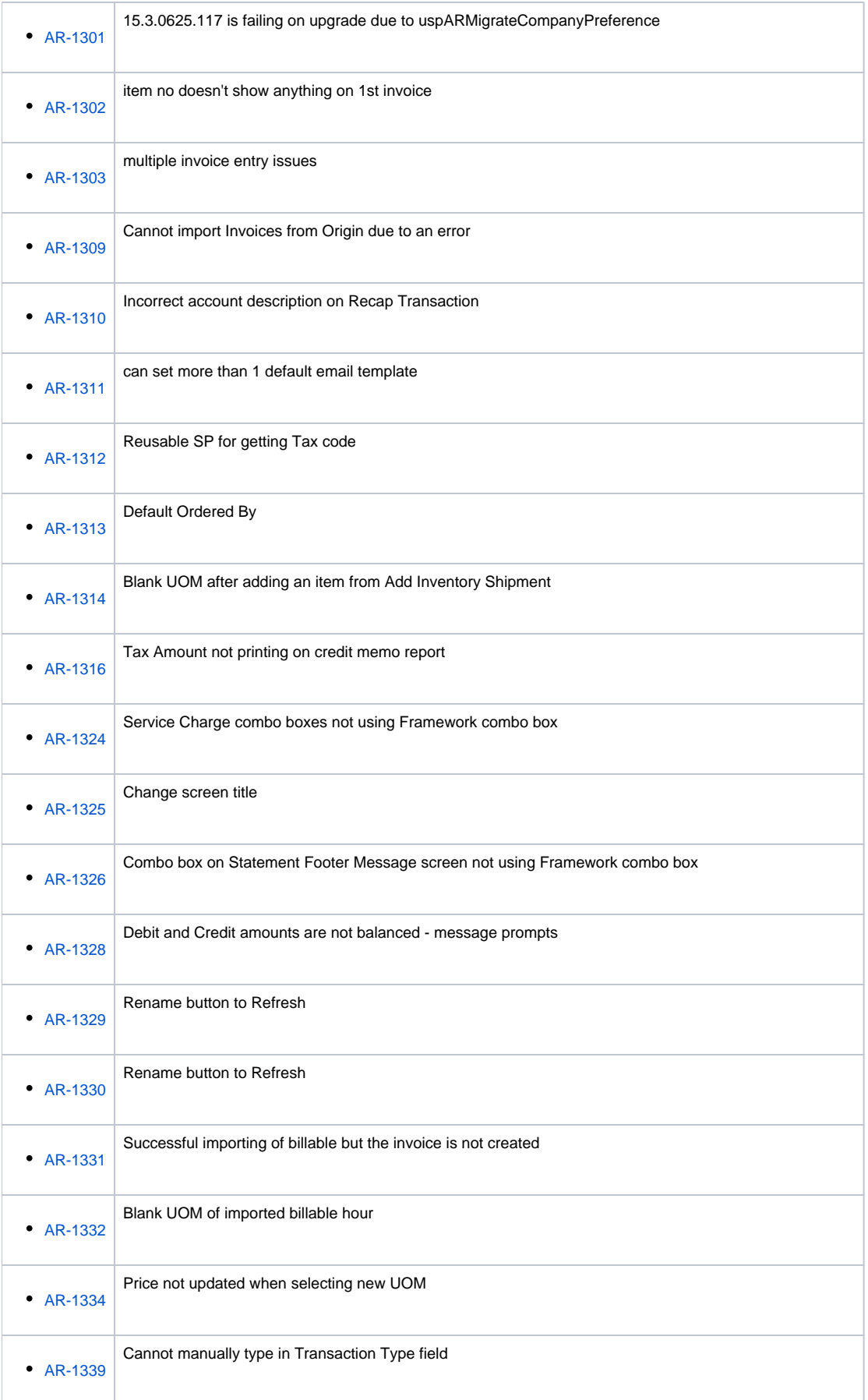

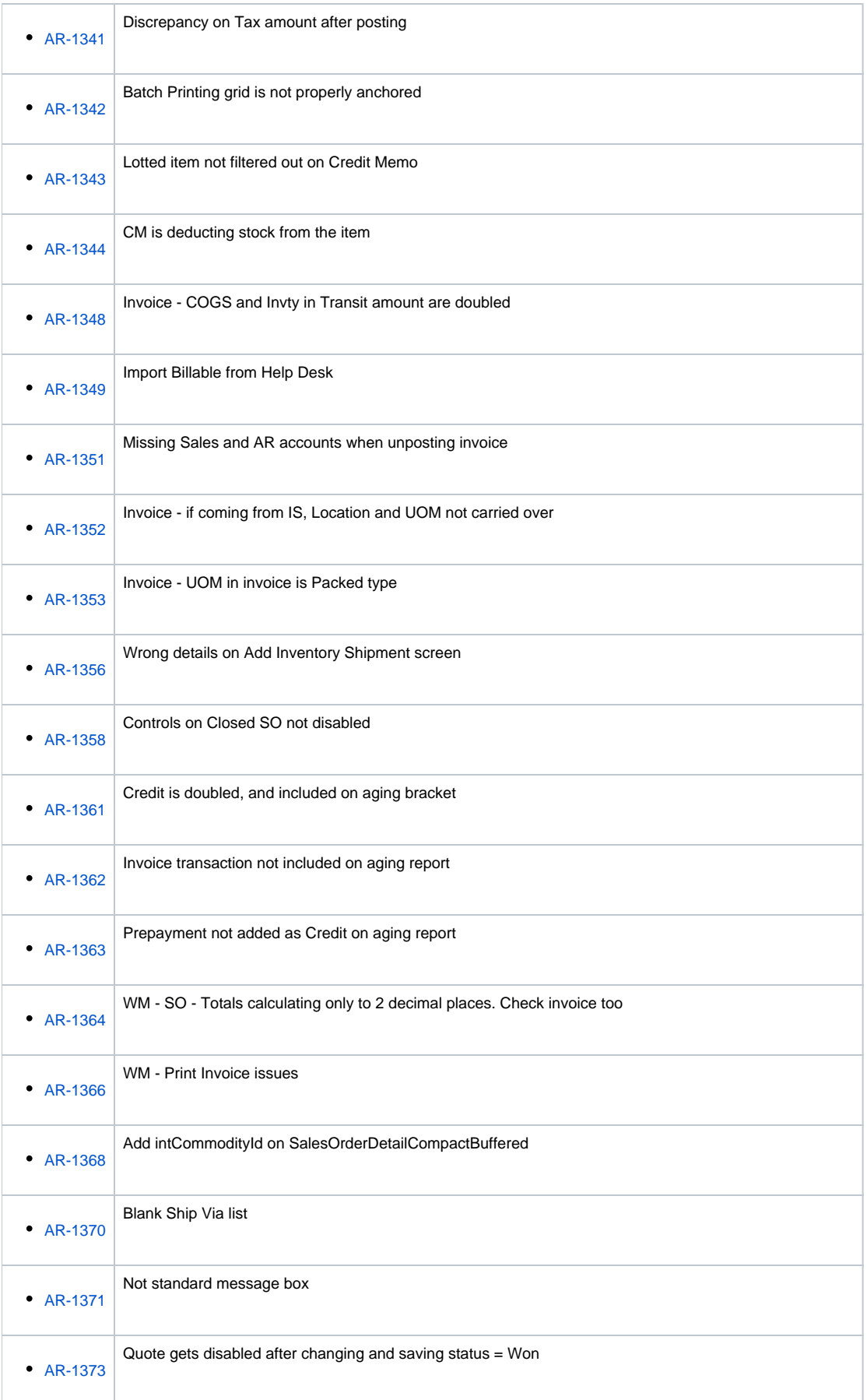

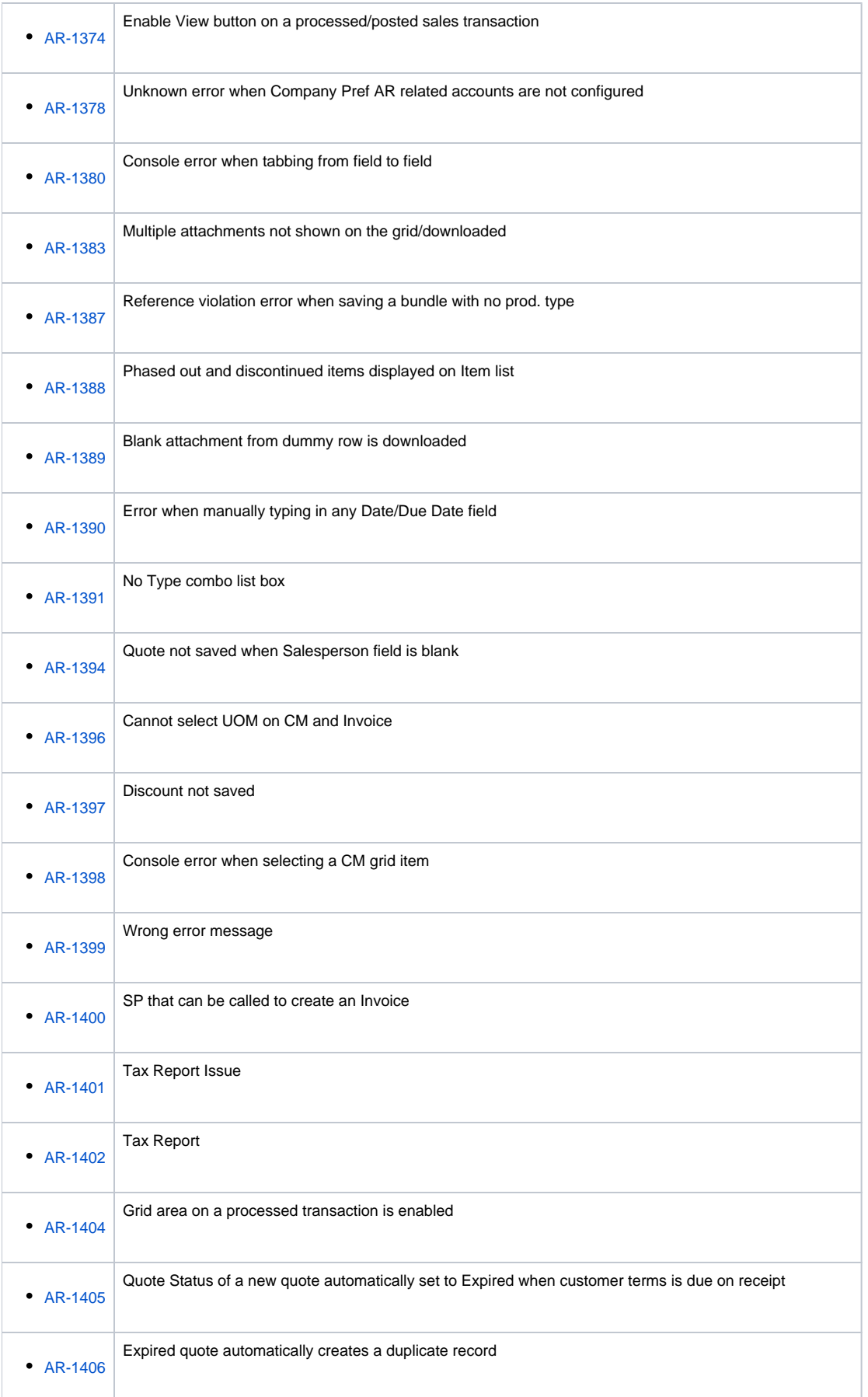

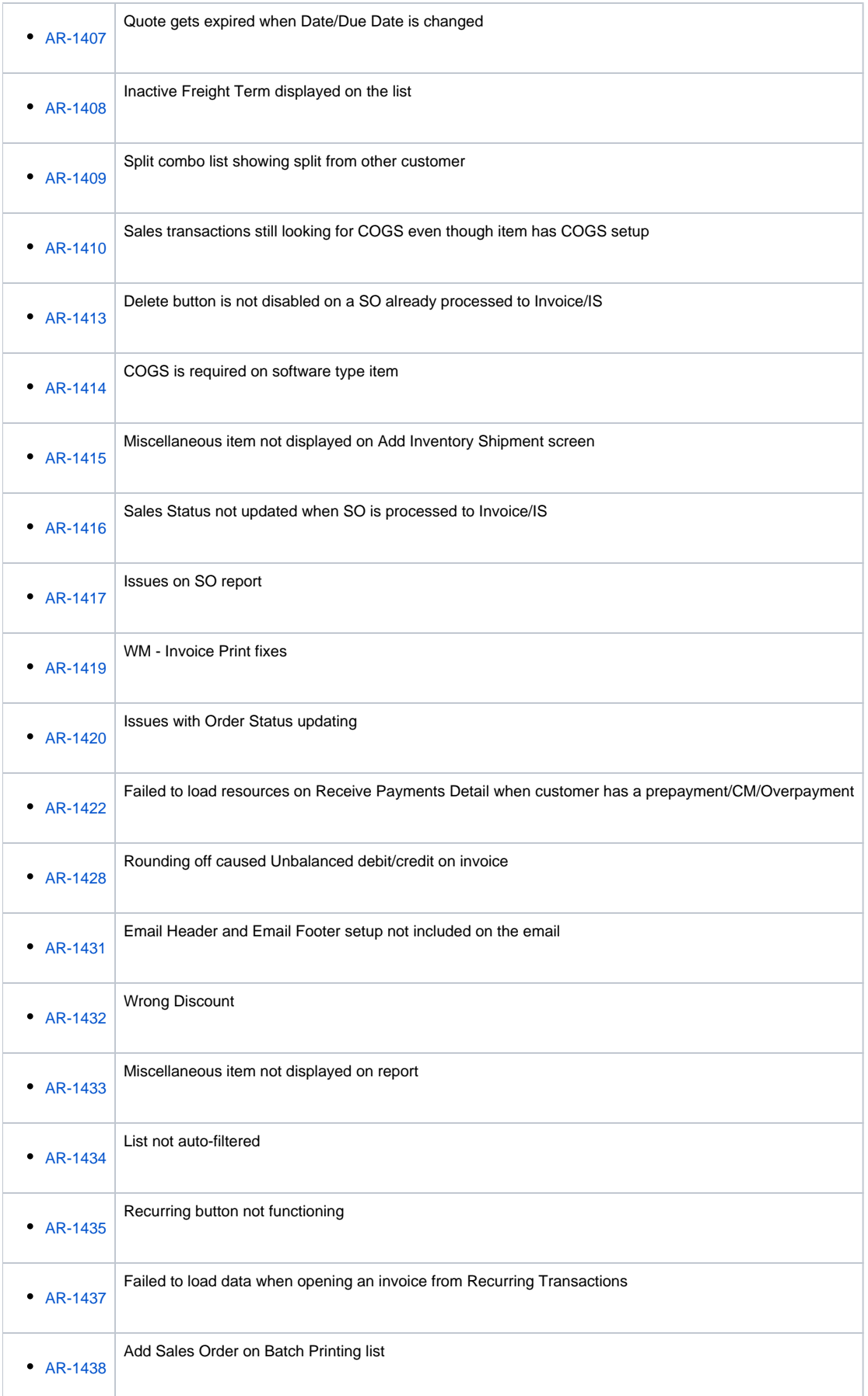

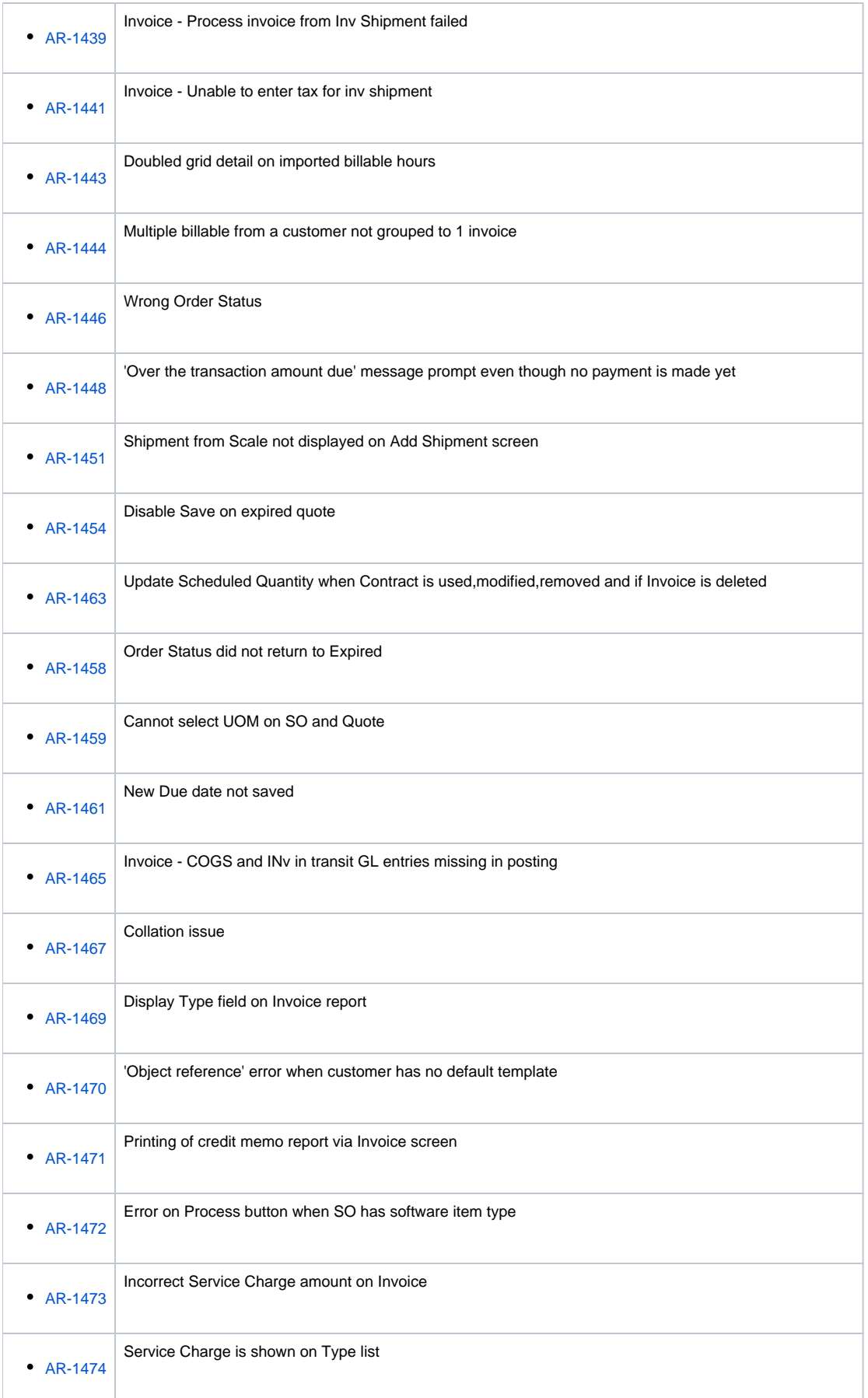

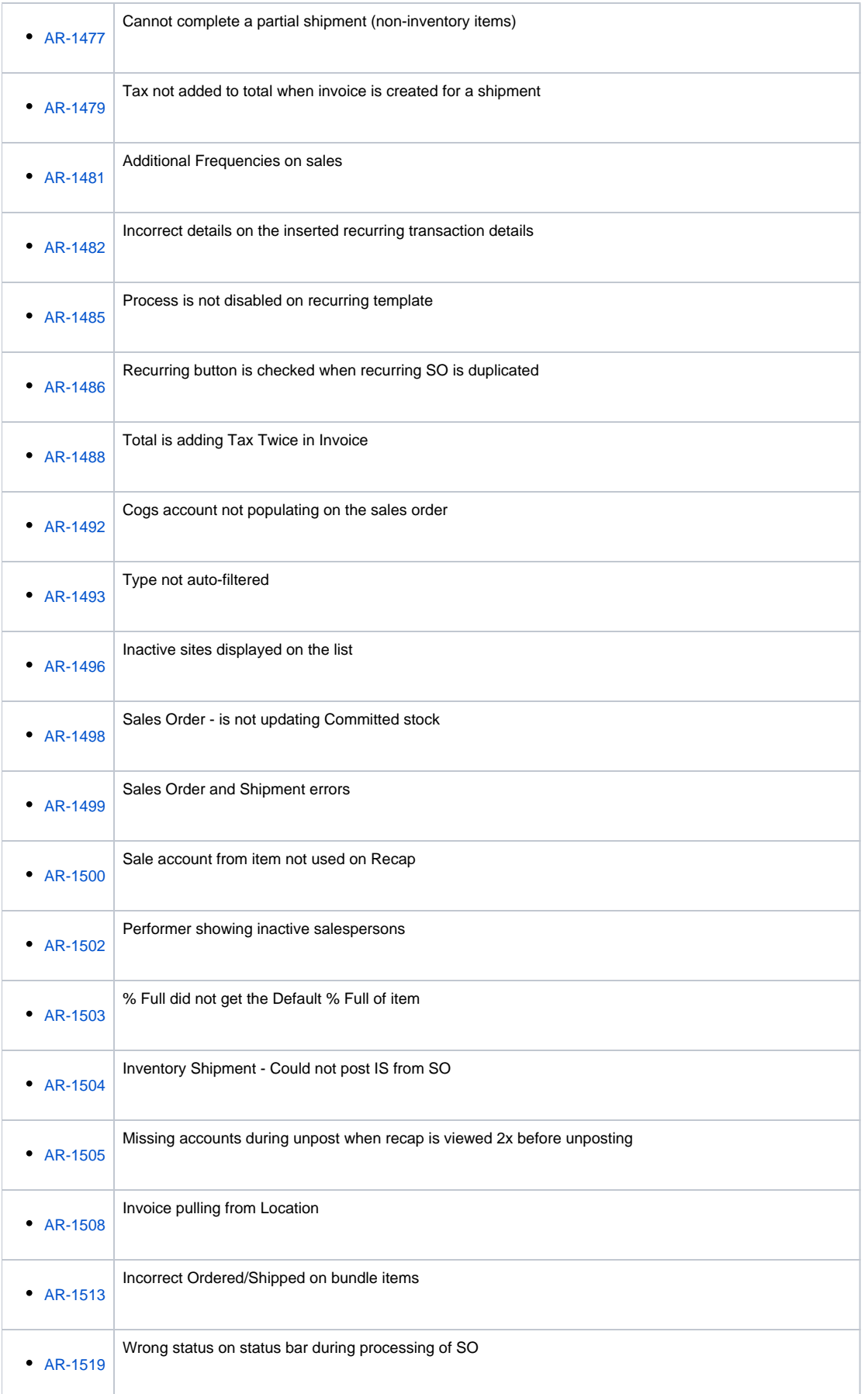

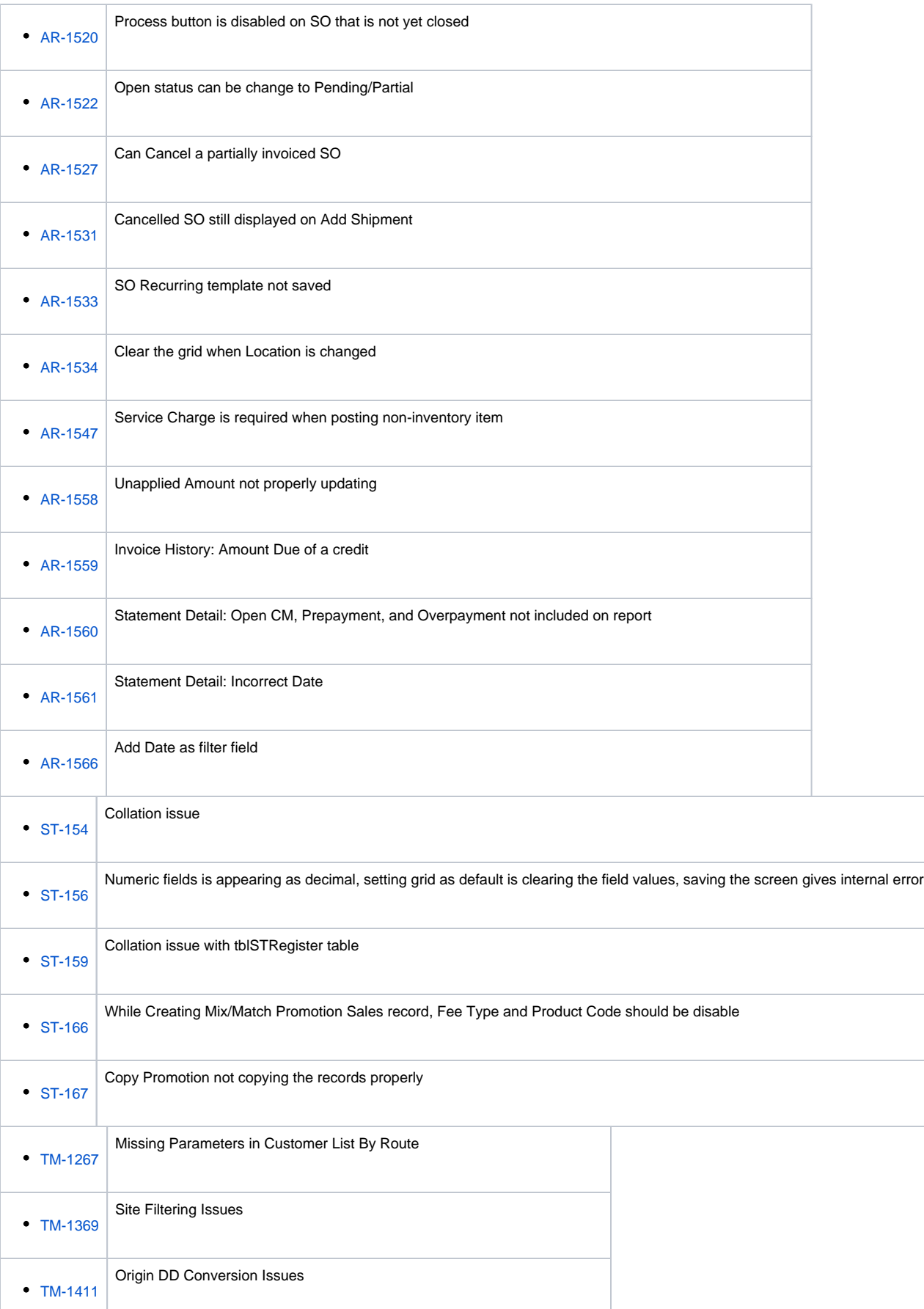

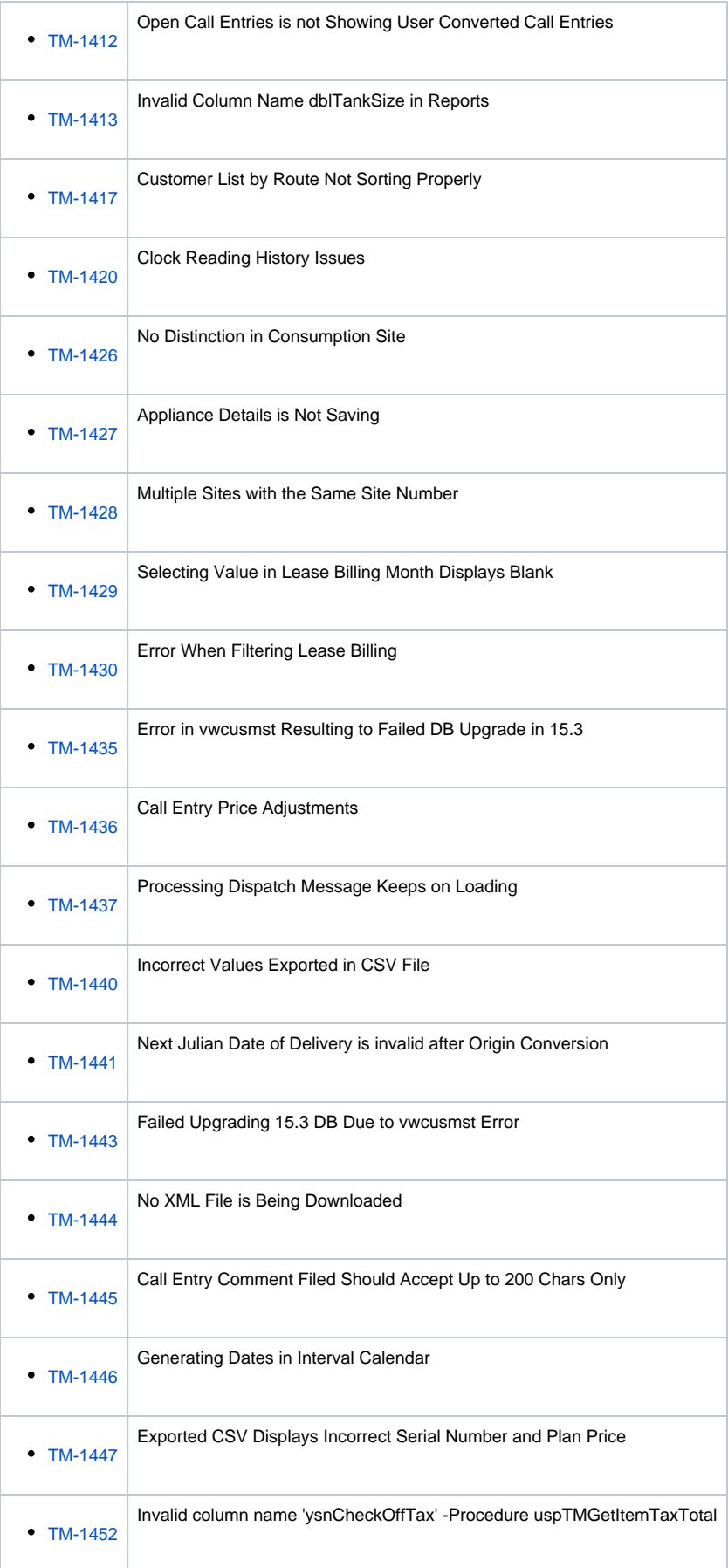

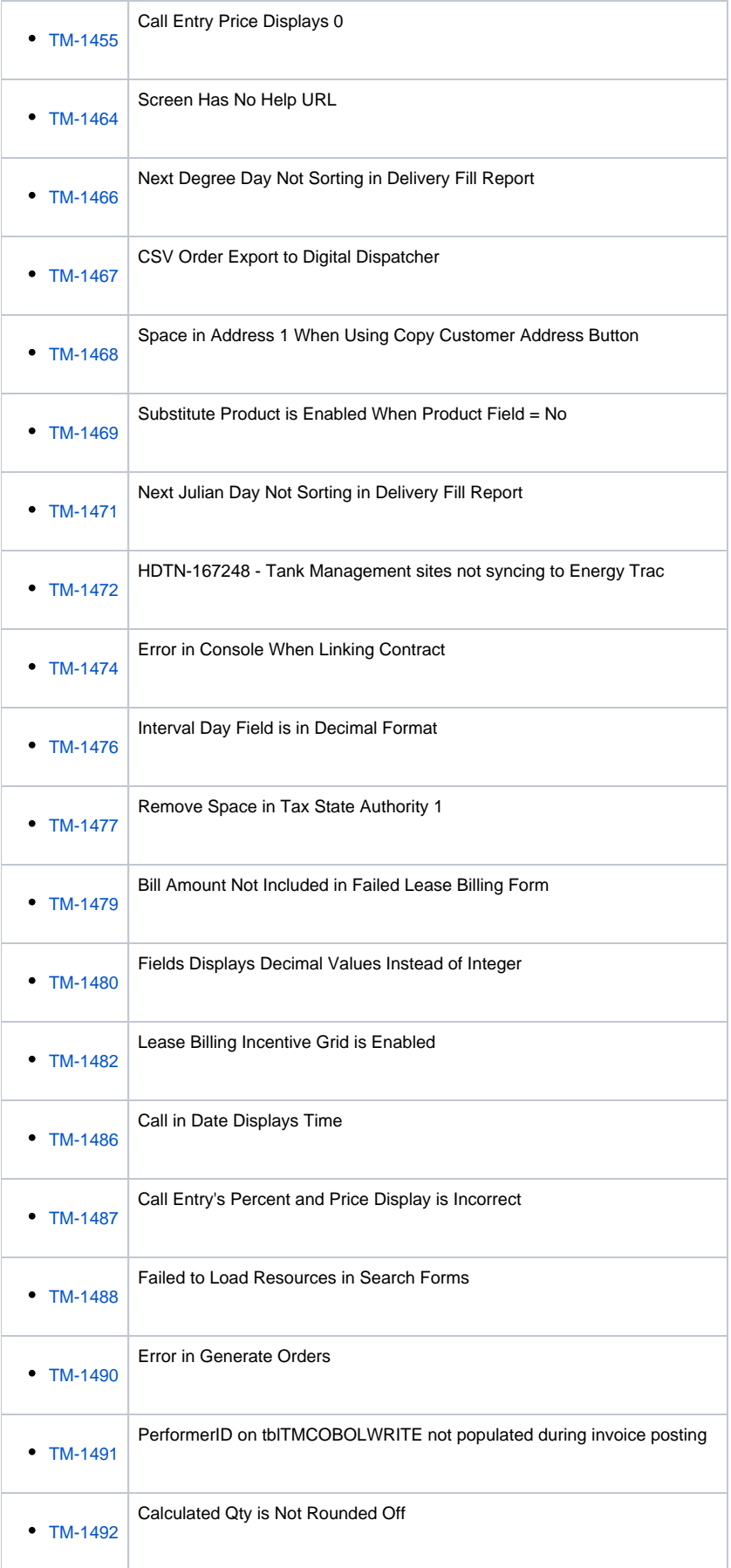

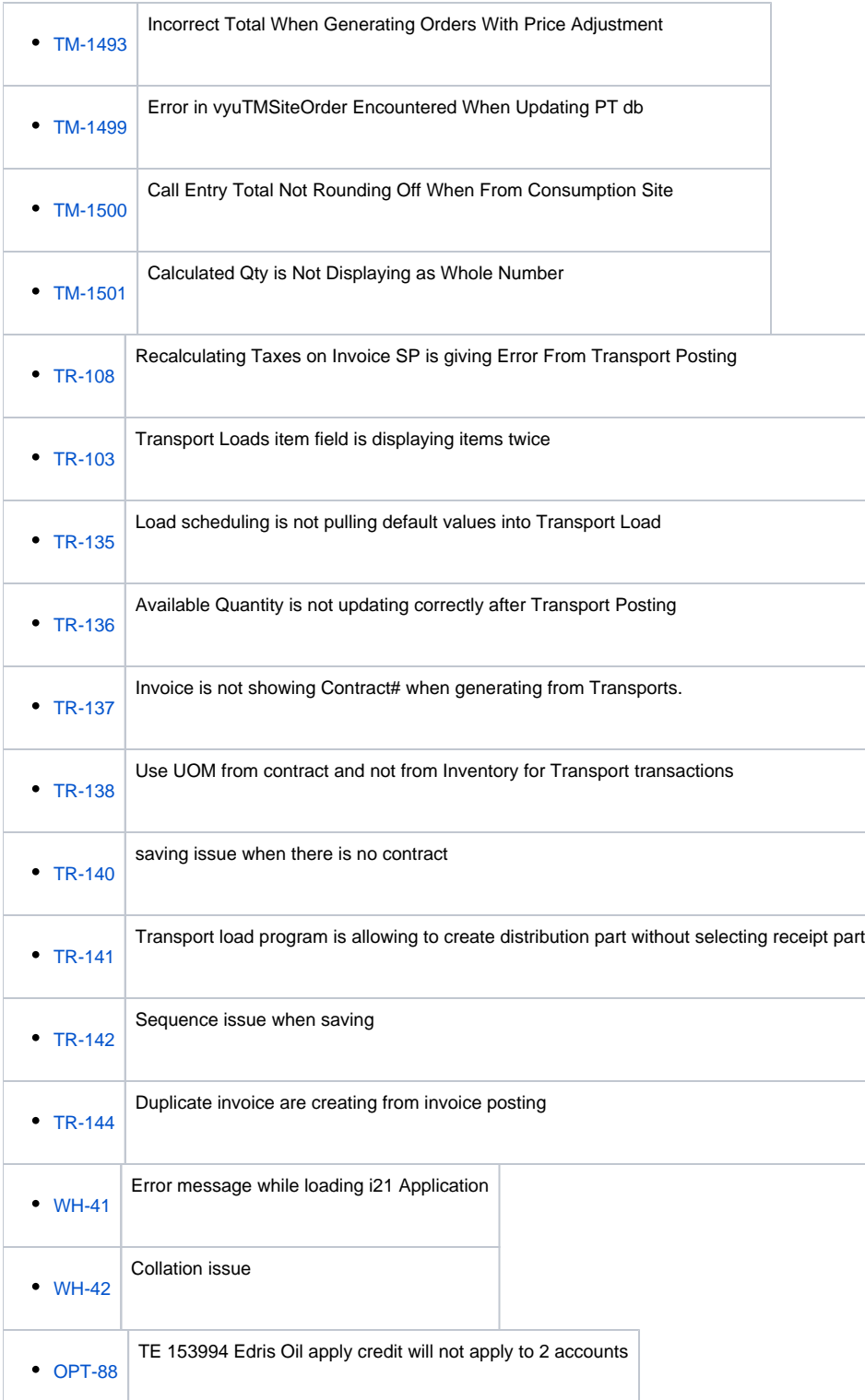